لعة الحسن الإل<br>UNIVERSITÉ HASSAN IJIJ

Département génie électrique

CEDoc : Sciences et Techniques Discipline : Physique et Science de l'Ingénieur

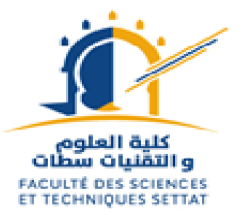

Laboratoire : Ingénierie, Management Industriel et Innovation (IMII)

# THESE DE DOCTORAT

Spécialité : Génie Electrique

# Présenté par Hassan HAJJI

Sous le thème

# Planification et Gestion optimisée des réseaux de Distribution d'Electricité :

Aide à la décision par logique floue en cas de panne

Soutenue le 31/12/2020 devant le jury composé de :

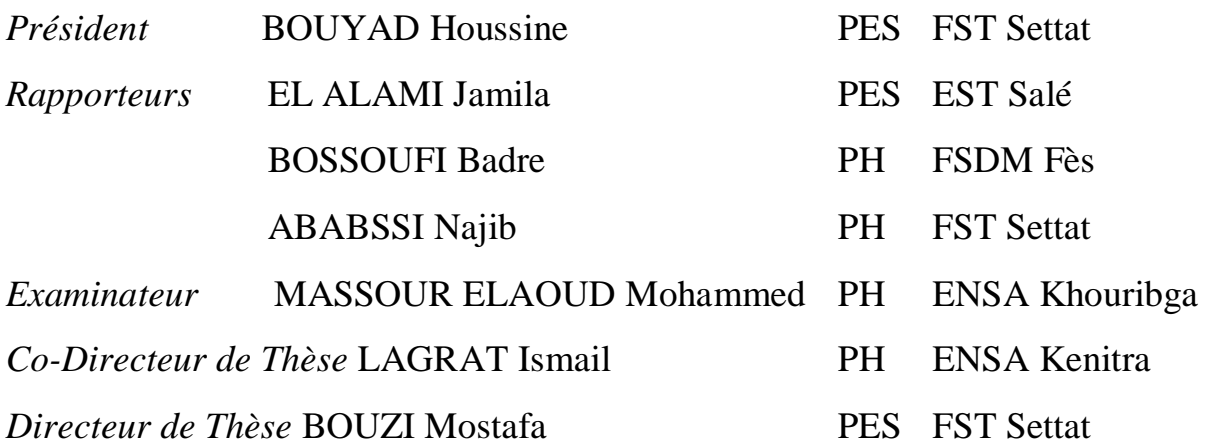

Département génie électrique

CEDoc : Sciences et Techniques

لعة الحسن الإل<br>UNIVERSITÉ HASSAN

ՐՂՂ

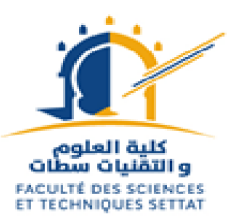

Discipline : Physique et Science de l'Ingénieur

Laboratoire : Ingénierie, Management Industriel et Innovation (IMII)

# THESE DE DOCTORAT

Spécialité : Génie Electrique

Présenté par

# Hassan HAJJI

Sous le thème

Planification et Gestion optimisée des réseaux de Distribution d'Electricité :

Aide à la décision par logique floue en cas de panne

Soutenue le 31/12/2020 devant le jury composé de :

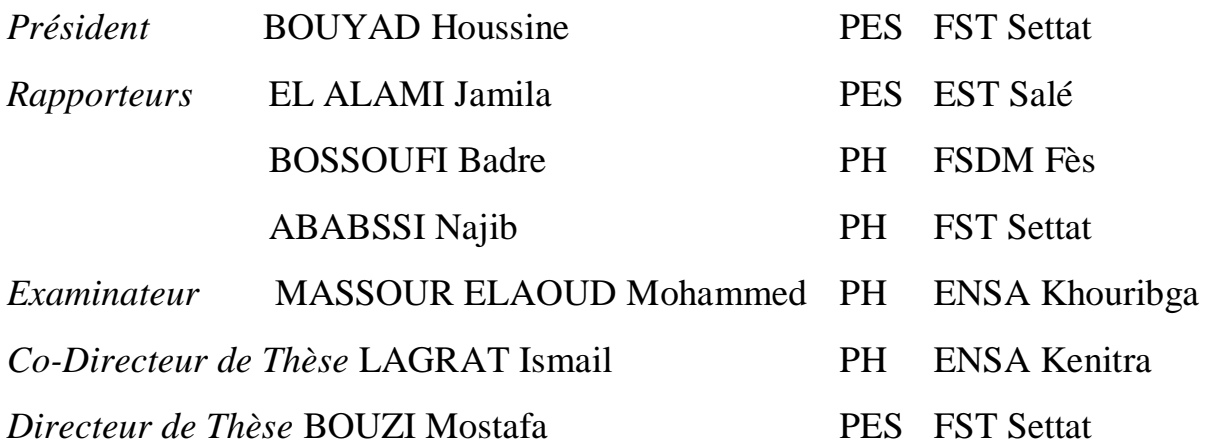

# <span id="page-4-0"></span>DEDICACE

إهداء

الى زوجتي ليلى، لدعمها أال مشروط وتشجيعها المستمر.

### <span id="page-5-0"></span>RESUME

L'objectif de cette thèse est de modéliser, par logique floue, la façon dont les exploitants du réseau de distribution électrique utilisent leurs capacités de raisonnement et de traitement de l'information post-incident afin d'établir une méthode qui optimise cette capacité de raisonnement et permettrait d'aider les acteurs à la prise de décision pour gérer au mieux la période de panne électrique.

D'une manière générale, la légitimité du distributeur du réseau électrique dépend fortement de son aptitude à limiter les délais de rétablissement du courant en cas de défaut sur le réseau et maîtriser les problèmes de qualité de desserte perçue par les utilisateurs.

Bien que le système électrique soit considéré comme stable et très fiable, il n'est pas à l'abri des perturbations quotidiennes (coupures, surtensions, harmoniques, chutes de tension, …). La fréquence de ces pannes ainsi que leur impact direct sur la satisfaction des consommateurs montrent la nécessité d'une meilleure gestion post-incident ; et en particulier la mise en œuvre d'une solution provisoire pour alimenter les sites sensibles en attendant le rétablissement définitif du courant.

Nous proposons dans ce travail une méthode et une application mobile d'aide à la décision basées sur la logique floue. Un outil qui permettra aux exploitants d'optimiser leurs règles de secours face aux coupures non planifiées. Des règles qui sont le fruit d'un compromis entre l'expérience humaine et la rigueur de la logique floue.

**Mots clés :** Optimisation, logique floue, réseau de distribution, défaut sur un réseau électrique, alimentation provisoire, sites sensibles, Application mobile.

### <span id="page-6-0"></span>ABSTRACT

The aim of this thesis is to model, by fuzzy logic, the way electrical grid operators use their reasoning and post-incident information processing capabilities to build a method that optimizes this reasoning capacity; and help decision-makers to better manage the power outage period.

In general, the legitimacy of the distributor of the electricity network strongly depends on its ability to limit the time of restoration of the current in the event of a defect on the network and to control the problems of quality of service perceived by the users.

Although the electrical system is considered stable and very reliable, it is not immune to daily disturbances (cuts, surges, harmonics, voltage drops ...). The frequency of these failures and their direct impact on consumer satisfaction show the need for better post-incident management. In particular, the implementation of a temporary solution to supply the sensitive sites pending the definitive restoration of the current.

We propose in this work a method and a mobile application of decision support based on fuzzy logic. A tool that will allow operators to optimize their backup rules against unplanned cuts. Rules that are the fruit of a compromise between human experience and the rigor of fuzzy logic.

**Key words:** Optimization, fuzzy logic, distribution network, defect on an electrical network, temporary power supply, sensitive sites, mobile application.

# <span id="page-7-0"></span>REMERCIEMENTS

Mon travail de thèse s'est déroulé dans le cadre du Centre d'Études Doctorales de la Faculté des Sciences et Techniques de Settat au sein du Laboratoire LIMII. Tout d'abord, je remercie la Directrice du LIMII, Madame Ghita MANGOUB, pour la confiance qu'elle m'a accordée.

Je tiens à remercier Monsieur Houssine BOUYAD, Professeur à la Faculté des Sciences et Techniques de Settat, pour m'avoir fait l'honneur de présider mon jury de thèse.

Je suis très honoré que : Monsieur Jamila EL ALAMI de EST Salé, Monsieur Badre BOSSOUFI de FSDM Fès, Monsieur Najib ABABSSI de FST Settat ; aient accepté la charge de juger ces travaux. Je les remercie chaleureusement pour leur dévouement. Je voudrais aussi remercier Monsieur Mohammed MASSOUR ELAOUD, Professeur à l'ENSA de Khouribga, d'avoir accepté de participer à mon jury en tant qu'examinateur.

Je tiens à exprimer ma profonde reconnaissance et mes sincères remerciements à mon Directeur de thèse Monsieur Mostafa BOUZI, Professeur de l'Enseignement Supérieur à la Faculté des Sciences et Techniques de Settat, pour m'avoir permis d'effectuer ce travail dans les meilleures conditions. Merci pour votre gentillesse, votre encouragement, vos conseils, votre rigueur scientifique et pour la confiance que vous m'avez accordée. Merci pour votre aide précieuse lors de l'élaboration de ce travail.

Je voudrais également exprimer toute ma gratitude et mes vifs remerciements à mon Co-Directeur de thèse Monsieur Ismail LAGRAT, Professeurs à l'École Nationale des Sciences Appliquées de Kenitra et à Monsieur Karim RHOFIRE, Professeur à l'École Nationale des Sciences Appliquées de Khouribga pour leur soutien permanent, leur disponibilité et pour la confiance qu'ils m'ont accordée.

Je tiens à remercier Messieurs les Directeurs Alain MARIE et Othman SABI de LYDEC ainsi que tous mes collègues au travail qui m'ont porté assistances et mon permis l'accès à l'information de l'entreprise.

Ma reconnaissance va aussi à mon épouse, mes enfants, ma famille et ma belle-famille pour leur noble patience, leurs encouragements inestimables et leurs bienveillants conseils.

Mes remerciements vont aussi à toute personne ayant participé de près ou de loin à l'accomplissement de ce travail.

## <span id="page-8-0"></span>LISTE DES PUBLICATIONS

### **Revues internationales**

- 1. HAJJI Hassan, BOUZI Mostafa, LAGRAT Ismail. "Decision making method based on Fuzzy logic for powering sensitive sites in case of electric failures". International Journal of Innovative Research in Science, Engineering and Technology (IJIRSET). Vol. 5, Issue 3, March 2016.
- 2. HAJJI Hassan, BOUZI Mostafa, LAGRAT Ismail. "Fuzzy Logic used in the Management of Interventions during Power Outages". [International Journal of](https://www.ijert.org/)  [Engineering Research and Technology](https://www.ijert.org/) (IJERT). Vol. 6 Issue 06, June – 2017.
- 3. HAJJI Hassan, BOUZI Mostafa, RHOFIRE Karim. "Android application to manage the rescue interventions during power outages: Design and implementation". [International](https://www.ijert.org/)  [Journal of Engineering Research and Technology](https://www.ijert.org/) (IJERT). Vol. 7 Issue 10, October – 2018.

# <span id="page-9-0"></span>LISTE DES COMMUNICATIONS

# **Communications Internationales**

- 1. HAJJI Hassan, BOUZI Mostafa, LAGRAT Ismail. Communication par Poster à IRSEC15 (2015 International Renewable and Sustainable Energy Conference) du 10 au 13 décembre 2015. Marrakech. Maroc.
- 2. HAJJI Hassan, BOUZI Mostafa, LAGRAT Ismail. Présentation orale à la 4ème Edition du Congrès Scientifique International « Management et Ingénierie des Systèmes » Du 26 au 27 Novembre 2015 à l'ENSMR , Rabat, Maroc. Congrès ENSMR2015
- 3. HAJJI Hassan, BOUZI Mostafa. Communication par Poster au COFMER'01 (1er Colloque Franco-Marocain sur les Energies Nouvelles et Renouvelables) du 28 au 30 Octobre 2014, EMI, Rabat, Maroc. COFMER01

## **Communications Nationales**

- 1. HAJJI Hassan, BOUZI Mostafa. Communication orale à La première Edition du Colloque du Laboratoire Ingénierie Mécanique, Management Industriel et Innovation, le 03 Juin 2014. FST, Settat, Maroc. Colloque LIMII2014
- 2. HAJJI Hassan, BOUZI Mostafa, LAGRAT Ismail. Communication orale à la deuxième Edition du colloque du laboratoire Ingénierie Mécanique, Management Industriel et Innovation, le 05 Mai 2016. FST, Settat, Maroc. Colloque LIMII2016
- 3. HAJJI Hassan, BOUZI Mostafa. Communication orale à la deuxième Edition de la journée doctorant du 12 Février, 2014. FST, Settat, Maroc. Journée Doctorant 2014.

# <span id="page-10-0"></span>**TABLE DES MATIERES**

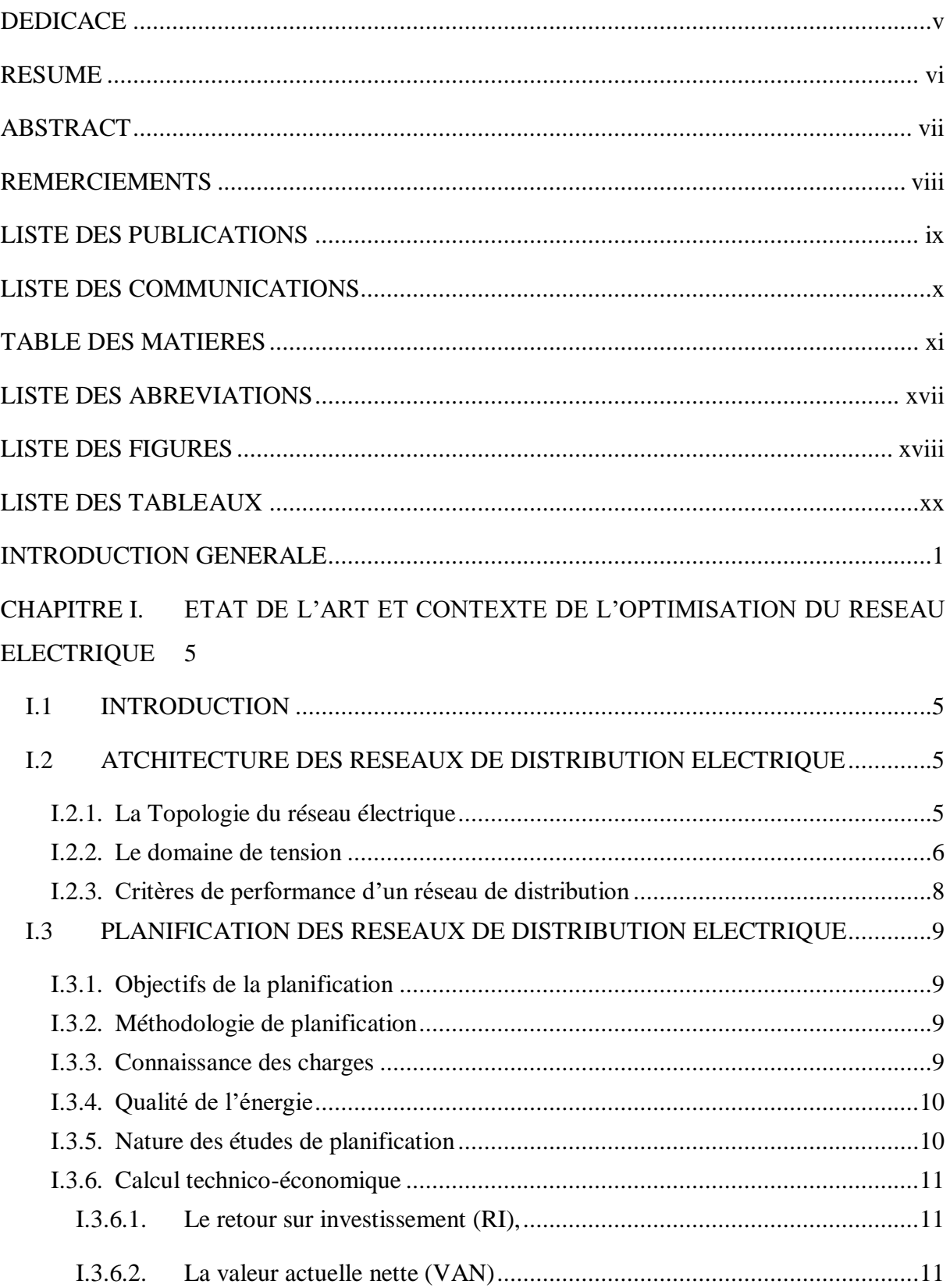

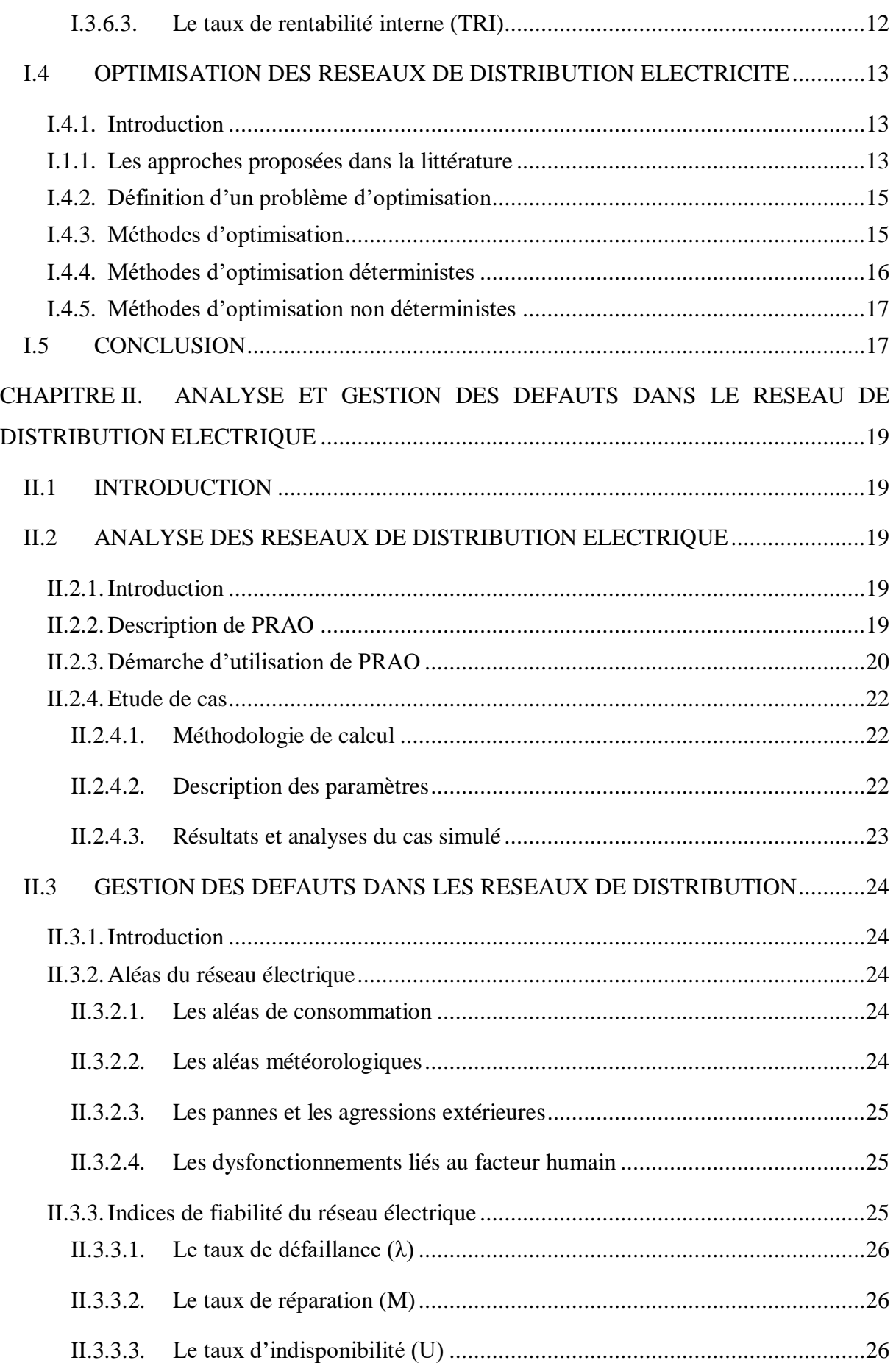

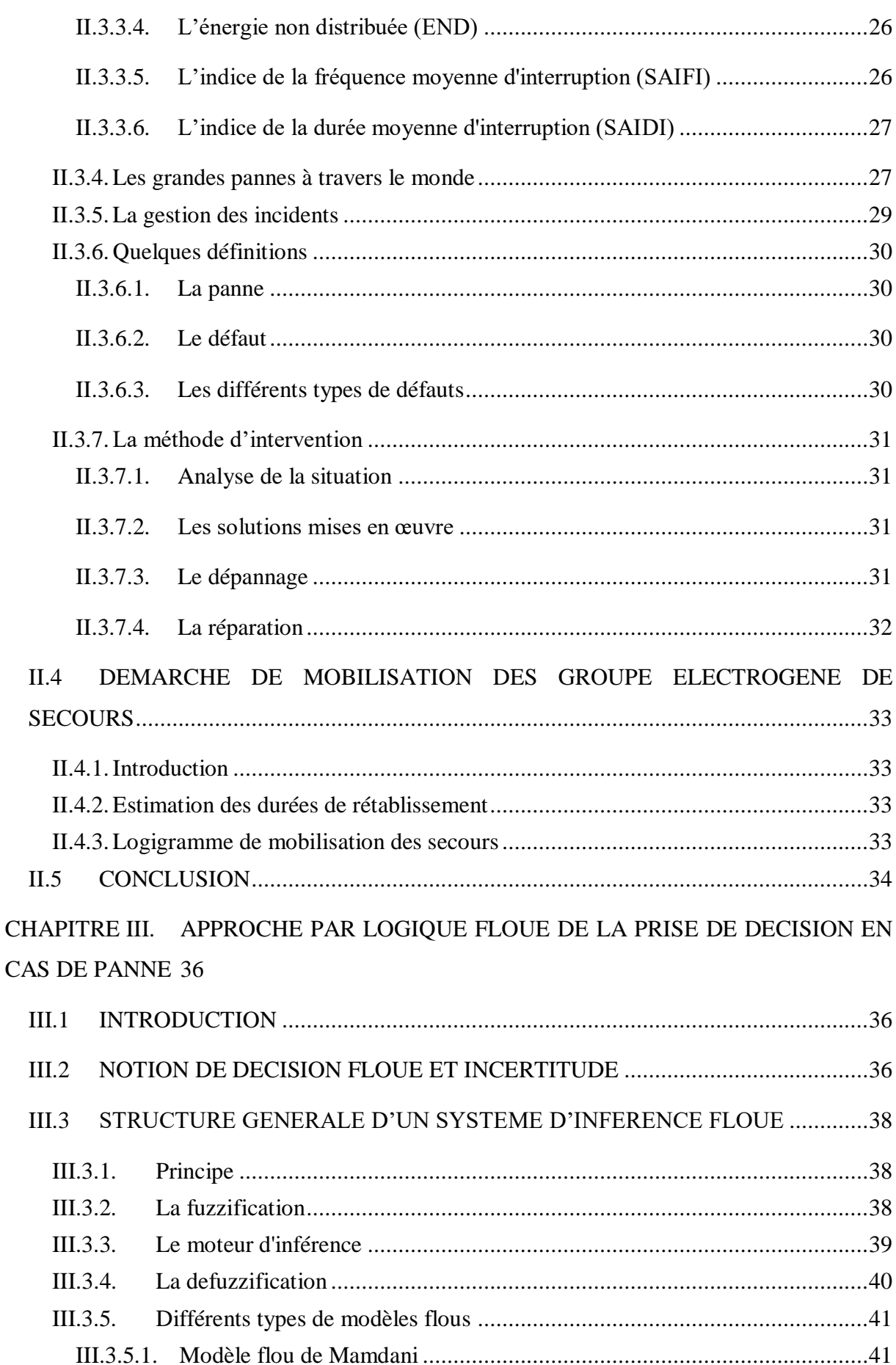

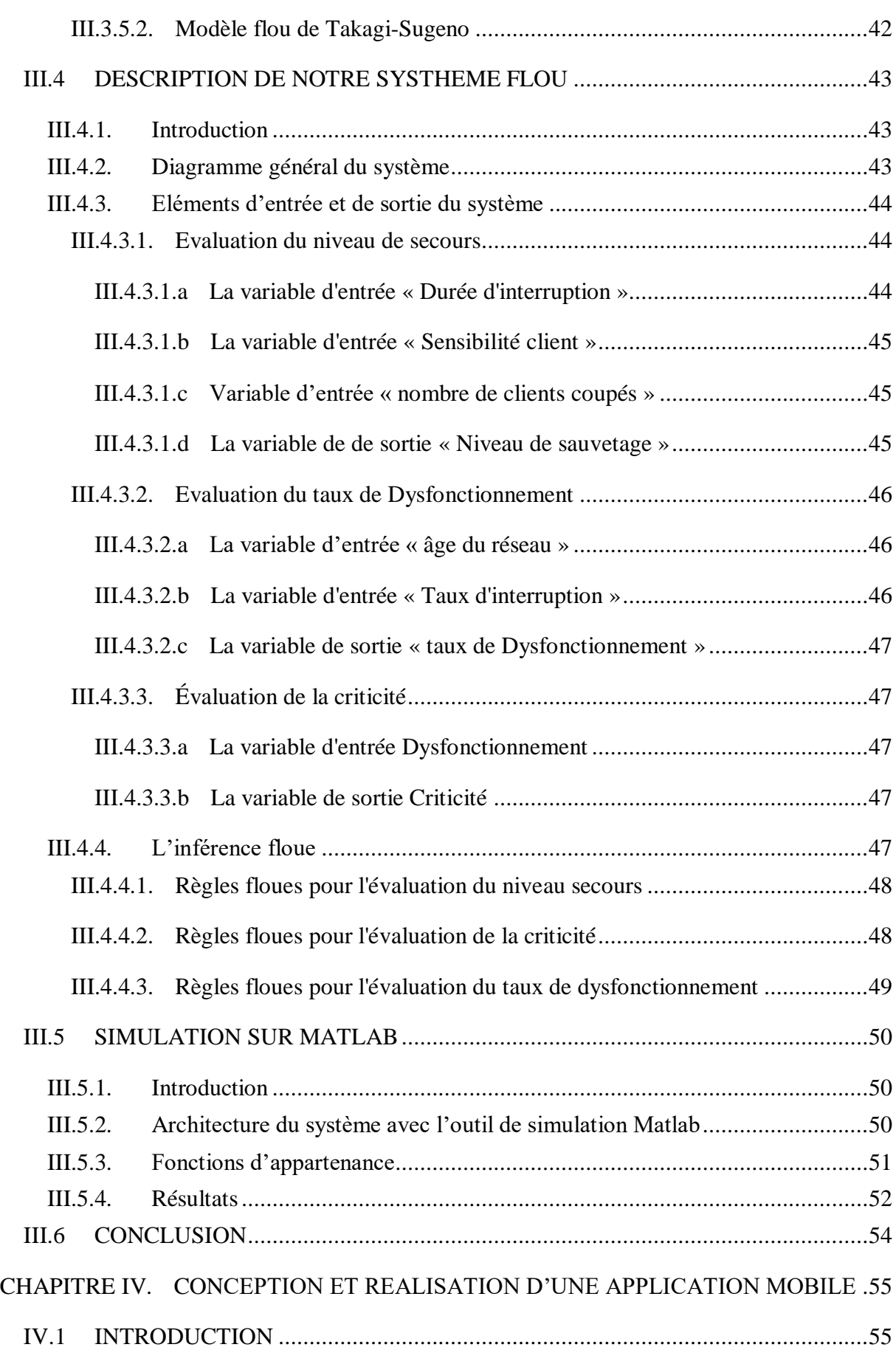

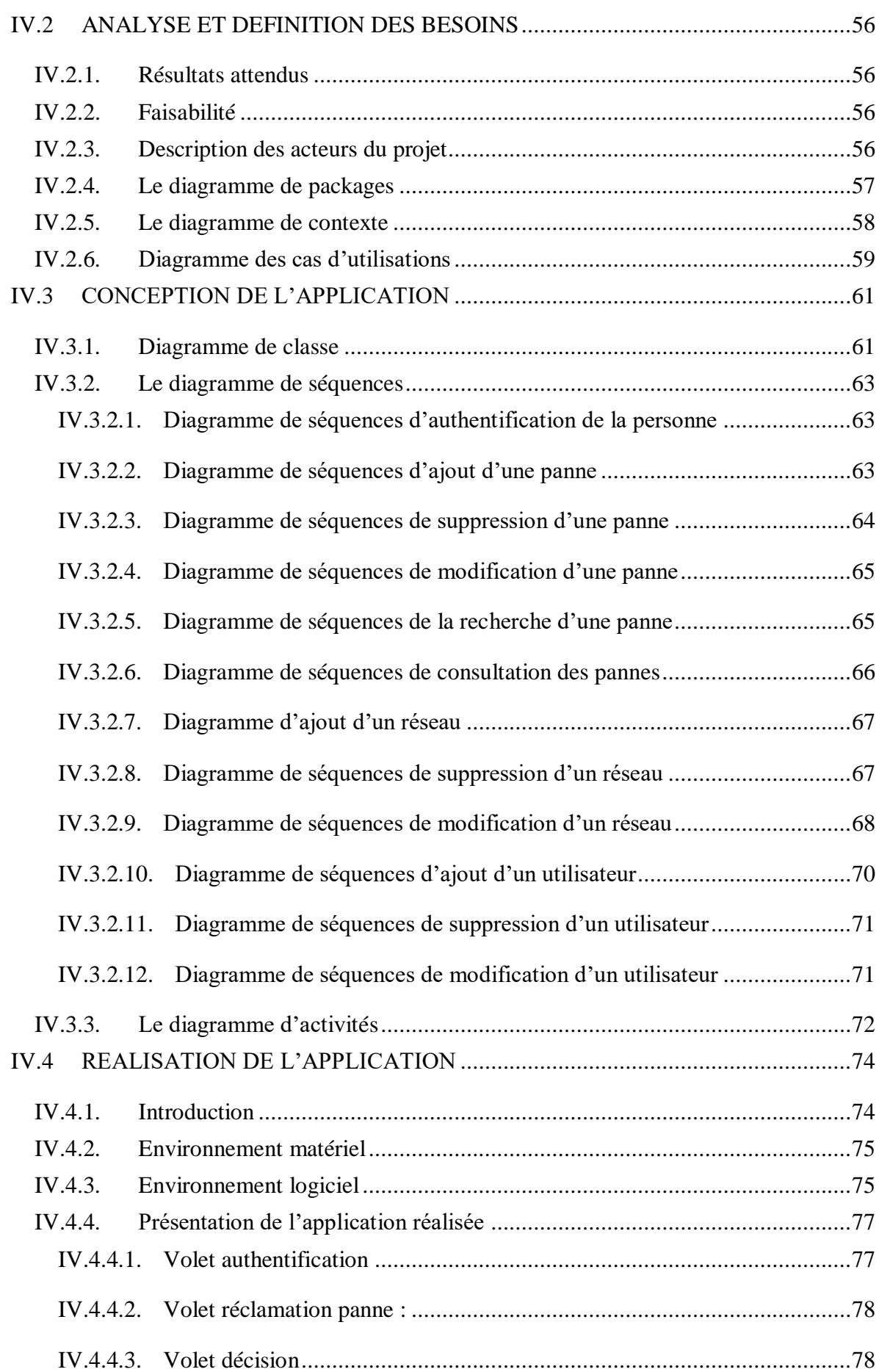

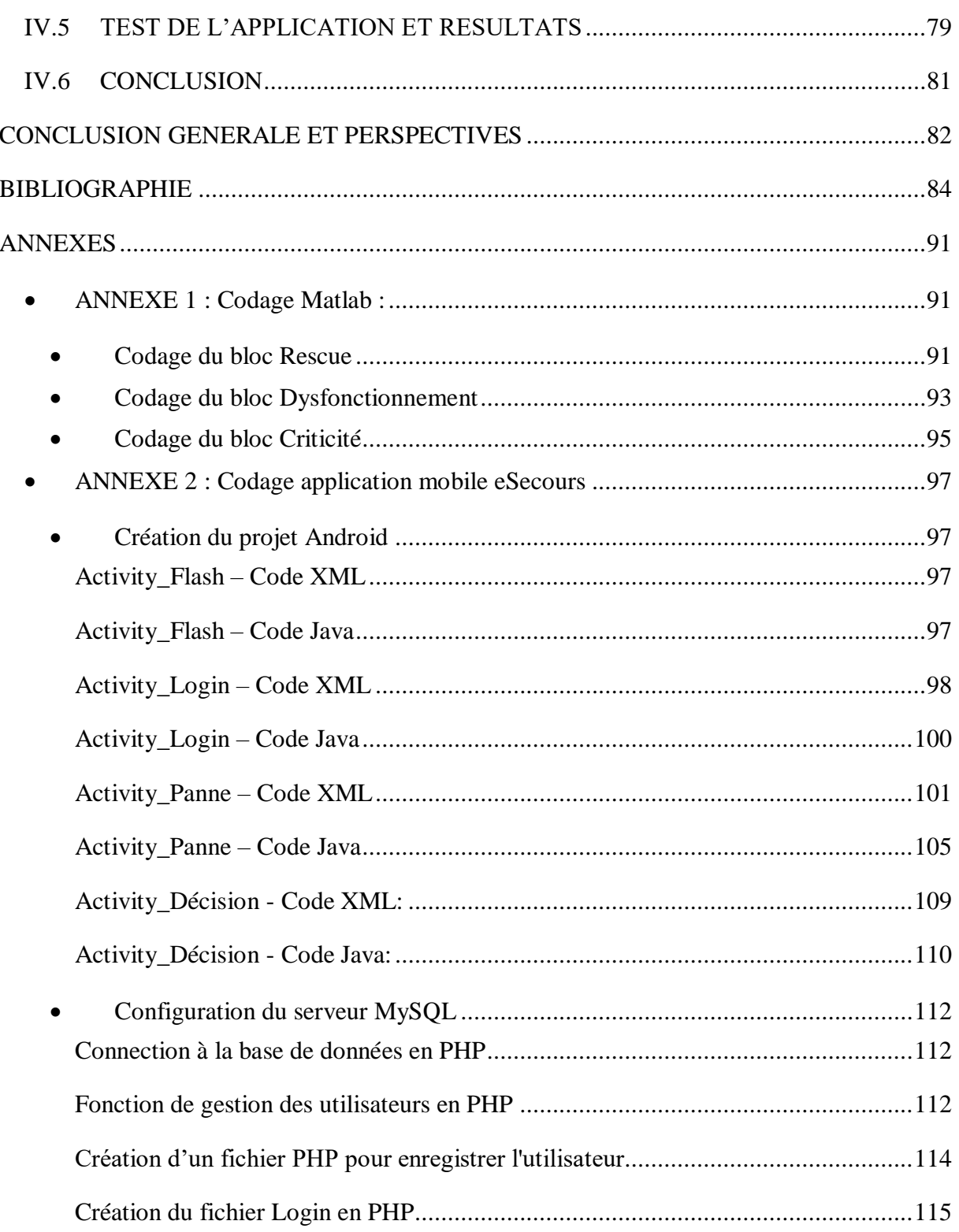

# <span id="page-16-0"></span>LISTE DES ABREVIATIONS

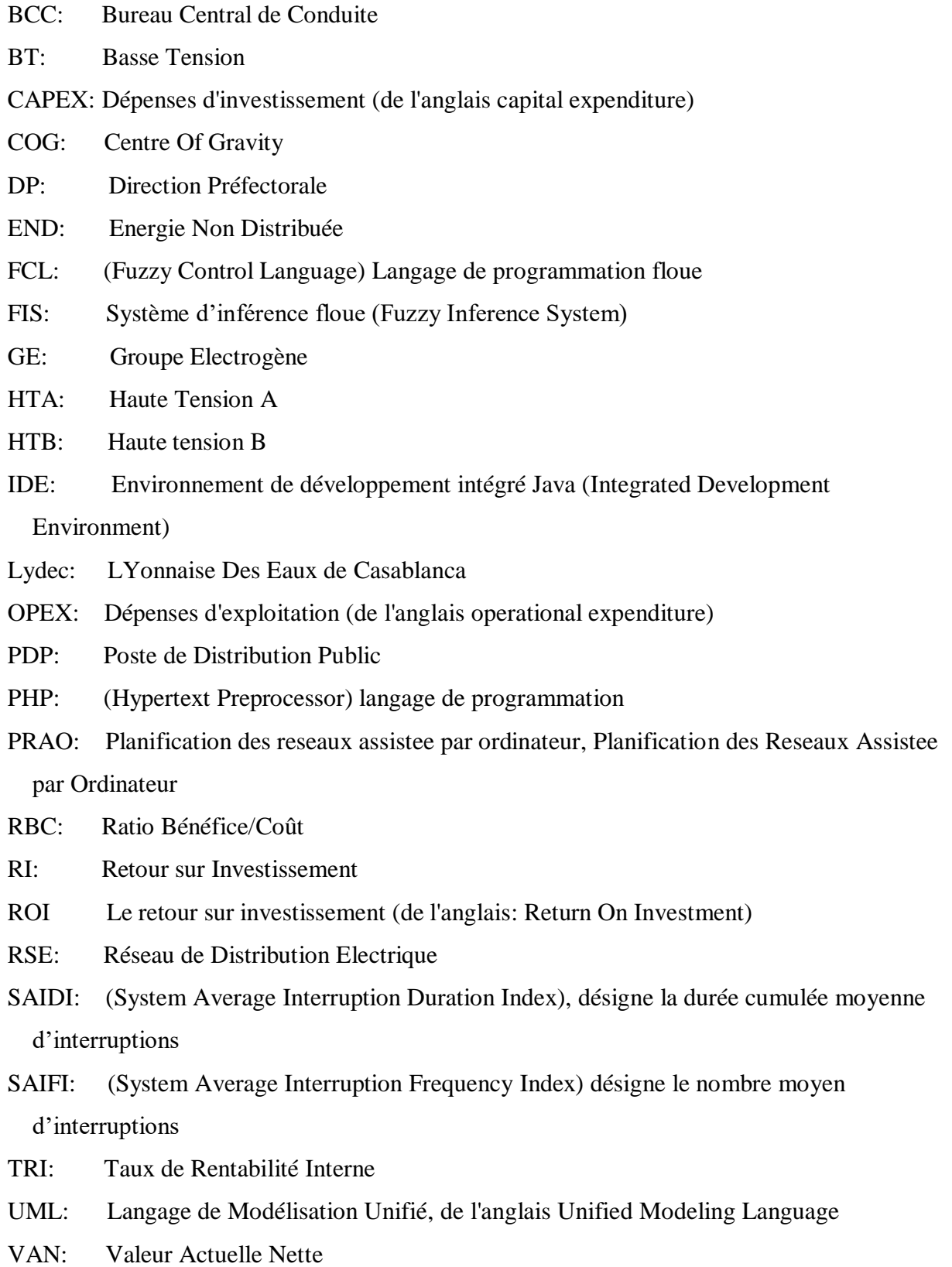

# <span id="page-17-0"></span>LISTE DES FIGURES

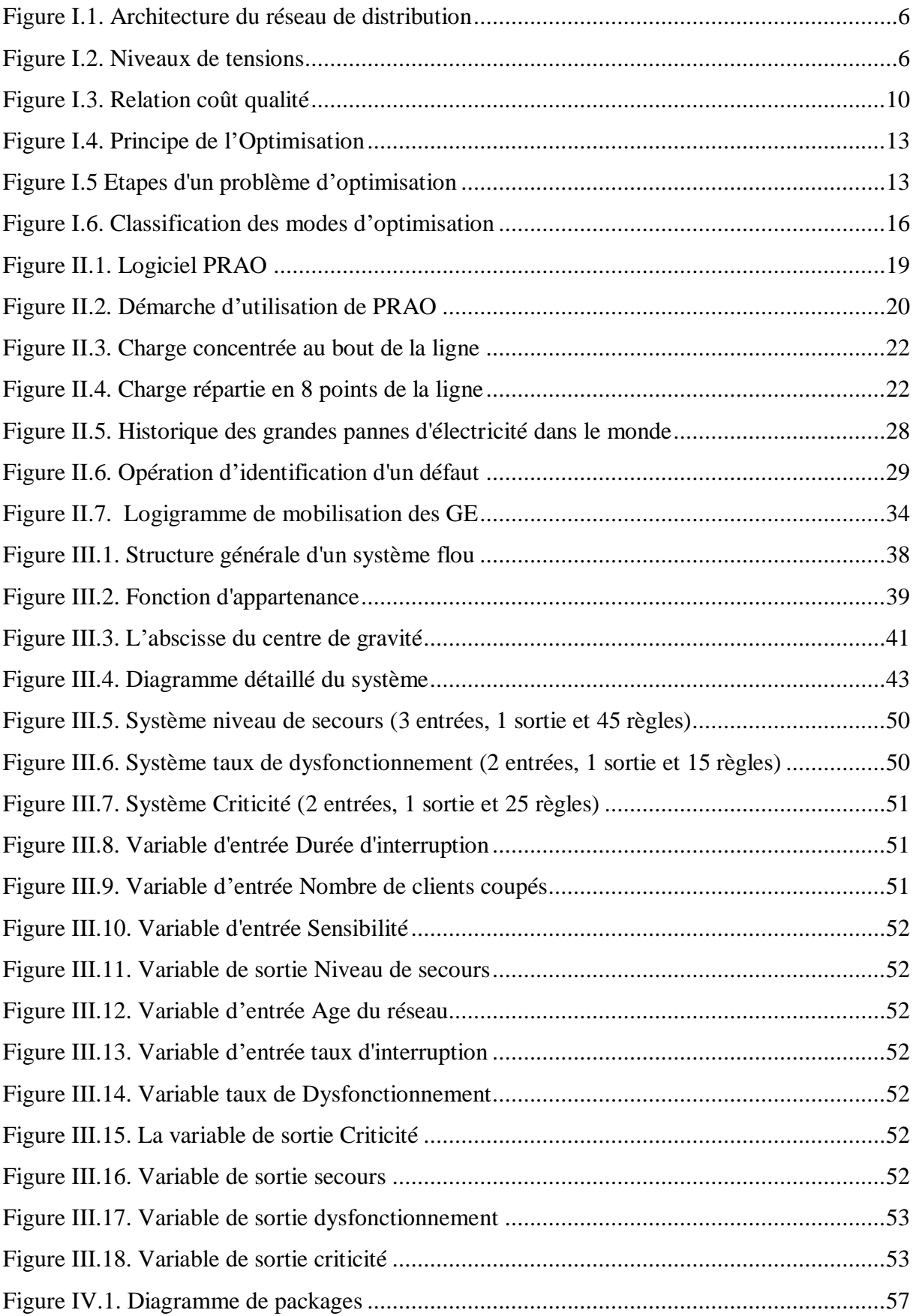

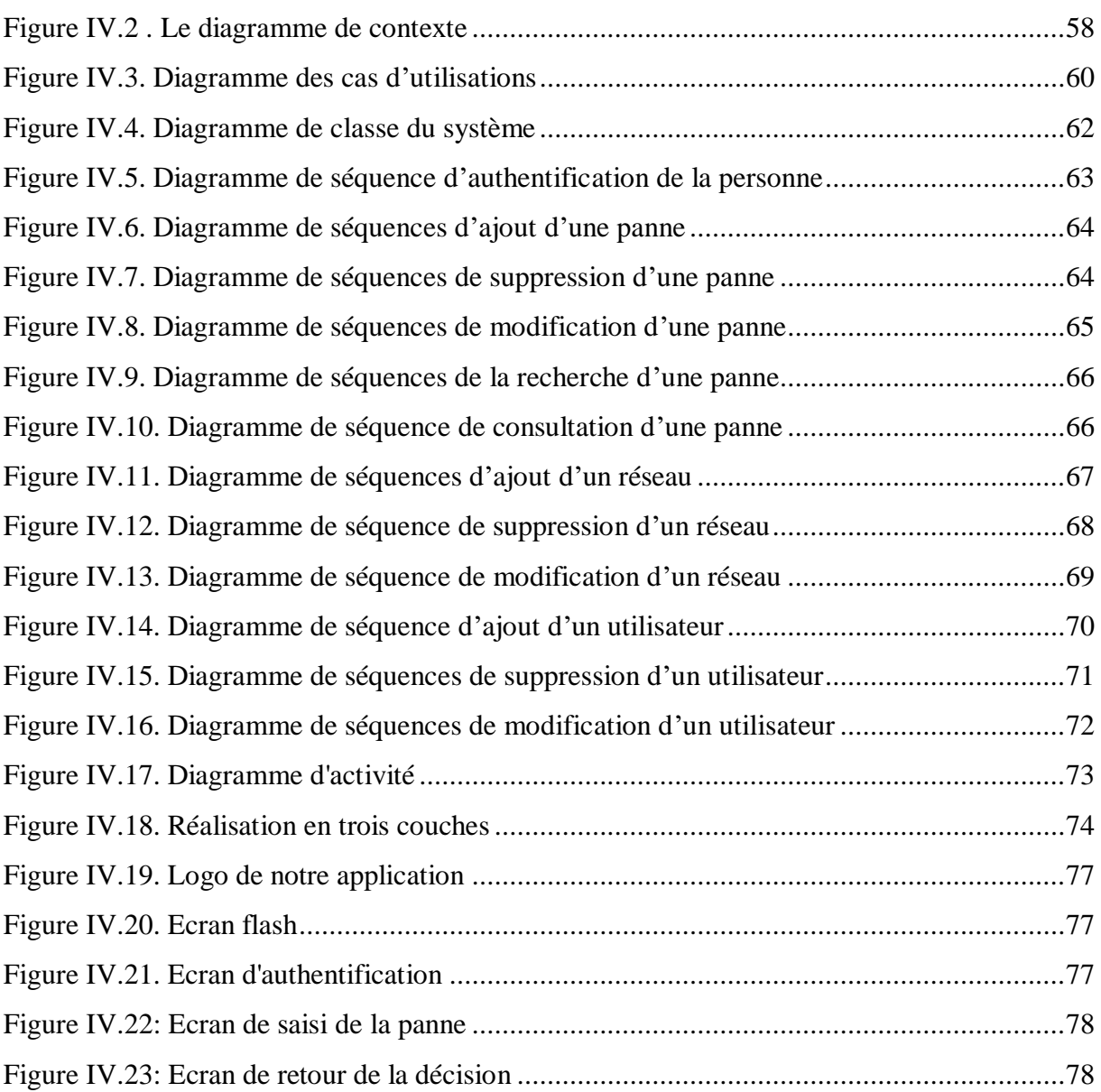

# <span id="page-19-0"></span>LISTE DES TABLEAUX

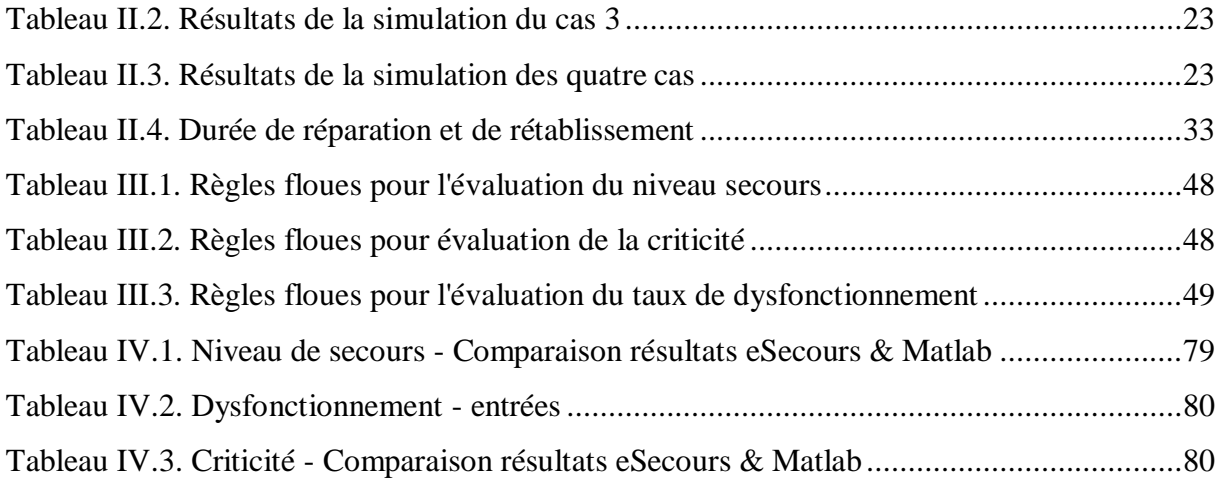

## <span id="page-20-0"></span>INTRODUCTION GENERALE

Depuis l'invention de l'électricité, plusieurs pannes ont eu lieu dans le monde. Elles ont eu un fort impact sur l'économie. La plus grande coupure de l'histoire par rapport au nombre d'individus impliqués est celle qui a frappé l'Inde en 2012 où plus de 600 millions de citoyens sont restés sans électricité pendant une année. [1]

Les pannes de courant sont particulièrement critiques sur les sites où l'environnement et la sécurité publique sont menacés. Les institutions tels les hôpitaux, les stations d'épuration des eaux usées, les mines, etc. auront généralement des sources d'alimentation de secours telles que les groupes électrogènes, qui démarreront automatiquement quand la puissance électrique est perdue [2].

La légitimité du distributeur d'un tel réseau en tant que concessionnaire dépend fortement de sa capacité à minimiser le temps de rétablissement en cas de panne sur le réseau et de contrôler les problèmes de qualité de service perçus par les utilisateurs.

Bien que le système soit considéré comme stable et fiable, il n'est pas à l'abri des perturbations quotidiennes (coupures, surtensions, harmoniques, chutes de tension ...).

La fréquence de ces échecs et leur impact direct sur la satisfaction des consommateurs montrent la nécessité d'une meilleure prise en charge post-accident. Et en particulier, la mise en œuvre d'une solution intermédiaire pour alimenter des sites sensibles en attendant la restauration définitive.

La gestion des interruptions sur le réseau de distribution d'électricité est assurée par un dispatching rattaché à la société chargée de la distribution. L'objectif est d'identifier en temps réel les perturbations du système et d'exécuter les manœuvres nécessaires pour rétablir le service rapidement ; y compris l'emplacement précis du défaut et l'isolation pour la réparation.

Pour un distributeur efficace, ces opérations prennent moins de 15 minutes pour 75% des clients coupés [3]. Dans certains cas, le temps de récupération peut aller jusqu'à 4 heures ; ou même plus. Pendant cette période, l'opérateur peut décider d'alimenter temporairement des clients sensibles par des générateurs. Cette décision sera prise après consultation d'experts dans différentes exploitations.

Dans ce travail de thèse, la logique floue est introduite pour prendre en compte les faiblesses affichées par les outils de décision existants en termes de réactivité dans un environnement

imprécis et où les variables ne sont pas homogènes. Plus précisément, avec la logique floue, nous sommes en mesure d'obtenir une seule valeur (de sortie) à partir des données imprécises (des entrées). Cette thèse propose l'application de la logique floue pour évaluer le niveau d'urgence à donner aux clients sensibles après une interruption de service. Ce niveau d'urgence est combiné avec le taux de dysfonctionnement du réseau électrique, pour évaluer sa criticité.

## **Contributions de la thèse :**

Les contributions de cette thèse sont au nombre de trois :

La première contribution réside dans l'élaboration d'une nouvelle **procédure de gestion des post-incidents**. Elle prend en compte une combinaison d'un certain nombre de variables et paramètre qui permettent de construire automatiquement un modèle pour la prise de décision en cas de panne électrique. Une décision qui vise à secourir les clients sensibles par des sources autonomes (groupes électrogènes). Ce document décrit et formalise les tâches à accomplir pour mettre en œuvre notre processus de secours des clients sensibles.

La seconde contribution de la thèse porte sur la **modélisation d'une méthode d'aide à la décision basée sur la logique floue** et qui vise à fournir aux exploitants des réseaux électriques un outil efficace qui les aidera à mieux gérer les interventions post-incident.

Une troisième contribution qui vient donc appuyer les précédentes consiste à **élaborer une application mobile** développée spécialement pour la thèse. Une application innovante et qui offre une solution efficace à la problématique d'une gestion coordonnée des interventions de secours des clients sensibles.

## **Plan de thèse :**

Étant donné la problématique évoquée précédemment, la thèse sera structurée en deux parties.

**La première partie**, qui comporte deux chapitres, portera sur les questions d'optimisation des réseaux électriques et leurs impacts sur la gestion des pannes.

Le **Chapitre 1** nous permet d'introduire le contexte de cette étude. Nous commençons par présenter l'architecture du réseau de distribution électrique et mettre en valeur ses critères de performance ; il s'agit entre autres de garantir la continuité de service.

Ensuite, nous avons présenté les méthodes de planification et de développement des réseaux de distribution électriques ainsi que les outils de calcul technico-économiques.

Un état de l'art des optimisations des réseaux électriques est ensuite mis en avant. Il présentera les concepts des optimisations déterministes et stochastiques de réseaux électriques.

Puis nous avons procédé à une simulation de l'extension d'un réseau de distribution HTA par le logiciel de planification PRAO utilisé par Lydec. Les résultats ont montré l'importance de la répartition de la charge sur le réseau et son impact direct sur la qualité de la tension, l'optimisation des pertes joules et la continuité du service.

Le **chapitre 2** expose la nouvelle procédure de gestion des défauts que nous avons élaborée pour le compte des exploitants Lydec. Nous commençons par rappeler de façon séquentielle et logique, les actions menées par les exploitants, lors d'un déclanchement sur un départ HTA. Nous montrons que la combinaison d'un certain nombre de variables et paramètre permet de construire automatiquement un modèle pour la prise de décision en cas de panne électrique. Une décision qui vise à secourir les clients sensibles par des sources autonomes (groupes électrogènes).

Nous terminons ce chapitre par présenter la procédure que nous avons élaborée au saint de Lydec. Ce document décrit et formalise les tâches à accomplir pour mettre en œuvre notre processus de secours des clients sensibles. Actuellement ce document entre dans le système documentaire relatif à la démarche qualité.

**La seconde partie**, qui comporte elle aussi deux chapitres, traitera de la modélisation d'une méthode d'aide à la décision basée sur la logique floue et qui vise à mieux gérer les interventions post-incident. Et puis elle traitera de la concrétisation de ce modèle sous forme d'une application mobile.

Le **Chapitre 3** rentre donc dans le vif du sujet. Nous y développons notre approche pour fournir un outil d'aide à la décision basé sur la logique et qui vise à gérer les pannes dans le réseau de distribution électrique. L'utilisation de cette méthode pour améliorer la qualité de service ; et en particulier pour refléter le niveau de soulagement des clients ; est originale. Dans ce chapitre nous allons modéliser la procédure de prise de décision que nous avons élaborée dans le chapitre précédent.

Nous commençons par donner un aperçu détaillé de la méthode utilisée pour parvenir à prendre la décision adéquate de gestion des interventions. Pour faire fonctionner notre modèle, cinq principales variables d'entrées ont été retenus par les exploitants Lydec :

- La durée de l'interruption estimée avant la réparation du défaut.
- La sensibilité des clients et des édifices coupés.
- Le nombre des clients touchés par cette coupure.
- L'âge du réseau / poste de distribution public.
- Le taux d'interruption du réseau / poste, qui reflète le nombre de panne de la zone.

L'application de la logique floue nous permet d'obtenir une valeur unique du niveau d'urgence à donner au client sensible après une interruption de service. Ce niveau d'urgence est combiné avec le taux de dysfonctionnement du réseau électrique pour évaluer sa criticité.

Nous concluons ces travaux par une évaluation des performances du système d'aide à la décision proposé par la simulation de son algorithme avec le logiciel Matlab/Simulink.

Le **chapitre 4** vient donc appuyer les résultats théoriques à partir d'une application informatique développée spécialement pour la thèse. La conception d'une application mobile est une tâche ardue et complexe. En effet, il faut garantir de trouver une solution efficace à la problématique et une conception innovante pour l'application.

Nous avons commencé par présenter le contexte et analyser les besoins des utilisateurs (les exploitants préfectoraux des réseaux de distribution électriques). Puis nous avons détaillé la modélisation et la conception de notre solution. Nous avons exposé, par la suite, les outils de développement hardware et software avec lesquels nous avons réalisé notre application qu'on a nommé « eSecours ».

Nous avons traité aussi les différentes étapes de l'implémentation et du test du produit et ce en fonction des cas d'utilisation et des scenarios majores.

Et nous avons conclu par vérifier la conformité des résultats aux spécifications fonctionnelles du produit, son parfait accord avec les attentes du client et que les données de sortie sont compatibles avec celles calculées par Matlab dans la section III.3.4.

Ceci montre l'intérêt de notre application comme un outil efficace d'aide à la décision pour les manager du réseau de distribution électrique.

# <span id="page-24-0"></span>CHAPITRE I. ETAT DE L'ART ET CONTEXTE DE L'OPTIMISATION DU RESEAU ELECTRIQUE

#### <span id="page-24-1"></span>I.1 INTRODUCTION

Ce premier chapitre propose d'abord un état de l'art très général sur l'architecture des réseaux de distribution électriques (RDE) et leur supervision. Dans un premier temps, les aspects techniques des RDE seront développés. Une seconde partie présentera la méthodologie de planification et de développement des réseaux électrique ainsi que les outils de calcul technicoéconomiques qui conditionnent le choix du planificateur des RDE.

Un point important décrit dans ce chapitre sera les principes et les différentes méthodes de l'optimisation numérique des réseaux électriques. Puis nous allons discuter des avancées qui ont été faites dans **la littérature** sur cette problématique.

#### <span id="page-24-3"></span><span id="page-24-2"></span>I.2 ATCHITECTURE DES RESEAUX DE DISTRIBUTION ELECTRIQUE

#### I.2.1. La Topologie du réseau électrique

La fonction des réseaux de distribution est l'approvisionnement de l'énergie électrique aux consommateurs. Dans la topologie du réseau électrique, on peut distinguer deux parties principales : les réseaux de transport/répartition et les réseaux de distribution. [4]

Le réseau de transport et d'interconnexion achemine en très haute tension (HTB) de grandes quantités d'énergie sur de longues distances depuis des centrales de production (thermiques, barrages, solaires, éoliennes, …) vers le réseau de répartition. Les réseaux régionaux de répartition répartissent l'énergie au niveau des régions et alimentent les réseaux de distribution ainsi que les clients industriels importants. [5]

Les réseaux de distribution desservent les consommateurs finaux (domestique, tertiaire, petite industrie) en moyenne tension (HTA) ou en basse tension (BT). Cette hiérarchie du réseau est montrée schématiquement sur la Figure suivante.

En agglomération, et pour permettre de réalimenter rapidement les clients à la suite d'une coupure due à un incident, les départs HTA sont bouclées dans une structurer en coupure d'artère. Ce bouclage est également utilisé pour assurer le secours des postes sources. [6] [7]

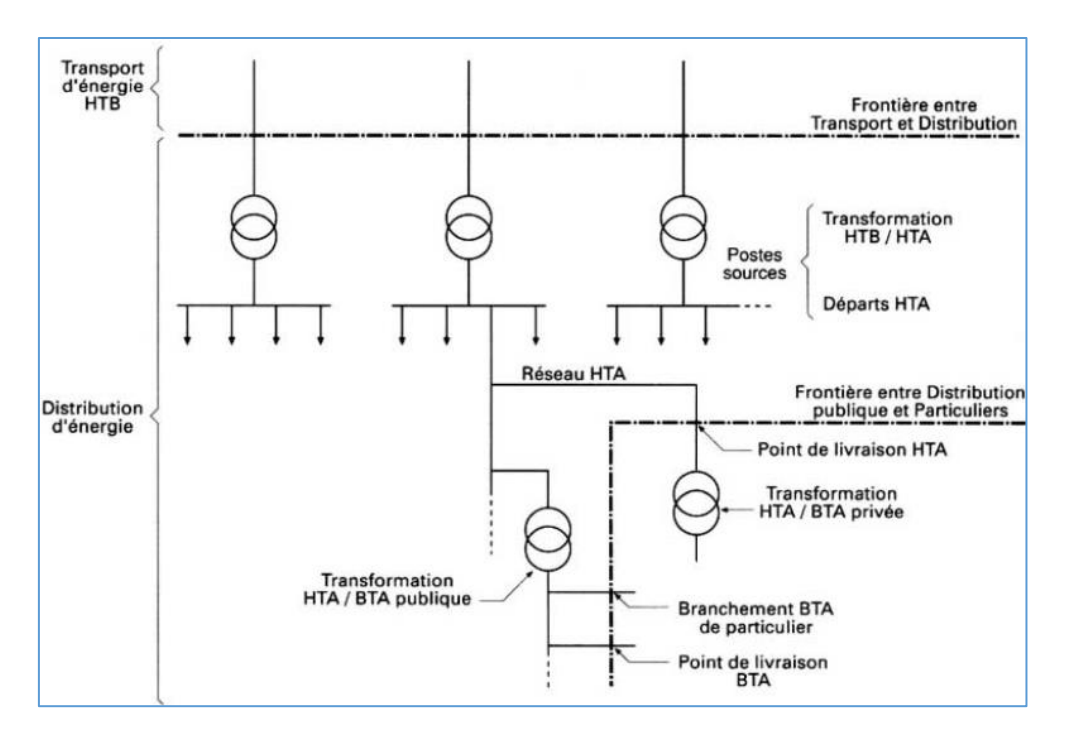

*Figure I.1. Architecture du réseau de distribution*

<span id="page-25-1"></span>Le principe de raccordement retenu est la coupure d'artère : les postes sont insérés en série sur une canalisation principale appelée « ossature » par l'intermédiaire de deux câbles. L'ossature est exploitée en permanence ouverte à l'un des postes pour éviter un bouclage entre deux sources. La continuité de l'ossature est assurée par les jeux de barres des postes qu'elle alimente.

#### I.2.2. Le domaine de tension

<span id="page-25-0"></span>La tension des réseaux de distribution électriques est inférieure à 50 kV (HTA). Ils sont constitués de deux types de réseaux : le réseau moyenne tension (MT), qui sert comme interface avec le réseau de transport et le réseau basse tension (BT). Dans la plupart des pays, la tension du réseau BT est 400V. Les appellations normalisées des niveaux de tension, sont présentés sur la figure suivante [8].

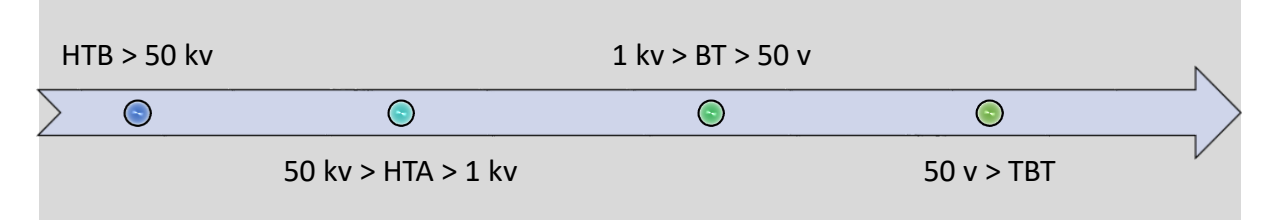

*Figure I.2. Niveaux de tensions*

#### **Error! Use the Home tab to apply Titre 1 to the text that you want to appear here.**

Pour la plupart des consommateurs, le réseau BT est le dernier élément de la chaîne d'approvisionnement. Il est raccordé au réseau HTA à travers des postes de transformation HTA/BT. Ceci est fait pour trouver un compromis technico-économique pour réduire des pertes (inversement proportionnelles à la tension), minimiser au fur et à mesure le nombre de postes de connexion au réseau HTA, mais aussi limiter les dangers et contraintes imposées par l'existence des lignes de haute tension dans les zones urbaines. Les réseaux de distribution constituent l'élément le plus important du système électrique, en termes de longueur totale des conducteurs. [9] [10]

Le domaine de tension des réseaux de distribution est situé entre deux frontières :

- Les postes sources qui reçoivent l'énergie en haute tension supérieure à 50 kV. C'est la haute tension niveau HTB (60kV, 150kV, 225kV et 400kV) puis la transforment et l'envoient en haute tension, comprise entre 1kV et 50 kV. C'est la haute tension niveau HTA (5kV, 20kV et 22kV),
- Et les points de livraison privés. Avec des postes HTA/BTA, pour une entreprise, ou les branchements en basse tension, comprise entre 50 et 500 V. C'est la basse tension niveau BTA (110V, 220V et 380V), pour un particulier qui reçoit l'énergie sur son branchement [11].

| Domaine de tension | <b>Courant alternatif</b> | <b>Courant continu lisse</b> |
|--------------------|---------------------------|------------------------------|
| TBT                | $U \leq 50 V$             | $U \leq 120 V$               |
| <b>BT*</b>         | $50 < U \le 1000 V$       | $120 < U \le 1500 V$         |
| <b>HTA</b>         | $1000 < U \le 50$ KV      | $1500 < U \le 75$ KV         |
| HTB                | $U > 50$ KV               | $U > 75$ KV                  |

*Table 1. Les Niveaux de Tension*

\* La norme NF C 18-510 ne distingue plus les sous-domaines BTA et BTB

Font partie de la distribution d'électricité les postes de livraison, les postes de distribution publics (PDP) et privés, les lignes, les branchements, les compteurs et tous les appareils installés pour assurer la distribution publique d'électricité.

#### I.2.3. Critères de performance d'un réseau de distribution

<span id="page-27-0"></span>Cette performance se traduit pour le client et le distributeur par ces quatre exigences : [12]

- La continuité de service en cas d'incident sur le réseau où l'on doit être capable d'éliminer le tronçon en défaut et reprendre provisoirement l'alimentation des clients en amont et en aval du tronçon en défaut. Ce tronçonnement est possible par la mise en place de passage en boucle.
- La qualité de l'énergie : qui est impactée par les fluctuations de la fréquence, les surtensions, les creux de tension, les déséquilibres et les harmoniques.
- La facilité de maintenance : Réseau accessible en permanence depuis le domaine public.
- La sécurité : Protéger le réseau contre toutes les surintensités et assurer la protection des personnes contre les contacts directs et indirects.

#### <span id="page-28-1"></span><span id="page-28-0"></span>I.3 PLANIFICATION DES RESEAUX DE DISTRIBUTION ELECTRIQUE

#### I.3.1. Objectifs de la planification

La planification du réseau de distribution électrique consiste à rechercher, parmi un ensemble de solutions techniques au problème de développement du réseau, l'optimum économique satisfaisant les contraintes de charges et de leur évolution et les exigences de la qualité de l'énergie distribuée. Notamment : la continuité du service, niveau de la tension, coût de la nonqualité, etc.

Et ce, pour permettre de programmer les ouvrages à construire avec leurs années d'exécution tout en respectant des politiques définies pour un horizon de long terme (15 ans à 40 ans).

La planification prend en compte l'évolution de la demande, l'amélioration de la qualité de l'énergie distribuée et l'optimum économique pour déterminer un calendrier de réalisation des investissements.

#### <span id="page-28-2"></span>I.3.2. Méthodologie de planification

Les cinq étapes de la planification sont [3] :

- Diagnostic du réseau existant et l'identification du problème avec l'aide de l'exploitant
- Détermination des hypothèses d'étude (Identification et évolution de la charge, l'horizon de l'étude, …)
- Imagination de variantes techniquement viables et respectant les règles et les normes,
- Estimation des coûts d'investissement et d'exploitation de chaque variante (y compris les pertes)
- Choix de la variante selon les critères technico-économiques.
- Le renouvellement du réseau vétuste pour réduire les pannes, assurer une qualité de l'énergie conforme aux besoins des clients, sécuriser le réseau et suivre l'évolution des technologies.

#### I.3.3. Connaissance des charges

<span id="page-28-3"></span>La planification d'un réseau de distribution passe essentiellement par la connaissance exacte des charges et aussi de leur évolution durant les années à venir. La planification permet de simuler le comportement du réseau et de déterminer ces limites de fonctionnement, notamment [3] :

- Les transites de courant dans les divers éléments de réseaux ;
- Les chutes de tension aux différents points du réseau ;
- L'évaluation des pertes électriques ;
- L'estimation des énergies non distribuée en cas de coupure.

#### I.3.4. Qualité de l'énergie

<span id="page-29-0"></span>Cette qualité se traduit pour le client par deux exigences : [12]

- la continuité d'alimentation qui est affectée par les interruptions fortuites ou programmées
- la qualité de l'énergie qui est impactée par les fluctuations de la fréquence, les surtensions, les Flickr, les creux de tension, les déséquilibres et les harmoniques.

Trouver un juste équilibre entre le coût et la qualité est un exercice délicat. Un niveau de qualité très élevé (moins de défaillances) peut engendrer des coûts de réseaux trop élevés par rapport à la capacité de financement. Et vice-versa [6].

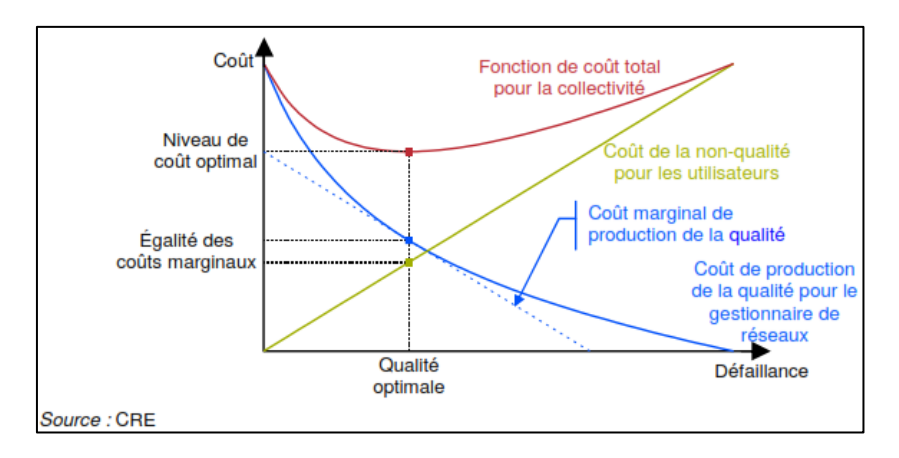

*Figure I.3. Relation coût qualité*

#### <span id="page-29-2"></span>I.3.5. Nature des études de planification

<span id="page-29-1"></span>Pour développer le réseau, le planificateur dispose des moyens suivants :

- L'extension du réseau (pour suivre la croissance horizontale de la ville)
- Le renforcement du réseau pour suivre les besoins des clients existants qui s'équipent de plus en plus et suivre la croissance verticale de la ville (changement du zoning, surélévation)

#### I.3.6. Calcul technico-économique

<span id="page-30-0"></span>D'une manière générale, un projet de développement de réseau électrique est d'autant plus coûteux que le niveau de la qualité souhaité est plus élevé. À la limite, une qualité parfaite conduirait à des investissements avec des coûts infinis. Pour la détermination d'un compromis qualité/prix il est impératif d'évaluer le cout total du projet (OPEX et CAPEX).

Et plus particulièrement, la valorisation des interruptions longues en attribuant un coût forfaitaire à chaque kilowattheure d'énergie non distribuée (END) par suite de coupures.

Pour apprécier la dimension économique d'une solution technique, le distributeur du réseau utilise principalement les techniques d'analyse suivantes [13] [14]:

#### *I.3.6.1. Le retour sur investissement (RI),*

<span id="page-30-1"></span>Un RI désigne un ratio financier qui mesure le montant d'argent gagné ou perdu par rapport à la somme initialement placée dans un investissement. C'est une mesure de la rentabilité d'un investissement [15].

$$
RI = \frac{(Gain - Argent investi)}{Argent investi}
$$
 (I.1)

#### *I.3.6.2. La valeur actuelle nette (VAN)*

<span id="page-30-2"></span>La solution sera retenue si sa valeur actuelle nette est positive, c'est-à-dire s'elle est rentable financièrement et créateur de valeur.

La VAN d'un projet est la somme de la valeur actuelle de l'ensemble de ses flux de trésorerie, les entrées et sorties, actualisées à un taux compatible avec le risque du projet.

La formule pour la VAN peut être exprimée comme suit [16]:

$$
VAN = \sum_{n=0}^{N} \frac{F_n}{(1+d)^n}
$$
 (I.2)

Où

 $VAN = value$  valeur actuelle nette

Fn = le flux de trésorerie net de l'année n

 $N =$  période d'analyse

 $d = \text{taux}$  d'actualisation annuel

### *I.3.6.3. Le taux de rentabilité interne (TRI).*

<span id="page-31-0"></span>Le TRI est l'intérêt maximal (i) qu'un projet doit permettre de récupérer de l'investissement et des coûts d'exploitation et rester encore en équilibre. C'est le taux d'actualisation qui annule sa valeur actuelle nette [17].

$$
VAN = \sum_{n=0}^{N} \frac{F_n}{(1+i)^n} = 0
$$
 (I.3)

#### <span id="page-32-1"></span><span id="page-32-0"></span>I.4 OPTIMISATION DES RESEAUX DE DISTRIBUTION ELECTRICITE

#### I.4.1. Introduction

En raison de l'ampleur des enjeux décisionnels, le décideur ne peut plus prendre de décisions hâtives et justifier un choix d'attribution fondé sur un raisonnement instinctif. Une bonne résolution de ce type de problèmes nécessite la connaissance de méthodes approuvées ainsi que la maîtrise des outils mathématiques et informatiques développés à cet effet. Les méthodes proposées pour résoudre les problèmes évoqués ci-dessus sont nombreuses, mais elles peuvent toutes se résumer à l'énoncé mathématique suivant, à savoir minimiser (ou maximiser) une fonction numérique de variables soumises à diverses contraintes [18].

*Optimisation = modélisation + résolution*

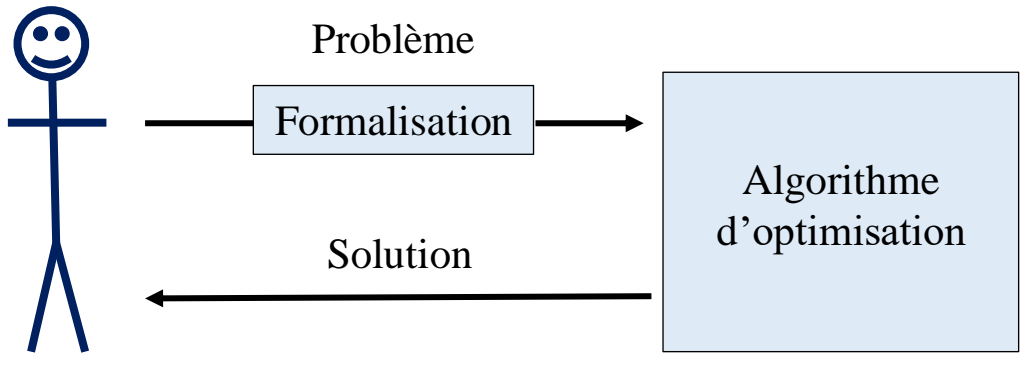

*Figure I.4. Principe de l'Optimisation*

La résolution d'un problème d'optimisation se décline comme suit [19]:

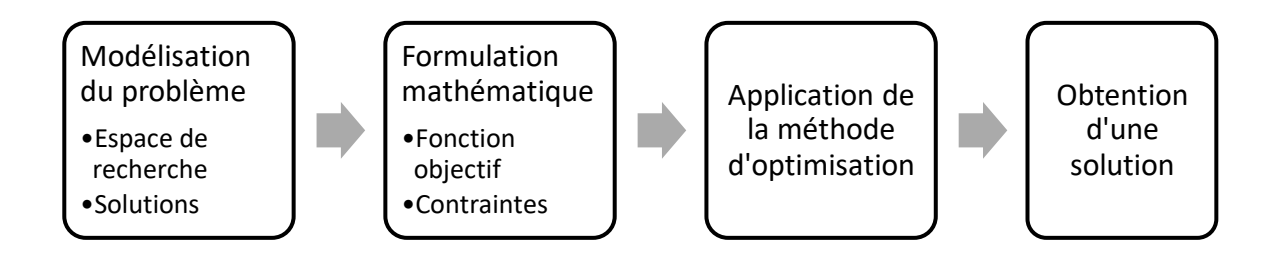

### *Figure I.5 Etapes d'un problème d'optimisation*

#### <span id="page-32-3"></span>I.1.1. Les approches proposées dans la littérature

<span id="page-32-2"></span>Pour mieux comprendre la problématique de l'optimisation, nous avons étudié les avancements sur ce sujet qui ont été déjà réalisés. Notre formulation du problème ainsi que les méthodes de résolution seront présentées dans les chapitres 2, 3 et 4. Elle est différente de celles qui ont été proposées dans la littérature. Elle traite de l'optimisation de la décision de secours des clients en post-incident.

En revanche les méthodes proposées dans la littérature traitent de l'optimisation de l'architecture ou des pertes des réseaux. Elles étaient habituellement formulées comme un programme linéaire ayant une fonction objective à minimiser sous les différentes contraintes.

Nous donnons ci-après une brève description des approches existant dans la littérature pour la modélisation et la résolution du problème d'optimisation des réseaux de distribution électriques [20].

Une formulation avec les contraintes de répartition des flux de la puissance a été proposée par Aoki et al. dans [21]. Adams et al. dans [22] ont proposé une formulation qui tient compte aussi la minimisation des pertes approchées par une fonction linéaire par morceaux. Le modèle reposant sur le flot de coût linéaire minimum avec les capacités couplées avec l'algorithme de Séparation et évaluation (Branch and Bound) a été présenté par Thompson et al. dans [23]. Mais tous ces modèles ont été formulés sous les contraintes de topologie de la structure radiale.

Une approche heuristique pour le problème de planification proposé dans [24] fournit une structure de réseau dans la solution qui est un mélange de la structure des boucles et en coupure d'artère. Il repose sur l'exigence que chaque nœud de charge doit être alimenté par au moins deux points d'alimentation soit à partir du même poste source, soit à partir de l'autre.

De nombreuses méthodes se fondent sur des algorithmes évolutionnaires [25] comme : des algorithmes de la colonie de fourmi [26], des algorithmes génétiques [27], des algorithmes de la recherche avec des listes tabous [28]. Une des comparaisons de la performance pour le problème de planification qui utilisent les algorithmes méta-heuristiques pour la résolution du problème de planification est présentée dans [29]. Une des méthodes qui exploitent certaines prescriptions sur la structure du réseau couplée avec les algorithmes méta-heuristiques est celle d'Alvarez-Hérault et al. [30], où les auteurs ont proposé une structure du réseau en coupure d'artère sécurisée.

Une approche développée dans [31] utilise un algorithme génétique pour la résolution du problème de planification du réseau ayant une structure radiale. Cette dernière qui peut être adaptée au réseau maillé en appliquant l'algorithme de couplage de poids minimum. À la première étape de la méthode proposée par les auteurs, en utilisant un algorithme génétique, ils répartissent tous les nœuds de charge du réseau à des ensembles des nœuds disjoints afin d'attribuer chaque ensemble à un des postes source sous les contraintes de capacité des lignes

et de puissance crête des postes source. Ensuite, avec la méthode d'optimisation TSP (voyageur de commerce) pour chaque tel ensemble de nœuds, ils cherchent une configuration des lignes sous forme d'un chemin passant par tous les nœuds et par le poste source attribué pour cet ensemble. La structure du réseau qu'ils obtiennent à cette étape est l'ensemble des structures radiales pour chaque poste source. Afin de rendre la structure du réseau maillée, les auteurs utilisent l'algorithme de couplage de poids minimum qui fournit l'ensemble des poids minimum des lignes de liaisons entre différentes sous structures radiales.

#### I.4.2. Définition d'un problème d'optimisation

<span id="page-34-0"></span>La définition d'un problème d'optimisation de dimension (n) peut s'écrire de manière générale sous la forme suivante [32]:

$$
\begin{cases}\nMin F(x) & x = \{x1, x2, ..., xn\} \in R^n \\
gi(x) = 0 & i = \{1,2, ..., p\} \\
hj(x) \le 0 & j = \{1,2, ..., q\}\n\end{cases}
$$
\n(I.4)

Avec :

 $F(x)$ : La fonction objective à minimiser ;

- x : Le vecteur de n variables xi qui représente les paramètres du problème à optimiser,
- $g_i(x)$  : Les contraintes d'égalité (exemple : calcul de répartition),

hj (x) : Les contraintes d'inégalité (tensions maximales, puissances transmissibles maximales).

#### I.4.3. Méthodes d'optimisation

<span id="page-34-1"></span>Il existe plusieurs méthodes d'optimisation qui peuvent être classées en différentes catégories. Les méthodes déterministes et non déterministes ou stochastiques [33]. Les méthodes déterministes sont efficaces lorsque l'on a une idée de l'optimum global (en effet, celle-ci converge vers l'optimum le plus proche du point de départ). Les cas plus complexes (temps de calcul important, nombreux optimums locaux, fonctions non dérivables, etc.) sont souvent traités par des méthodes stochastiques. [34]

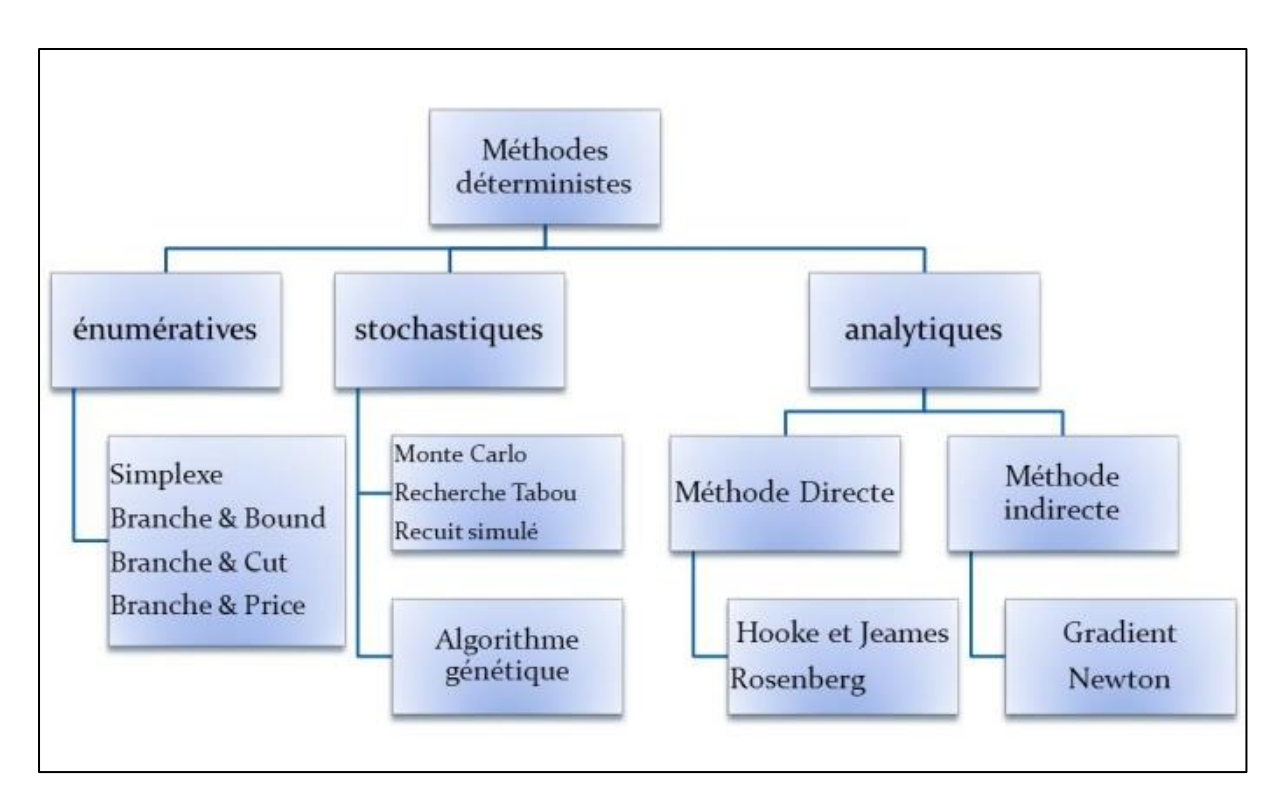

*Figure I.6. Classification des modes d'optimisation*

#### <span id="page-35-1"></span>I.4.4. Méthodes d'optimisation déterministes

<span id="page-35-0"></span>Ces méthodes conduisent à un résultat identique lors d'exécutions successives de la méthode pour une même configuration du problème d'optimisation ; elles ne laissent ainsi pas la place au hasard.

Deux catégories peuvent être répertoriées :

- *Ordre 0* : elles n'utilisent que l'évaluation de la fonction objective et ne nécessitent pas le calcul du gradient ; elles sont cependant peu précises et convergent lentement. La méthode du simplex en est un exemple.
- *Ordre 1* : elles nécessitent le calcul du gradient de la fonction qui permet de déterminer une direction de recherche et ainsi d'accélérer l'optimisation. Elles ne sont applicables qu'aux fonctions continûment dérivables. Il s'agit, par exemple, de la méthode de la plus grande pente, de la méthode du gradient conjugué, de la méthode de Newton ou de Quasi-Newton, etc.

Ces méthodes sont difficilement applicables aux problèmes très complexes où l'on préfèrera en général des méthodes d'optimisation dites stochastiques ou non déterministes.
### I.4.5. Méthodes d'optimisation non déterministes

Ces méthodes font appels à des tirages de nombres aléatoires ; ainsi, l'exécution successive de ces tirages conduit à des résultats différents pour un même problème d'optimisation. Elles présentent l'avantage de non nécessité de fournir un point de départ et le fait de ne pas s'arrêter sur des optimums locaux (si les réglages sont corrects) ; cependant elles demandent un nombre important d'évaluations avant d'arriver à la solution du problème.

Les méthodes les plus employées sont :

- *La méthode Monte Carlo* : [35] la fonction est évaluée en un grand nombre de points choisis aléatoirement, celle-ci reste intéressante si le nombre de paramètres est inférieur à 3 ou 4,
- *Le recuit simulé* on effectue des déplacements aléatoires à partir d'un point de départ ; ces déplacements sont évalués puis acceptés,
- *La recherche Tabou* on ajoute une mémoire rudimentaire à un algorithme de recherche et on essaye de copier la réflexion qu'aurait un opérateur qui parcoure lui-même l'espace des solutions. Ce dernier, malgré son objectif de descente s'autorise une fois le premier minimum local trouvé, à chercher d'autres directions de recherche qui dégradent la fonction objective. Il se souvient des derniers chemins qu'il a empruntés et s'interdit de les réutiliser avant un certain nombre d'itérations (liste tabou).
- *Les algorithmes génétiques* qui sont basés sur la théorie de l'évolution de Darwin et consistent à faire évoluer une population de dispositifs à l'aide de différents opérateurs (sélection, croisements, mutations). Ils sont particulièrement bien adaptés aux problèmes d'optimisation comportant des paramètres et des
- Objectifs multiples [36].
- La programmation dynamique qui est très bien adaptée aux problèmes séquentiels [37].

# I.5 CONCLUSION

Dans cette partie, nous avons exposé l'architecture du réseau de distribution électrique et nous avons mis en valeur ses critères de performance ; il s'agit entre autres de garantir la continuité de service du réseau électrique et en cas de panne, il faut intervenir dans un temps optimum pour secourir les clients en attendant le rétablissement définitif du courant.

Nous avons ensuite détaillé la méthode de planification des réseaux de distribution électrique. Cela consiste en général à rechercher, parmi un ensemble de solutions techniques au problème de développement du réseau, l'optimum économique satisfaisant les contraintes de charges et

de leur évolution et les exigences de la qualité de l'énergie distribuée. En l'occurrence la continuité du service.

Nous avons également présenté un état de l'art sur les outils de calcul technico-économiques ainsi que les techniques d'optimisation qui conditionnent le choix du planificateur ainsi que du gestionnaire du réseau de distribution électrique.

Maintenant, nous allons exposer comment sont gérées actuellement les pannes sur le réseau de distribution électrique. On va principalement s'intéresser à la démarche du secours par groupe électrogène. Une démarche basée principalement sur l'expérience des exploitants et sur des procédures non informatisées.

# CHAPITRE II. ANALYSE ET GESTION DES DEFAUTS DANS LE RESEAU DE DISTRIBUTION ELECTRIQUE

# II.1 INTRODUCTION

Dans ce chapitre, nous avons commencé par l'analyse d'une extension du réseau de distribution HTA par le logiciel PRAO (un puissant outil d'aide à la décision pour les planificateurs des réseaux de distribution électriques exploités en mode arborescent, utilisé par Lydec). Puis nous avons exposé la procédure de gestion des défauts.

# II.2 ANALYSE DES RESEAUX DE DISTRIBUTION ELECTRIQUE

# II.2.1. Introduction

Il existe plusieurs logiciels dédiés exclusivement à l'analyse de réseaux électriques. Parmi les plus populaires, les logiciels commerciaux : PSS/E, PSAF, CYMDIST et EMTP-RV. PSS/E et PSAF [38]. Ce sont des outils de simulation et de planification des réseaux électriques de transport, tandis que CYMDIST couvrent le domaine des réseaux de distribution. Alors qu'EMTP-RV est dédié à l'étude des phénomènes transitoires électromagnétiques [39].

Par contre dans notre étude, nous allons nous intéresser au logiciel PRAO ; qui est l'outil d'assistance à l'étude et à la planification des réseaux de distribution électriques utilisé par Lydec [40] et aussi le logiciel de de calcul numérique et de développement MATLAB et son extension graphique Simulink qui permet de travailler avec des diagrammes en blocs.

# II.2.2. Description de PRAO

PRAO est un outil d'aide à la décision pour les planificateurs des réseaux de distribution électriques exploités en mode arborescent [40].

PRAO permet en particulier de :

- Gérer des données "spatiales" : réseaux et travaux d'extension ou de renforcement associés.
- .<br>Choisir l'année étudée...<br>Modélar la chéma d'avoir Femer Femer

F7 D

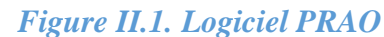

 Gérer des données "temporelles" : évolutions des consommations et stratégies de développement.

- Effectuer des calculs électriques (calcul de l'état d'un réseau ou l'optimisation de son schéma d'exploitation).
- Effectuer des évaluations de la qualité du réseau (nombre et temps de coupure vus des clients du fait des incidents du réseau) et sécurisation (calcul du taux de sécurisation sur perte totale ou partielle d'un poste source).
- Effectuer des calculs économiques. Calcul du ratio Bénéfice/Coût (RBC) des travaux projetés. Ces calculs technico-économiques alliés aux évaluations de la qualité de fourniture permettent au planificateur de disposer des éléments nécessaires à une bonne prise de décision.

# II.2.3. Démarche d'utilisation de PRAO

La démarche d'utilisation de l'application PRAO est la suivante [40]:

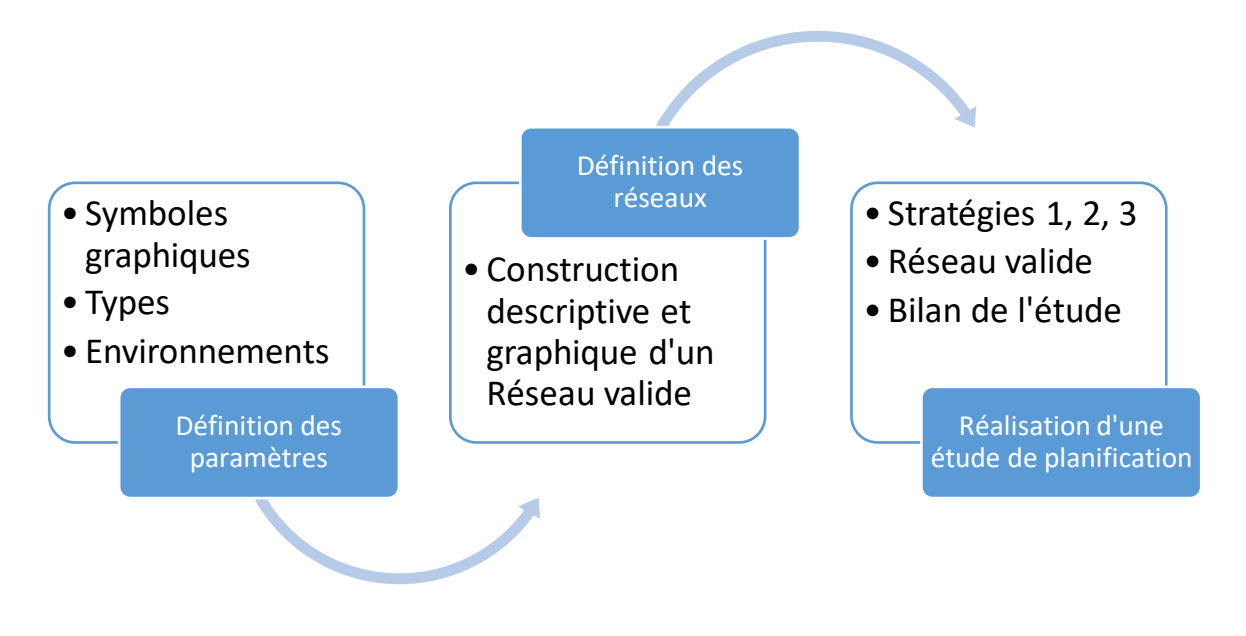

*Figure II.2. Démarche d'utilisation de PRAO*

**La définition des Symboles :** consiste à décrire les symboles graphiques qui représenteront chaque Nœud, Transformateur ou Poste par un graphisme distinct.

**La définition des Types :** consiste à décrire les différents Types (types de Nœuds, types de Tronçons, types de Transformateurs, types de Charges). Cette phase de définition des Types n'est à réaliser qu'à la première utilisation de l'application PRAO. Elle permet de constituer une bibliothèque de Types utilisée ultérieurement pour construire les Réseaux et leurs évolutions. Les Types pourront ensuite être consultés, modifiés ou supprimés selon les besoins d'une étude.

**La définition de l'environnement :** consiste à prendre en compte :

- Les calculs électriques, par exemple les valeurs limites de la chute de tension autorisée en régime normal et en régime de secours.
- Les calculs technico-économiques, par exemple le symbole de l'unité monétaire, le taux d'actualisation en vigueur et différents coûts.
- Des éléments d'environnement lors d'une session PRAO.

**La construction descriptive et graphique d'un réseau :** consiste à créer les éléments composant le Réseau à l'aide de la bibliothèque de Types. Le Réseau est construit de façon interactive et graphique. La fenêtre graphique permet de désigner l'emplacement des éléments, une boîte de dialogue permet la saisie de leurs données électriques. La représentation graphique du réseau dépend des Symboles graphiques associés. Un Réseau est constitué par l'ensemble des éléments : postes sources ou de répartition, nœuds et charges associées, lignes composées de tronçons et transformateurs.

**La validation du Réseau** de base est l'étape indispensable avant la réalisation d'une étude de planification ; PRAO détecte en effet les erreurs topologiques comme les boucles, les incohérences de tension et les erreurs de structure de lignes (triphasé/biphasé).

**La réalisation d'une étude de planification** consiste à imaginer des solutions permettant l'évolution du Réseau et d'en connaître à chaque année les différents résultats, résultats électriques, qualité, économiques. A partir du Réseau de base, sont décrites des évolutions de charges prévisibles ainsi que des stratégies de développement sur une période choisie comprenant des contraintes nouvelles et des travaux de renforcement à des années spécifiées.

Sur un même réseau de base, il peut être imaginé plusieurs stratégies comprenant des différences dans la mise en service des travaux.

A toute année d'une stratégie le ratio Bénéfice/Coût (RBC) des travaux mis en service peut être évalué ainsi que le respect d'objectifs de qualité généraux ou ciblés.

**Les calculs dans les stratégies** doivent aboutir à un réseau électriquement valide, pour que des résultats soient valorisés. Le bilan actualisé d'une stratégie intègre le coût des travaux, leur valeur d'usage en fin de stratégie, le coût des pertes Joule et Fer (pertes Fer des transformateurs HTB/HTA et des autotransformateurs HTA/HTA), la valorisation des coupures longues et brèves, les coûts d'exploitation.

Le fait d'imaginer différentes stratégies d'évolution du réseau permet au planificateur de développer son réseau dans le respect des objectifs de qualité et dans une approche technicoéconomique.

# II.2.4. Etude de cas

Plusieurs types de simulation électriques peuvent être effectués avec PRAO. Dans cette étude de cas nous allons nous intéresser à la simulation de la chute de tension et les pertes par effet joule ; pour un cas particulier extrait du réseau LYDEC. Il s'agit de connecter, par un réseau souterrain, une charge HTA à un poste source HTB/HTA de 224KV/20 KV.

## *II.2.4.1. Méthodologie de calcul*

Les données de charge étant fluctuantes dans le temps, le logiciel doit pouvoir effectuer un calcul d'écoulement de puissance (Loa flow) à chaque unité de temps pour laquelle nous avons des données. Dans ce cas-ci, il y a des données pour la durée d'utilisation H\*utile = 3500 Heures (l'utilisateur peut modifier cette valeur en fonction de l'historique du réseau et en calculant le rapport Énergie annuelle / P\*max). Les différents paramètres de cette étude sont donnés ciaprès.

### *II.2.4.2. Description des paramètres*

La longueur de la ligne est de 4,5 km, avec une charge totale de 7 Mva, alimentée par un câble en aluminium de 240 mm (avec R : 0,145  $\Omega$ /Km, X : 0,1  $\Omega$ /Km, C: 370 nF/Km).

Pour ce qui est de la charge, 4 modèles sont utilisés. Elles sont réparties en 1, 2, 4 et 8 points équidistants sur la ligne de 4,5 km. Voici les quatre cas simulés : Cas 1 : Charge concentrée au bout de la ligne. Cas 2 : charge répartie en 2 points de la ligne. Cas 3 : charge répartie en 4 points de la ligne. Cas 4 : charge répartie en 8 points de la ligne.

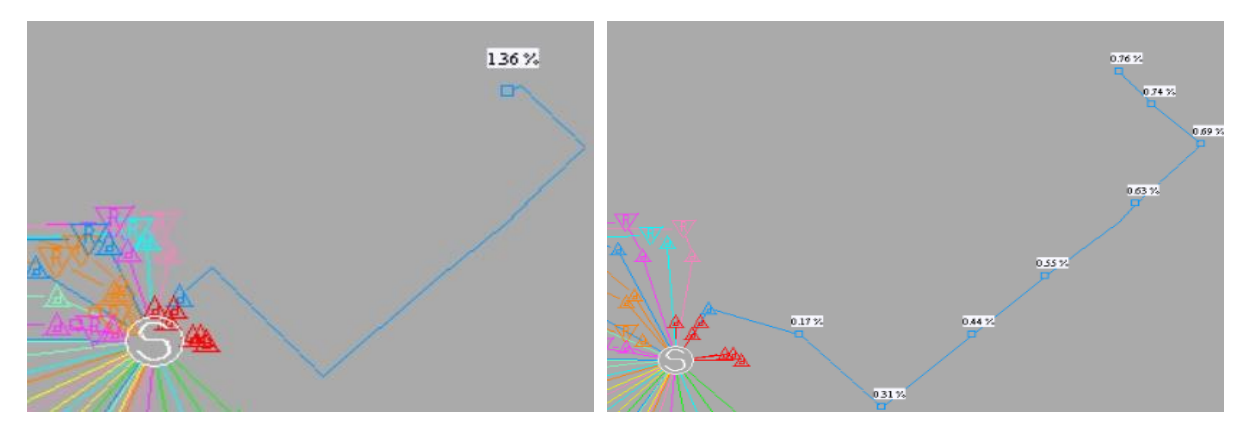

*Figure II.3. Charge concentrée au bout de la ligne*

*Figure II.4. Charge répartie en 8 points de la ligne*

### *II.2.4.3. Résultats et analyses du cas simulé*

Le modèle et ses paramètres étant maintenant définis, nous pouvons passer à l'étape de la simulation.

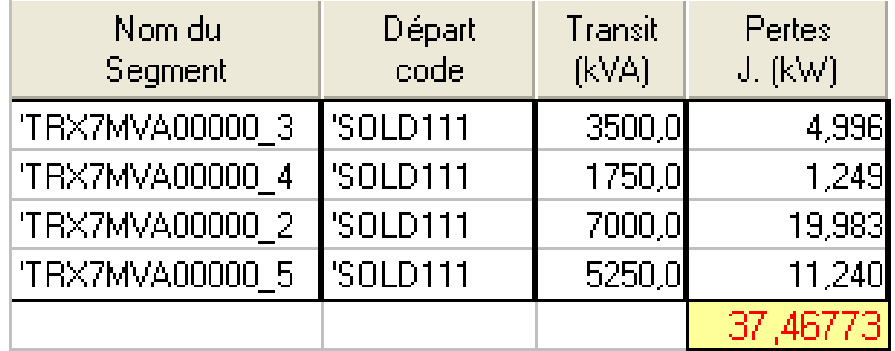

# *Tableau II.1. Résultats de la simulation du cas 3*

Les calculs sont effectués pour chacun des 4 modèles. Les résultats sont cependant différents. Le tableau suivant présente les résultats obtenus.

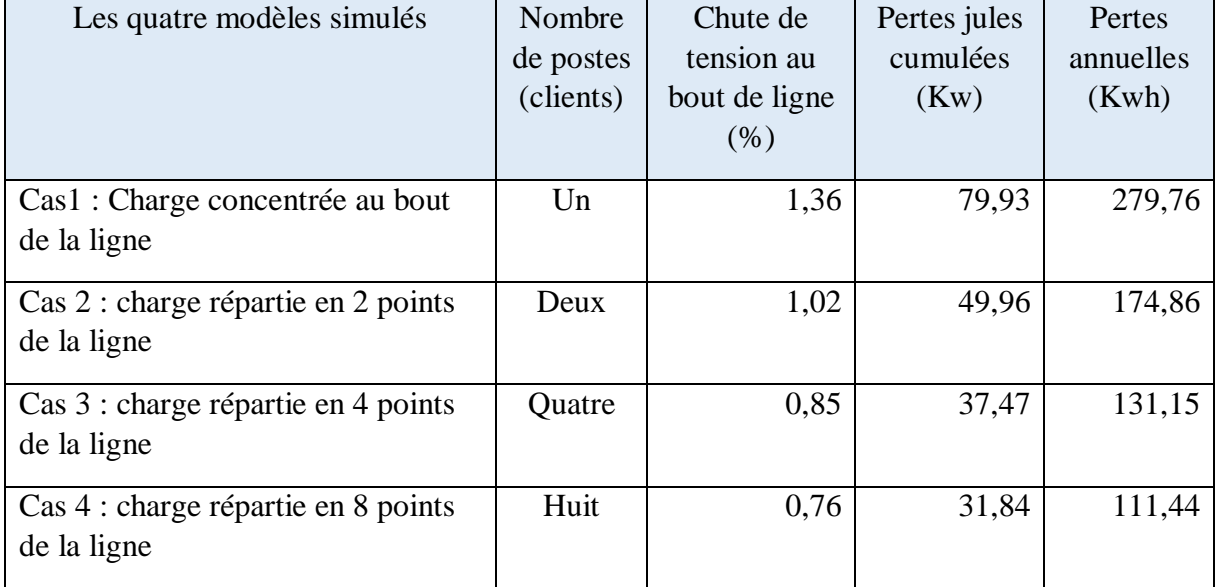

# *Tableau II.2. Résultats de la simulation des quatre cas*

Les résultats de la simulation de l'extension ont montré l'importance de la répartition de la charge (colonne nombre de postes) sur le réseau et son impact direct sur la qualité de la tension (moins de chute de tension) et sur l'optimisation des pertes du réseau de distribution.

### II.3 GESTION DES DEFAUTS DANS LES RESEAUX DE DISTRIBUTION

### II.3.1. Introduction

Votre téléphone mobile s'éteint au milieu d'un appel important pendant que vous vous rendiez au travail, puis ... votre train s'arrête. Vous êtes déconnecté, bloqué et seriez certainement en retard au travail. Sauf problèmes mécaniques, il est probable que ces défaillances techniques gênantes soient dues à une panne de courant. Si nous parlons d'un téléphone portable éteint ou d'un tram en arrêt c'est une chose, c'en est une autre si nous parlons de pannes d'électricité à une échelle beaucoup plus grande au niveau commune, ville ou région. Affectant les habitations, les entreprises, les transports et les services essentiels. Les risques augmentent rapidement si nous incluons des facteurs environnementaux, tels que les conditions météorologiques. Dans de tels cas, une alimentation de secours temporaire pour les services essentiels, les transports et les entreprises peut sauver des vies et de l'argent [2].

### II.3.2. Aléas du réseau électrique

Le système électrique, du fait de sa nature, est en permanence soumis à différents aléas qui peuvent être regroupés en quatre familles ci-après. Pour maintenir un fonctionnement satisfaisant du système malgré les contraintes des aléas, des marges de sécurité sont prises systématiquement, depuis le développement des réseaux jusqu'à son exploitation, comme a été montré dans le chapitre 1.

#### *II.3.2.1. Les aléas de consommation*

Du fait du caractère non stockable de l'énergie électrique, il faut assurer à tout instant l'adaptation de l'offre à la demande. Le Système est donc en quelque sorte piloté par la consommation. Reflet de l'activité économique et sociale du pays, celle-ci présente un caractère globalement prévisible mais avec une marge aléatoire notable. Image agglomérée d'un grand nombre de comportements individuels, elle se trouve influencée, même à court terme, par de multiples facteurs dont le principal est d'origine météorologique : ainsi, en hiver ou en intersaison, une baisse de température se traduit par un surcroît de la consommation, alors qu'en été, lorsque l'augmentation de la température provoque une surconsommation. [41]

# *II.3.2.2. Les aléas météorologiques*

Le système électrique, géographiquement étendu et en relation très forte avec l'environnement (lignes aériennes, centrales hydrauliques, refroidissement des centrales thermiques, ...) subit des événements d'origine météorologique (foudre, tempête, givre, crue ou sécheresse, grand froid, ...), souvent peu prévisibles et qui induisent des perturbations notables : courts circuits, déclenchements de groupes de production, ... [41]

### *II.3.2.3. Les pannes et les agressions extérieures*

Les composants du Système eux-mêmes, intégrant souvent des matériels de haute technologie travaillant dans des conditions industrielles sévères, ne sont pas à l'abri de pannes (défaillances imprévisibles d'équipements) ou d'agressions extérieures (pelleteuses qui sectionnent les câbles, accidents d'aéronefs ou de personnes, ...).

Certaines se traduisent par des conséquences immédiates (déclenchements d'ouvrages), d'autres peuvent rester cachées (pannes latentes) et se révéler inopinément lors d'une sollicitation ; le système électrique affronte alors cette sollicitation dans une situation plus vulnérable. [41]

### *II.3.2.4. Les dysfonctionnements liés au facteur humain*

Le niveau de performance des composants du Système dépend, pour une large part, du facteur humain qui intervient à tous les niveaux, depuis la conception et la mise en œuvre des équipements (qualité des réalisations, rigueur des essais de mise en service, ...) jusqu'à leur exploitation (qualité de la maintenance, rigueur des interventions, ...). Là encore, les conséquences peuvent être immédiates (cas du "défaut tournevis", ...) ou se manifester lors d'une sollicitation ultérieure.

### II.3.3. Indices de fiabilité du réseau électrique

La fiabilité du réseau électrique est exprimée en fonction d'indices, qui mesurent la qualité de service du réseau. Afin de qualifier la fiabilité, il est nécessaire d'introduire un certain nombre d'indicateurs qui permettent de la définir. Ces indices doivent être suffisamment précis et sensibles pour distinguer les différents scénarios d'opération que doit connaître l'opérateur pour réagir aux évènements possibles du réseau. Les indices de fiabilité décrivent le fonctionnement du système, les opérations possibles du réseau. Ils permettent de justifier nouveaux investissements, de comparer de solutions d'expansion du réseau et d'évaluer le rapport coût/bénéfice. Il existe deux types des indices de fiabilité [42] :

 Les indices de base qui modélisent l'état du composant en panne ou hors service, affectant la continuité de l'approvisionnement d'énergie pour les consommateurs. Par conséquent, ils évaluent la fiabilité d'un réseau et donnent des indicateurs probabilistes, liés à la continuité du service.

 Les indices globaux qui peuvent se définir à partir des indices de base. Ils prennent en compte le nombre de consommateurs affectés par une défaillance, la durée hors service et la fréquence de ces pannes.

La fiabilité du réseau est importante pour la qualité du service. Les indices principaux de fiabilité étudiés sont décrits ci-dessous.

# *II.3.3.1. Le taux de défaillance (λ)*

C'est un indice de fiabilité de base. Le taux de défaillance représente le nombre de défaillances d'un composant du système pendant sa durée de vie opérationnelle. Les temps de défaillance des composants suivent normalement une distribution de probabilité de type exponentielle pendant leur durée de vie utile ou de fonctionnement.

## *II.3.3.2. Le taux de réparation (M)*

C'est un indice de fiabilité de base. Le taux de réparation indique le nombre de réparations d'un composant du réseau pendant sa durée de vie.

## *II.3.3.3. Le taux d'indisponibilité (U)*

C'est un indice de fiabilité de base. L'indisponibilité (U) donne la probabilité de trouver un composant (ou le système) en défaillance à n'importe quel instant. Il définit la période de temps pendant laquelle le composant est hors service. L'indice U est calculé par l'équation suivant :

$$
U = \lambda / (\lambda + M)
$$

Les valeurs indiquées sont des valeurs moyennes attendues et des prédictions faites à partir des informations historiques sur les événements du réseau.

### *II.3.3.4. L'énergie non distribuée (END)*

L'indice de l'énergie non distribuée (END) représente l'Energie Non Distribuée pendant la durée des coupures par an pour l'ensemble des clients du réseau. Il est utilisé aussi pour représenter la probabilité de panne sur la charge du système.

### *II.3.3.5. L'indice de la fréquence moyenne d'interruption (SAIFI)*

L'indice de la fréquence moyenne d'interruption d'énergie (SAIFI en anglais System Average Interruption Frequency Index) est défini comme le ratio du nombre total d'interruptions longues des clients sur le nombre total de clients servis. Les coupures longues sont d'au minimum d'une minute selon l'IEEE et de trois minutes selon la CENELEC. Le SAIFI indique combien de fois en moyenne un client est en panne pendant un an.

# *II.3.3.6. L'indice de la durée moyenne d'interruption (SAIDI)*

L'indice de la durée moyenne d'interruption du système (SAIDI en anglais System Average Interruption Duration Index) est défini comme le rapport entre la somme des durées d'interruption des pannes sur le nombre total de clients affectés par la panne. Le SAIDI indique la durée moyenne d'interruption en minutes par an et par client aussi bien pour les interruptions planifiées que celles non planifiées. Il est généralement donné pour une période d'un an.

On observe que les indices SAIFI et SAIDI sont proportionnels au taux de défaillance de la ligne par unité de longueur. Le SAIDI est une fonction linéairement croissante du temps de réparation et de la durée de défaillance

#### II.3.4. Les grandes pannes à travers le monde

Voici certaines des plus grosses pannes d'électricité de tous les temps [2]:

Janvier **2015, Pakistan** : 80% du pays (140 millions de personnes) est sans électricité à la suite d'un attentat terroriste. Une explosion survenue dans une centrale électrique a provoqué une augmentation de l'alimentation électrique de l'installation, provoquant le déclenchement de lignes électriques et des effets en cascade tout au long l'infrastructure électrique.

Novembre **2014, Bangladesh** : une panne d'électricité à l'échelle nationale a touché 150 millions de personnes pendant une demi-journée, en raison de la défaillance d'une ligne de transport d'électricité entre l'Inde et le Bangladesh.

Juillet **2012, Inde** : La plus grande panne d'électricité survenue en Inde à ce jour, et potentiellement la plus grande panne d'électricité au monde jamais enregistrée, a laissé la moitié de l'Inde, soit plus de 620 millions de personnes, sans électricité. Le réseau s'est effondré pour la deuxième fois en moins d'une semaine, un disjoncteur s'étant déclenché en raison d'une consommation accrue de courant au cours de l'une des saisons les plus chaudes jamais enregistrées.

Août **2005, Indonésie** : 100 millions de personnes à Java et à Bali, deux des îles de destination les plus peuplées d'Indonésie, ont perdu leur électricité après la défaillance d'une ligne de transmission, provoquant le désengagement de plusieurs centrales électriques du réseau [43].

Septembre **2003, Italie** : le pays tout entier, à l'exception de la Sardaigne (une île et une région administrative autonome en Italie) a perdu le pouvoir, laissant plus de 55 millions de personnes à court de ressources. Les dégâts causés par une tempête sur une ligne électrique en provenance

de Suisse ont provoqué une surcharge du système et ont ensuite déclenché des lignes électriques en provenance de la France. C'était la plus grosse panne d'électricité de l'histoire de l'Italie.

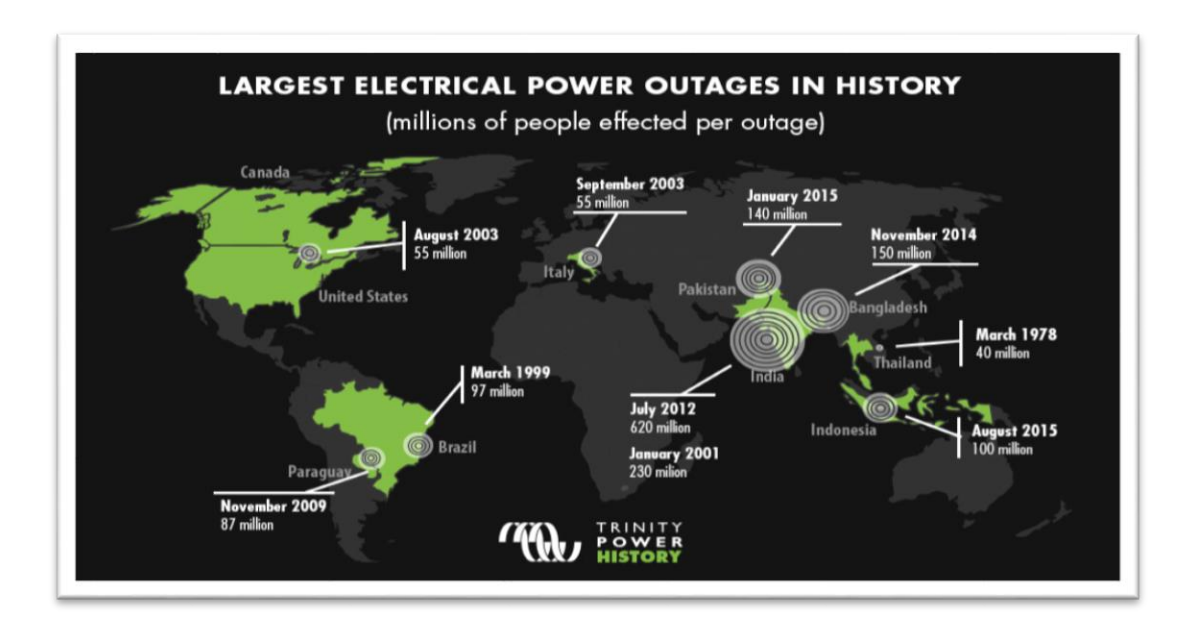

*Figure II.5. Historique des grandes pannes d'électricité dans le monde*

Août **2003, États-Unis et Canada** : l'un des deux fameux « blackouts » du nord-est du siècle dernier, celui-ci a touché 55 millions de personnes, soit beaucoup plus que la panne de 1965. Cet échec a finalement été attribué à une erreur technique ; un bogue logiciel dans un système d'alarme de salle de contrôle n'a pas réussi à alerter les contrôleurs sur les lignes de transmission surchargées frappant le feuillage non taillé, provoquant une détresse généralisée du réseau.

Mars **1999, Brésil** : une foudre a provoqué une défaillance en cascade de l'infrastructure électrique du sud du Brésil, y compris l'immense centrale électrique d'Itaipu et le barrage (le plus grand du monde à l'époque) alimentant Sao Paulo et Rio de Janeiro, laissant 97 millions de personnes dans le chaos et la noirceur. Ce fut la plus grosse panne d'électricité de l'histoire du Brésil.

Mars **1978, Thaïlande** : une défaillance simple d'un groupe électrogène dans une seule centrale électrique a provoqué un arrêt du réseau national pendant une journée de travail complète, perturbant la vie de 40 millions de personnes.

Quelles éventualités avons-nous mis en place pour que tout continue à fonctionner pendant une panne d'électricité ? Comme indiqué plus haut, la préparation aux situations d'urgence est

essentielle pour protéger les vies humaines et les investissements dans les infrastructures, ainsi que pour maintenir les opérations essentielles.

# II.3.5. La gestion des incidents

L'objet de cette gestion est d'identifier l'origine du défaut sur une ligne électrique et puis d'exécuter les manœuvres et les travaux nécessaires au rétablissement du service. L'opération doit évidemment se faire en toute transparence et doit fournir aux clients les informations requises (sur la durée et la cause de l'incident).

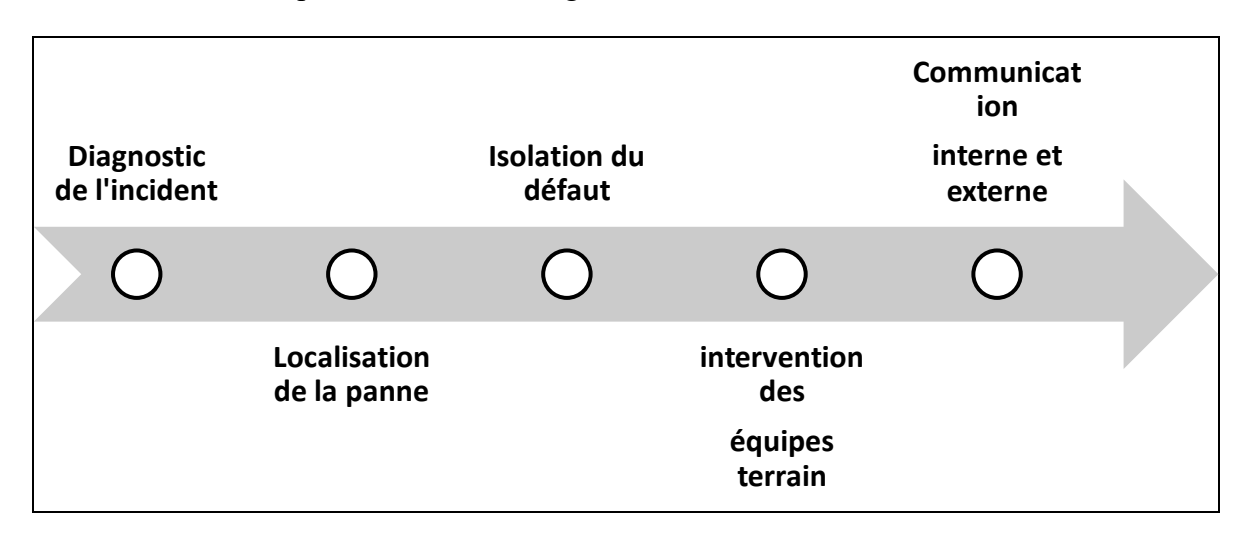

Le déroulement des opérations s'effectue, généralement, de la manière suivante : [44]

*Figure II.6. Opération d'identification d'un défaut*

# **Description des opérations :**

- Diagnostic : de l'incident se base sur les informations transmises par les détecteurs de défauts placés le long de la boucle HTA.
- Localisation du défaut : exécution des séquences de manœuvre sur les ouvrages télécommandés (les plus proches du défaut) puis par les opérateurs, sur site, afin d'affiner la localisation.
- Isolement du défaut et reprise du service : Tronçonnement, reprise par les départs secours disponibles et renvoi de la tension.
- Gestion des équipes d'intervention : ces équipes, dotées de tablettes, reçoivent les manœuvres à exécuter, les fiches de manœuvres à réaliser et les plans ou cartes requis pour l'intervention.

 Information des clients : communication des informations sur l'interruption à partir de la topologie du réseau. Ces informations concernent les clients touchés et l'estimation de la durée de la coupure en fonction des manœuvres à exécuter. [45]

### II.3.6. Quelques définitions

# *II.3.6.1. La panne*

La panne est une interruption totale ou partielle de l'alimentation qui peut être due à une surcharge ou un défaut.

Cette interruption peut être provoquée par le fonctionnement normal d'un appareil de protection (disjoncteur, fusible) dont le seuil de réglage de l'intensité est dépassé (calibre du fusible par exemple…). Ce dépassement du seuil de l'intensité peut être la conséquence d'une surcharge temporaire, ou bien d'un défaut dont le caractère peut être également temporaire ou permanent.

# *II.3.6.2. Le défaut*

Un défaut, tant qu'il n'est pas éliminé, peut empêcher la remise sous tension d'un circuit électrique et le rétablissement de l'alimentation des clients.

Certains types de défauts, s'ils sont maintenus sous tension (quand par exemple le courant de défaut qu'ils génèrent reste en dessous du seuil de fonctionnement des protections), peuvent entretenir une situation potentiellement dangereuse (risques d'électrisation, d'incendie …) pour les tiers ou les installations (défaut d'isolement par exemple).

# *II.3.6.3. Les différents types de défauts*

On distingue :

- Une rupture de continuité sur un conducteur, plus rarement plusieurs (sans que cela n'ait forcément entraîné le fonctionnement des protections en tête de départ)
- Le défaut monophasé (cout circuit entre une phase et le neutre),
- Le défaut polyphasé (court-circuit entre phases),
- Le défaut d'isolement (entre phase et terre).

Les trois derniers défauts peuvent être fugitifs ou permanents, francs ou plus ou moins résistants.

La conduite des mesures, l'analyse de leurs résultats et le raisonnement, sont les éléments qui vont permettre d'identifier le type et de pré-localiser un défaut.

# II.3.7. La méthode d'intervention

# *II.3.7.1. Analyse de la situation*

La situation résultant de l'événement à l'origine de la panne peut présenter des risques (ouvrages mécaniquement fragilisés, isolations détériorées, etc.). Pour être détectés, ces risques nécessitent un examen et une analyse approfondie de la situation, notamment de la part du chargé de travaux.

Il est essentiel de réfléchir aux conséquences de chaque geste. A titre d'exemple, avant la dépose des capots d'accès aux bornes des appareils, on recherchera toute trace de détérioration extérieure, d'échauffement excessif, de bruit ou d'odeur anormale. On veillera à écarter tout objet susceptible d'entrer en contact avec d'éventuelles pièces sous tension, et à éviter tout mouvement brusque.

### *II.3.7.2. Les solutions mises en œuvre*

Les solutions mises en œuvre afin de supprimer les causes à l'origine de la panne, ainsi que de permettre le rétablissement de l'alimentation, doivent permettre de garantir jusqu'à la réparation, des conditions de sécurité satisfaisantes pour les intervenants, les clients et les tiers.

Ce retour de l'alimentation peut présenter un caractère provisoire, en attendant la réalisation des travaux de réparation définitifs.

### *II.3.7.3. Le dépannage*

C'est l'ensemble des mesures prises afin de rétablir provisoirement l'alimentation des clients.

Ces mesures peuvent être justifiées par l'importance des dégâts impossibles à réparer immédiatement (supports cassés, câbles souterrains endommagés), les circonstances (multiplicité d'avariés en cas d'événements climatiques par exemple…), ou par la sensibilité de la clientèle (secteurs de la santé, commerces etc.).

Par exemple ces mesures peuvent consister, après avoir éventuellement modifié le schéma d'exploitation, à :

Disposer des câbles provisoires afin de shunter le tronçon en avarie,

- Basculer les clients monophasés, desservis par la phase en défaut d'un câble sur une éventuelle phase saine de ce même câble (en surveillant toutefois la valeur de la nouvelle intensité appelée,)
- Installer des moyens de réalimentation autonomes (groupes électrogènes
- Etc…

# *II.3.7.4. La réparation*

La réparation c'est la réalisation des travaux nécessaires, destinés à remettre les circuits électriques dans leur état d'origine, afin de rétablir le schéma d'exploitation normal des ouvrages.

# II.4 DEMARCHE DE MOBILISATION DES GROUPE ELECTROGENE DE **SECOURS**

### II.4.1. Introduction

Quelle gestion avons-nous mis en place pour que tout continue à fonctionner pendant une panne d'électricité ? Comme indiqué plus haut, la préparation aux situations d'urgence est essentielle pour protéger les vies humaines et les investissements dans les infrastructures, ainsi que pour maintenir les opérations essentielles.

### II.4.2. Estimation des durées de rétablissement

Les durées de coupures sont identifiées par le Bureau Central de Conduite (BCC) du distributeur sur la base d'un diagnostic terrain établi par les chargés de travaux.

Dans le tableau ci-après sont affichés les délais moyens de rétablissement que nous avons recueillis à travers nos différents entretiens avec les exploitants sur le terrain.

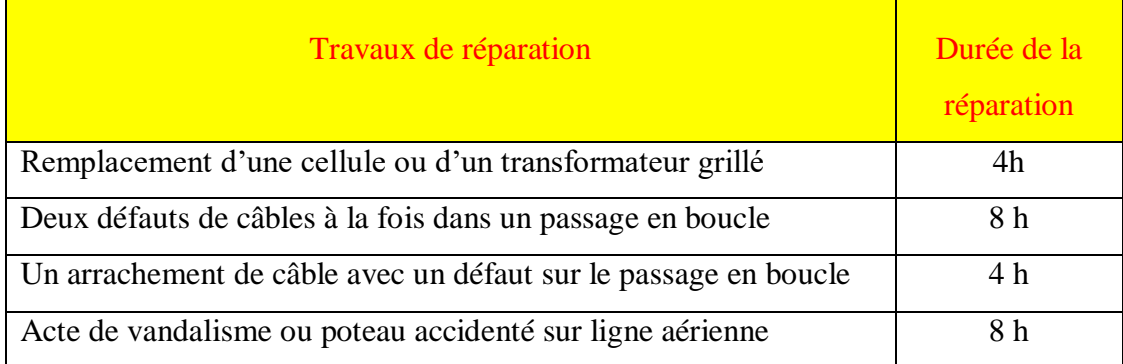

# *Tableau II.3. Durée de réparation et de rétablissement*

#### II.4.3. Logigramme de mobilisation des secours

Dans ce logigramme il est visualisé de façon séquentielle et logique les actions menées lors d'un déclenchement sur un départ HTA et les décisions prises pour atteindre l'objectif de rétablissement du service.

Il décrit complètement les activités. Il met ainsi en évidence les éventuels dysfonctionnements ou les non-valeurs ajoutées, dans la démarche d'amélioration continue existante.

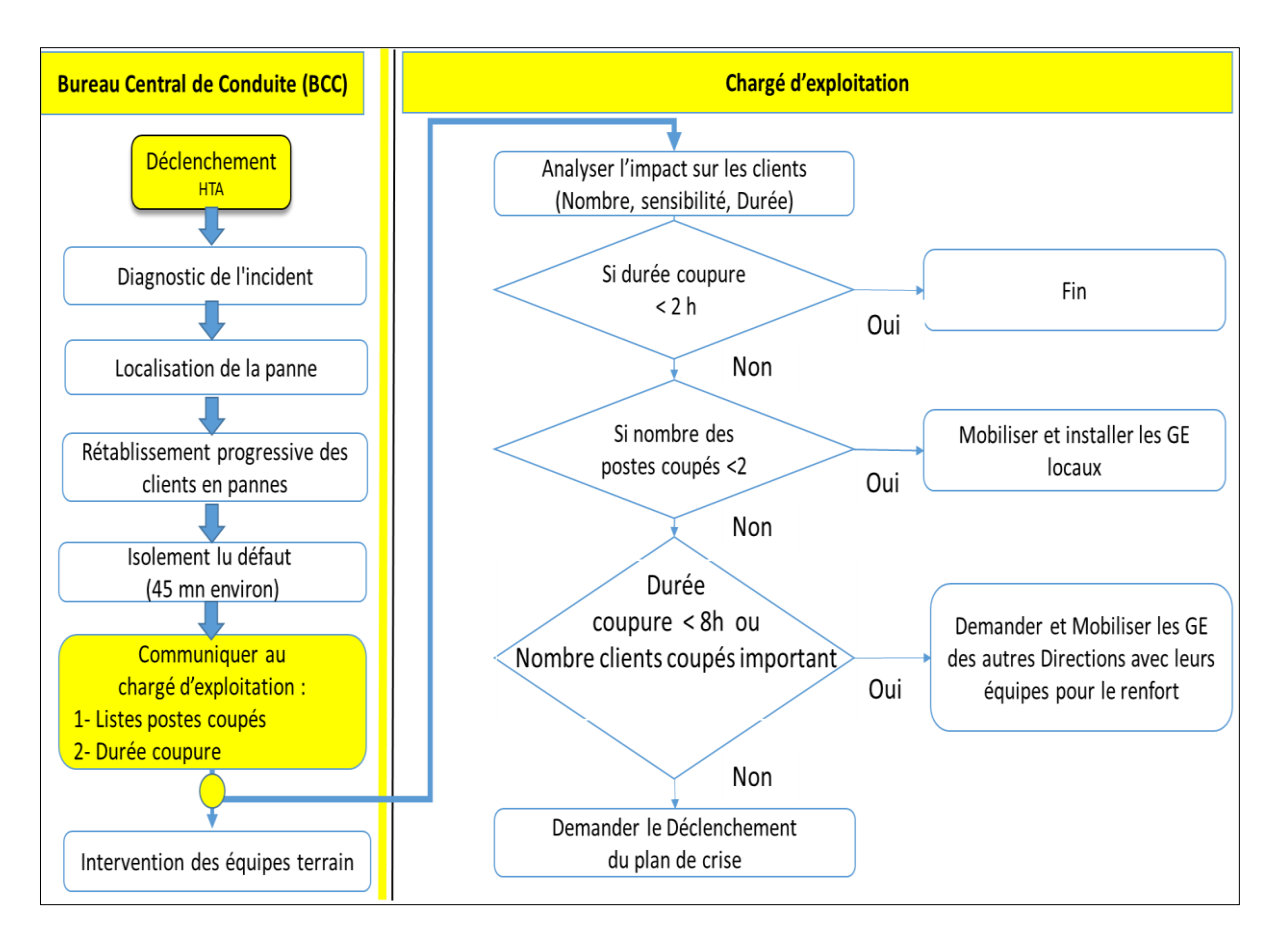

*Figure II.7. Logigramme de mobilisation des GE*

# **Description du logigramme :**

Le diagramme est divisé en deux parties séquentielles. Sur la première partie (celle de gauche), on a présenté les principales activités réalisées par l'exploitant siège avant de faire intervenir l'exploitant local. Etape qu'on a amplement développée plus haut.

Sur la deuxième partie (celle de droite), on a explicité les activités menées par un exploitant local qui est normalement chargé du déploiement des opérations de secours sur terrain.

# II.5 CONCLUSION

Dans ce chapitre, nous avons commencé par une simulation de l'extension d'un réseau de distribution HTA par le logiciel PRAO (un puissant outil d'aide à la décision pour les planificateurs des réseaux de distribution électriques exploités en mode arborescent, utilisé par Lydec). Les résultats ont montré l'importance de la répartition de la charge sur le réseau et son impact direct sur la qualité de la tension et sur l'optimisation des pertes du réseau.

Ensuite nous avons exposé la procédure de gestion des défauts ; qui commence par l'identification de l'origine du défaut sur une ligne électrique et puis l'exécution des manœuvres et des travaux nécessaires au rétablissement du service aux clients.

Nous avons visualisé de façon séquentielle et logique les actions menées, par les exploitants, lors d'un déclenchement sur un départ HTA et les décisions « **manuelles** » prises pour secourir les clients les plus nécessiteux par des sources autonomes (groupes électrogènes).

L'étude bibliographique sur la structure et la gestion des réseaux de distribution électriques, a montré un fort intérêt applicatif pour le secours des clients sensibles. C'est cette application qui sera considérée aux chapitres 3 et 4. Par rapport aux aspects de modélisation, de conception ou de développement.

Maintenant, nous allons donner dans le chapitre suivant un aperçu détaillé de la méthode **informatique** utilisée pour parvenir à prendre la décision adéquate pour gérer les interventions nécessaires au secours des clients en cas de panne sur le réseau de distribution électrique.

Il s'agit d'une technique basée sur **l'intelligence artificielle**. On parle de la logique floue qui nous permet de modéliser formellement les agrégats nécessaires à la prise de décision dans un domaine possibiliste et nous permet d'intégrer le caractère non palpable du besoin de fournir un meilleur service aux clients.

# CHAPITRE III. APPROCHE PAR LOGIQUE FLOUE DE LA PRISE DE DECISION EN CAS DE PANNE

# III.1 INTRODUCTION

Le processus de prise de décision s'opère en général à partir de données recueillies sur le domaine examiné et qui sont incertaines et imprécises dans un contexte complexe. La modélisation par logique floue apporte des solutions pour gérer ces difficultés. [46]

Nous donnons dans ce chapitre un aperçu détaillé de la méthode utilisée pour parvenir à prendre la décision adéquate pour gérer les interventions nécessaires au secours des clients en cas de panne sur le réseau de distribution électrique dans plusieurs régions géographiques.

# III.2 NOTION DE DECISION FLOUE ET INCERTITUDE

En raison de la disponibilité croissante des ressources informatiques, on emploie de plus en plus des méthodes avancées telle la modélisation stochastique. Bien que les professionnels s'efforcent à mieux comprendre les facteurs à prendre en compte pour ce faire des modèles complexes, un grand nombre de facteurs ne sont toujours pas bien compris. Certains restent inconnus, tandis que de nouveaux émergent. De nombreux indicateurs ne peuvent encore être bien analysés au moyen des modèles classiques probabilistes. Le manque de données d'expérience, conjugué aux liens imbriqués de cause à effet, rend difficile l'appréciation du degré d'influence de certains types d'indicateurs. [47]

Les modèles classiques reposent sur la théorie des probabilités et la théorie classique des ensembles. Ils sont couramment employés pour évaluer les risques de marché, de crédit, d'assurance et de négociation. Par contraste, les modèles de logique floue s'appuient sur la théorie des ensembles flous et la logique floue et servent à analyser les indicateurs lorsque les connaissances sont insuffisantes ou que les données sont imprécises. La différence fondamentale entre la théorie classique des ensembles et la théorie des ensembles flous réside dans la nature de l'inclusion des éléments de l'ensemble. Dans les ensembles classiques, les éléments sont soit inclus, soit exclus de l'ensemble. Dans un ensemble flou, les éléments sont inclus selon un degré de validité compris normalement entre 0 et 1. Les modèles de logique

floue permettent à un objet d'appartenir à plus qu'un seul ensemble exclusif selon divers degrés de validité ou de confiance.

Pour présenter la notion d'incertitude associée aux systèmes experts, nous adaptons les définitions de (Castillo et Alvarez, 1990 et Jackson, 1998) : Incertitude : « manque d'exactitude et de véracité. Une règle peut être incertaine si pour des prémisses vraies l'aboutissement vers la conclusion n'est pas toujours assuré. Un fait peut être incertain dans le sens où on n'est pas sûr de sa valeur de vérité. Et le langage de description peut être incertain s'il utilise des termes vagues ». [48] [49]

La logique floue tient compte du manque de connaissances ou de l'absence de données précises et prend en compte explicitement la chaîne de cause à effet entre les variables. La plupart des variables étant décrites en termes linguistiques, les modèles de logique floue s'apparentent intuitivement au raisonnement humain. Ces modèles flous sont utiles pour évaluer et mieux comprendre les indicateurs et les variables qui ne sont pas bien compris. [50] [51]

Les systèmes de logique floue permettent de simplifier les cadres de prise de décision à grande échelle. Dans le cas des entreprises ayant des activités diversifiées dans plusieurs régions géographiques, les systèmes de logique floue comprennent des règles qui explicitent les liens, la dépendance et les relations entre les facteurs modélisés, ce qui facilite la recherche des pistes d'optimisation de la décision. Les ressources peuvent ensuite servir à optimiser les indicateurs pour lesquels la prise de décision est le plus dépondant. [52] [53]

Les modèles de logique floue peuvent aussi être utilisés pour d'autres types de modèles de décision ou de reconnaissance de formes, notamment les réseaux bayésiens et les réseaux de neurones artificiels, ainsi que les modèles de Markov cachés et les modèles d'arbres de décision. Ces modèles élargis permettent éventuellement de résoudre des problèmes difficiles de prise de décision. [54]

Pour situer les différents problèmes de gestion des secours, les décisions correspondantes sont généralement regroupées en trois niveaux hiérarchiques respectivement stratégique (Il s'agit de la politique à long terme de l'entreprise), tactique (permettent d'intervenir à moindre coût) et opérationnel (elles sont prises pour assurer le fonctionnement au quotidien). [55]

### III.3 STRUCTURE GENERALE D'UN SYSTEME D'INFERENCE FLOUE

### III.3.1. Principe

La logique floue était formalisée en 1965 par Lotfi Zadeh. Elle se base sur la théorie mathématique des ensembles flous qui étend la théorie des ensembles classiques aux ensembles définis de façon imprécise. En effet, chaque grandeur physique est convertie en une variable linguistique. [56]

Le principe d'un système flou est de pouvoir calculer des paramètres de sorties en fournissant au système un ensemble de règles formulés en langage naturel. Pour qu'il y ait comptabilités entre les données capteurs, ces règles et les paramètres de sortie, on doit décomposer un système flou en trois parties. [57] [58] [59]

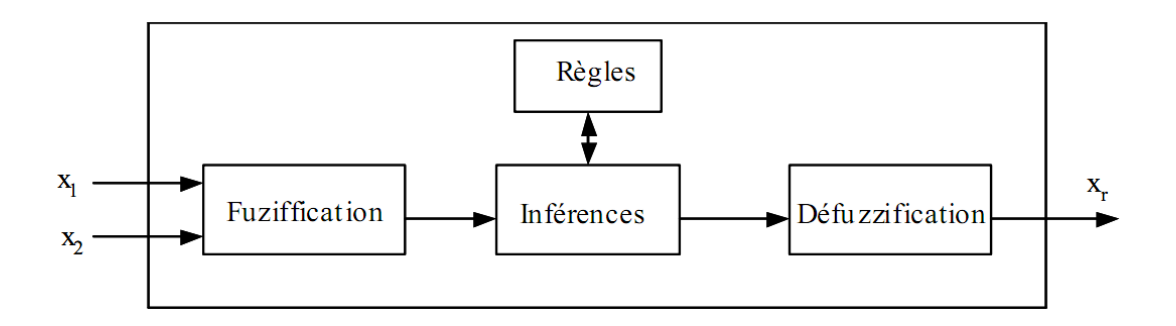

*Figure III.1. Structure générale d'un système flou*

### III.3.2. La fuzzification

L'étape de fuzzification a pour but de transformer ; à l'aide des techniques de raisonnement flou; une donnée numérique en variable linguistique. Pour cela, le concepteur du système flou doit créer des fonctions d'appartenances. On va pouvoir transformer une donnée capteur quantitative en variable linguistique qualitative.

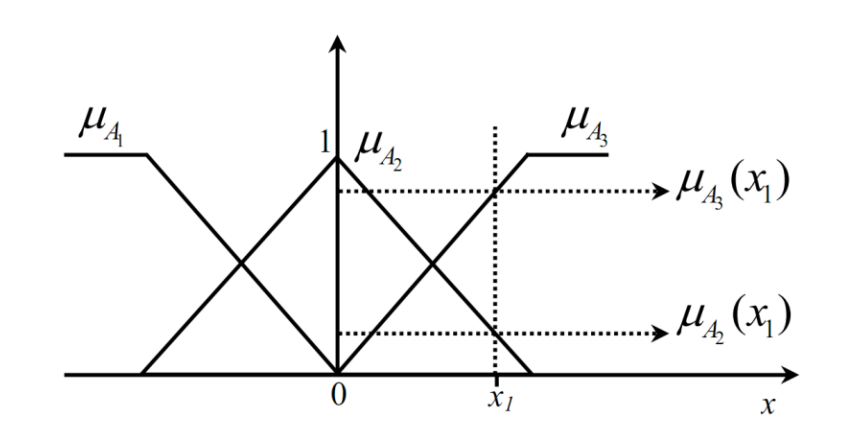

*Figure III.2. Fonction d'appartenance*

Une fonction d'appartenance est une fonction qui permet de définir le degré d'appartenance d'une donnée numérique à une variable linguistique. Pour une valeur de *x=x1*, la fuzzification consiste à évaluer la valeur des fonctions d'appartenance pour le point *x1*, c'est-à-dire de donner au point *x<sup>1</sup>* un degré d'appartenance à chaque sous-ensemble flou.

# III.3.3. Le moteur d'inférence

Le moteur d'inférence floue transforme, à l'aide des techniques de raisonnement flou, la partie floue issue de la fuzzification en une nouvelle partie floue.

On commence par dresser une liste de règles d'inférences, puis on choisit les opérateurs logiques que l'on souhaitait utiliser (ET ; OU ; NON) il suffit d'appliquer chaque règle aux variables linguistiques calculées dans l'étape de fuzzification. Les résultats de ces règles pourront directement aller à l'étape finale de defuzzification.

Le problème dans les règles d'inférences est de savoir ce que les opérateurs logiques signifient. En effet, les opérateurs de la logique classique (ET, OU) ne sont plus valables en logique floue :

### **L'opérateur ET (T-Norme)**

L'opérateur ET en logique floue correspond à l'intersection de deux ensembles flous. Il existe plusieurs définitions de l'opérateur ET en logique floue. Parmi les plus utilisés, on a :

- L'opérateur de minimalité : a ET  $b = min(a, b)$
- L'opérateur produit : a  $ET b = a.b$

### **L'opérateur OU (S-Norme ou T-Conorme)**

Le OU en logique floue correspond à l'union de deux ensembles flous. Comme pour le ET logique, il existe plusieurs définitions du OU logique dans le cadre de la logique flou :

- L'opérateur de maximalité : a OU  $b = max(a,b)$
- L'opérateur produit : a OU  $b = 1 (1-a)$ .  $(1-b)$

### **L'opérateur NON**

L'opérateur NON en logique flou correspond à l'ensemble complémentaire et est défini simplement : NON  $a = 1 - a$ .

Le choix des opérateurs revient entièrement au concepteur du système flou. Celui-ci peut même décider de créer ses propres opérateurs.

### III.3.4. La defuzzification

La defuzzification consiste à déduire une valeur numérique précise à partir de la conclusion résultante floue issue de l'opération d'inférence. C'est la transformation inverse de la fuzzification qui permet de déterminer la valeur réelle de sortie du système flou. Les méthodes les plus utilisées sont la méthode du centre de gravité, la méthode du maximum, la méthode des aires et la méthode de la hauteur et ses variantes. La méthode du centre de gravité est l'une des méthodes les plus mentionnées dans la littérature. Cette méthode fournit intuitivement la valeur la plus représentative de l'ensemble flou issu de l'agrégation des règles.

Dans cette méthode, l'abscisse du centre de gravité de la surface définie par la fonction d'appartenance résultante de l'inférence correspond à la valeur de sortie du système :

*Équation III.1 : l'abscisse du centre de gravité*

$$
y_0 = \frac{\int_{\mathcal{Y}} \mu_B(y) y dy}{\int_{\mathcal{Y}} \mu_B(y) dy}
$$
 (III.1)

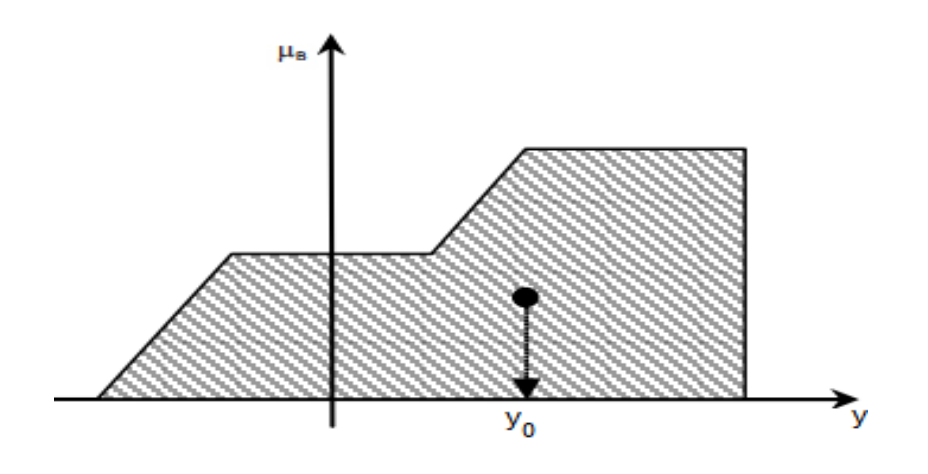

*Figure III.3. L'abscisse du centre de gravité*

### III.3.5. Différents types de modèles flous

Il existe plusieurs modèles flous qui ont été élaborés dans la littérature, mais les plus courants sont :

- Modèle flou à conclusion symbolique (système flou de Mamdani).
- Modèle flou à conclusion fonctionnelle (système flou de Takagi-Sugeno).

### *III.3.5.1. Modèle flou de Mamdani*

 Le modèle flou de Mamdani est historiquement le premier à avoir été proposé et il est assez simple à mettre en œuvre. Ce Modèle utilise des conclusions symboliques de même nature que les prémisses. Un système flou de type Mamdani est basé sur une collection de règles qui ont la forme suivante [19] :

# *Équation III2. Règles Mamdani*

R $^l$ : Si  $x$  est A $^l$  alors  $y^l$  est B $^l$ (III.2)

Où *x* est la variable linguistique représentant la variable d'entrée du système flou et y est la variable résultante représentant la sortie du système flou.  $A^{l}$  et  $B^{l}$  Sont des termes linguistiques définis respectivement par les ensembles flous :

*Équation III.3. Thermes linguistiques*  $\mu_{A^{l}}(x) : X \to [0 \; 1] \; et \; \mu_{B^{l}}(x) : X \to [0 \; 1]$  (III.3)

### *III.3.5.2. Modèle flou de Takagi-Sugeno*

Les modèles flous de Takagi-Sugeno sont, comme ceux de Mamdani, basés sur des règles de type "Si ... alors ...". Les prémisses sont toujours exprimées linguistiquement et donc similaires à celles utilisées dans Mamdani. Les conclusions sont par contre de nature numérique. Elles peuvent prendre différentes formes : équations linéaires ou polynômiales, statiques ou dynamiques. Les règles étant donc formulées de la manière suivante :

# *Équation III.4 . Les règles TS*

Si 
$$
x_1
$$
 est  $A_1^l$  et  $x_2$  est  $A_2^l$  et ... et  $x_P$  est  $A_P^l$   
alors  $y^l = f^l(x_1, x_2, ..., x_p) l = 1, ..., M$  (III.4)

# III.4 DESCRIPTION DE NOTRE SYSTHEME FLOU

# III.4.1. Introduction

Cette partie de notre thèse est consacrée à la mise en œuvre d'une modélisation de décision basée sur la logique floue. Notre approche à ce problème décisionnel est issue des techniques et des théories de l'intelligence artificielle. Nous allons montrer qu'il est possible avec des méthodes de raisonnement flou d'aboutir à des résultats meilleurs que ceux issus de la gestion manuelle actuelle. [60] [61]

# III.4.2. Diagramme général du système

Le modèle proposé est divisé en trois parties basées sur l'inférence floue de Mamdani [58] [12] [62].

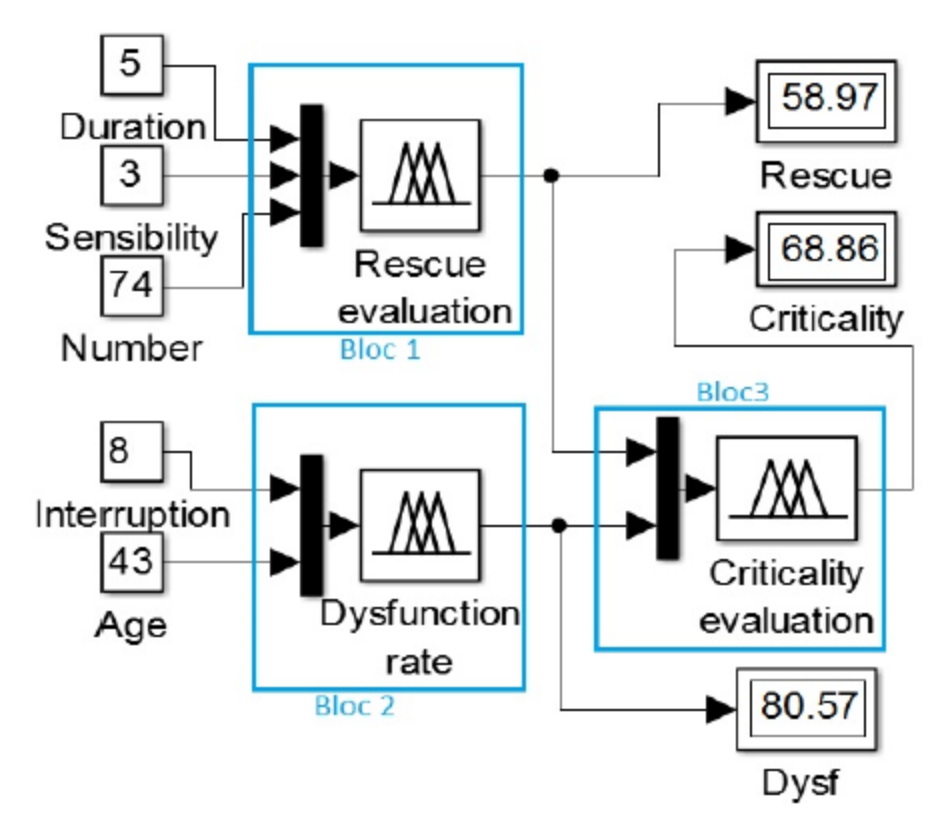

*Figure III.4. Diagramme détaillé du système*

Le premier bloc utilise comme variables d'entrée : la durée de l'interruption, la sensibilité des clients et le nombre de clients à restaurer. La sortie est la valeur nette du niveau d'urgence.

Le deuxième bloc utilise comme variables d'entrée : l'âge et le taux d'interruption du réseau. La sortie est le taux de dysfonctionnement du réseau électrique.

Ces deux variables de sortie sont réinjectées dans le troisième bloc en tant que variables d'entrée afin d'obtenir un niveau de criticité [63]. Cela nous permet de déterminer le niveau de gravité de l'interruption, si elle est acceptable ou non, afin de mieux contrôler les risques et gérer les priorités. Une fois l'analyse terminée, nous aurons toutes les informations nécessaires pour décider du type de sauvetage à effectuer.

## III.4.3. Eléments d'entrée et de sortie du système

Submergés par la masse de travail à accomplir et par le nombre des réclamations venants des clients coupés, les exploitants du réseau de distribution électrique peuvent être tentés de ne pas apporter le secours nécessaire aux clients en cas de rupture du service à la suite d'un défaut sur le réseau.

La solution apportée par nos travaux consiste à évaluer trois indicateurs principaux [64] :

- Evaluation du taux de dysfonctionnement du réseau par secteur
- Evaluation du niveau de secours à apporter en cas de panne
- Evaluation de la criticité de la panne

### *III.4.3.1. Evaluation du niveau de secours*

Pour déterminer le niveau de secours à apporter aux clients sinistrés et aider ainsi nos exploitants à la prise de la bonne décision, trois principaux indicateurs sont utilisés :

- La durée de l'interruption estimée avant la réparation du défaut
- La sensibilité des clients et des édifices coupés
- Le nombre des clients touchés par cette coupure

### III.4.3.1.a La variable d'entrée « Durée d'interruption »

Dans le modèle proposé, la variable durée est divisée en trois niveaux :

- Courte quand la durée du rétablissement est  $<6$  h,
- Longue quand on est entre 2 et 10 heures,
- Très longue quand on est > 6 h.

Ces niveaux sont donnés ici à titre indicatif. Mais il est tout à fait possible d'imaginer un processus différent qui vise à estimer ces périodes en fonction d'autres variables ; tels que les indicateurs SAIFI et SAIDI, la cause de la panne, la nature de la panne, la durée de la réponse et des réparations, etc.

### III.4.3.1.b La variable d'entrée « Sensibilité client »

Dans le modèle proposé, la sensibilité de la variable d'entrée est divisée en cinq niveaux [65]:

- Normal (quand il s'agit de clients normaux)
- Sensible (clients type hôpitaux, écoles),
- Elevée (immeuble de bureaux, d'administration),
- Critique (réservoir d'eau)
- Stratégique (Palais Royal).

Ces niveaux sont donnés ici à titre indicatif. Mais il est tout à fait possible d'imaginer un processus différent qui vise à estimer ces niveaux en fonction d'autres variables ; telles que les segments de clientèle, les exigences contractuelles, etc.

#### III.4.3.1.c Variable d'entrée « nombre de clients coupés »

Dans le modèle proposé, la variable d'entrée Nombre de clients coupés est divisée en 3 niveaux:

- Faible  $( $40 \text{ clients}$ ),$
- Moyen  $(20 \land 80)$ ,
- Élevé ( $> 60$ ).

### III.4.3.1.d La variable de de sortie « Niveau de sauvetage »

Dans le modèle proposé, la variable de sortie Niveau de sauvetage est divisée en 5 niveaux sur une échelle de 10 :

- Secours inutile (NON  $\langle 25 \rangle$ ,
- Sauvetage local au moyen de la Direction  $(0 <$  Local  $<$ 50),
- Renforcement par la Direction voisine  $(25 < \text{voisin} < 75)$ ,
- Renforcement par d'autres Directions  $(50 \leq 100)$ ,
- $\bullet$  Niveau de crise (78 <crise) lorsque les moyens de tous les départements ne suffisent plus ; et on doit faire appelle éventuellement au renfort extérieur (sous-traitants)

# *III.4.3.2. Evaluation du taux de Dysfonctionnement*

Nous utilisons comme variables d'entrée : L'âge et le taux d'interruption. La sortie est la valeur nette du taux de dysfonctionnement.

Nous utilisons l'âge du réseau électrique pour tenir compte de l'obsolescence technologique et de l'usure physique.

Le taux d'interruption est utilisé pour prendre en compte les incidents par filiale ou zone géographique (par 100 km du réseau). Il est obtenu en divisant le nombre de coupures de courant non planifiées sur le réseau (multiplié par 100 Km) par le linéaire du réseau électrique (en km).

# III.4.3.2.a La variable d'entrée « âge du réseau »

Dans le modèle proposé, la variable « Age » est divisée en 3 niveaux :

- Faible (Faible  $\leq 30$  ans),
- Moyen (10 ans  $\langle$  moyen  $\langle$  50 ans,
- Élevé quand il est  $>$  30 ans.

# III.4.3.2.b La variable d'entrée « Taux d'interruption »

Dans le modèle proposé, la variable d'entrée « taux d'interruption » est divisée en cinq niveaux [65]:

- Rare lorsque la valeur est inférieure à 25%,
- Occasionnel quand il est entre 0 et 50%,
- Moyen quand il se situe entre 25 et 75%,
- Haute quand il est entre 50 et 100%,
- Continu lorsqu'il est supérieur à 75%.

### III.4.3.2.c La variable de sortie « taux de Dysfonctionnement »

Dans le modèle proposé, la variable de sortie taux de dysfonctionnement est divisée en 5 niveaux [65]:

- Très faible lorsque la valeur est inférieure à 25%,
- Faible quand il est entre 0% et 50%,
- Moyen quand il se situe entre 25% et 75%,
- Élevé quand il se situe entre 50% et 100%,
- $\bullet$  Très élevé quand il est > 75%.

# *III.4.3.3. Évaluation de la criticité*

Nous utilisons comme variables d'entrée : Le taux de dysfonctionnement et le niveau de sauvetage. La sortie est la valeur nette de la criticité.

## III.4.3.3.a La variable d'entrée Dysfonctionnement

Il est égal à la variable de sortie qui provient du second bloc (Evaluation du taux de Dysfonctionnement).

# III.4.3.3.b La variable de sortie Criticité

Dans le modèle proposé, la variable d'entrée criticité est divisée en 4 niveaux [65]

- Acceptable lorsque la valeur est inférieure à 33%,
- Possible quand il se situe entre 0% et 67%,
- Modéré quand il se situe entre 33% et 67%,
- $\bullet$  Inacceptable quand  $> 67\%$ .

### III.4.4. L'inférence floue

L'inférence floue est un système qui utilise la logique floue pour mapper l'entrée aux variables de sortie. Les règles floues sont obtenues en faisant des interviews avec des experts et des opérateurs dans différents exploitations [66].

# *III.4.4.1. Règles floues pour l'évaluation du niveau secours*

Comme on peut le voir dans le tableau ci-après ; trois variables d'entrée donnent un maximum de  $(5 * 3 * 3) = 45$  règles pour le système d'inférence.

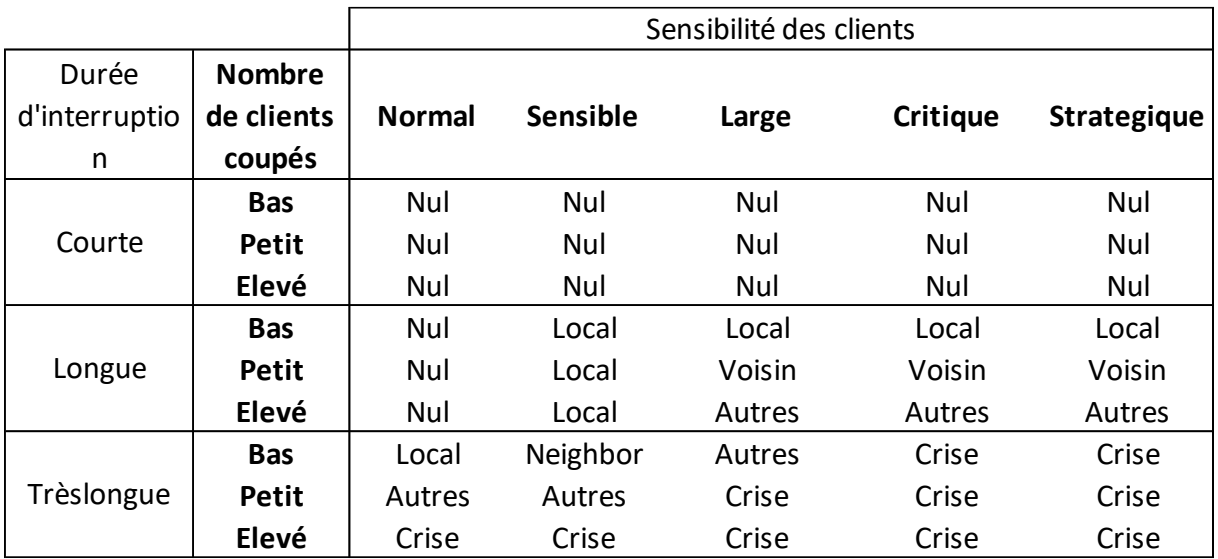

# *Tableau III.1. Règles floues pour l'évaluation du niveau secours*

# *III.4.4.2. Règles floues pour l'évaluation de la criticité*

Dans le tableau ci-dessous, nous pouvons voir que deux variables d'entrée donnent  $(5 * 5) = 25$ règles pour le système d'inférence.

### *Tableau III.2. Règles floues pour évaluation de la criticité*

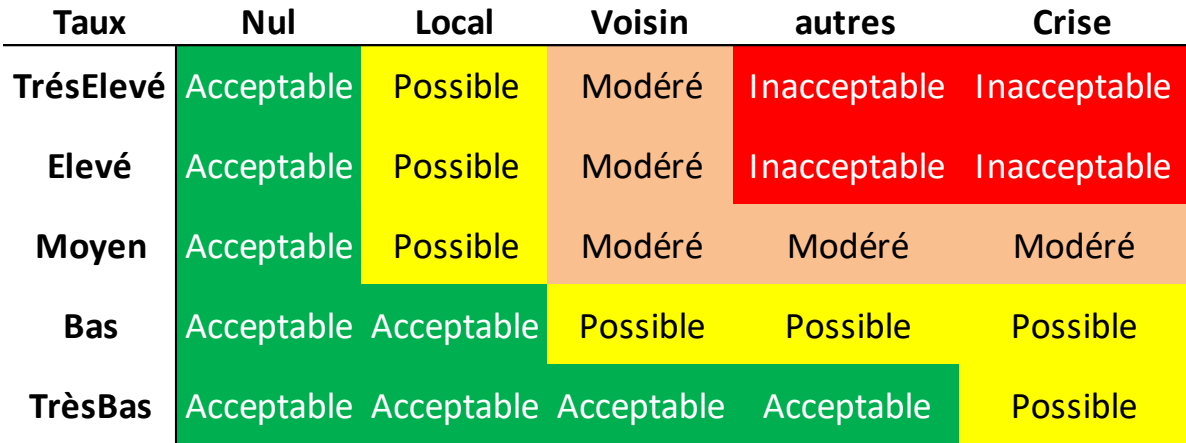

# *III.4.4.3. Règles floues pour l'évaluation du taux de dysfonctionnement*

Dans le tableau suivant, nous pouvons voir que deux variables d'entrée donnent  $(5 * 3) = 15$ règles pour le système d'inférence.

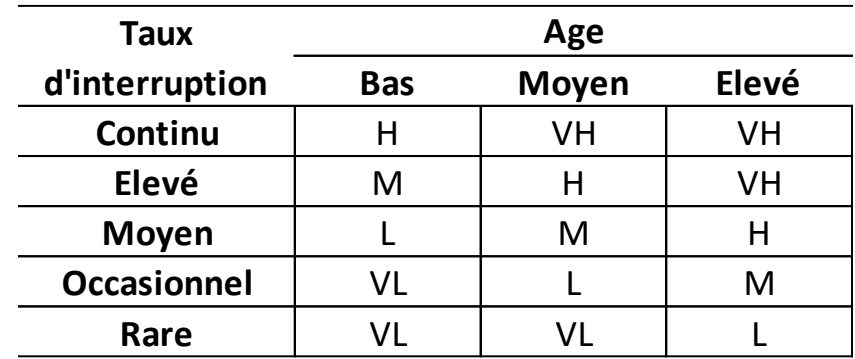

# *Tableau III.3. Règles floues pour l'évaluation du taux de dysfonctionnement*

### III.5 SIMULATION SUR MATLAB

### III.5.1. Introduction

Pour évaluer les performances du système d'aide à la décision proposé, on a simulé son algorithme avec le logiciel Matlab. Le type du modèle proposé est basé sur l'inférence floue de Mamdani [58] [12] [62]. Le système d'inférence flou utilisé pour transformer les sorties floues du système en valeurs unique (defuzzification) est le centre de gravité (COG).

Sur les figures ci-après, on présente une description détaillée de l'architecture de ce système avec l'outil de simulation Matlab.

# III.5.2. Architecture du système avec l'outil de simulation Matlab

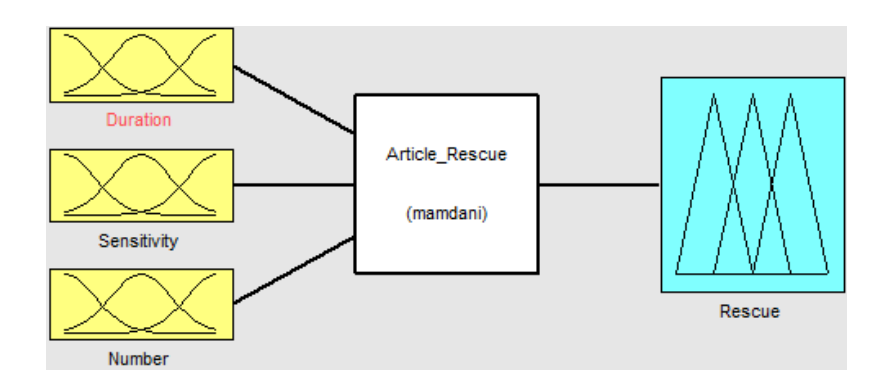

*Figure III.5. Système niveau de secours (3 entrées, 1 sortie et 45 règles)*

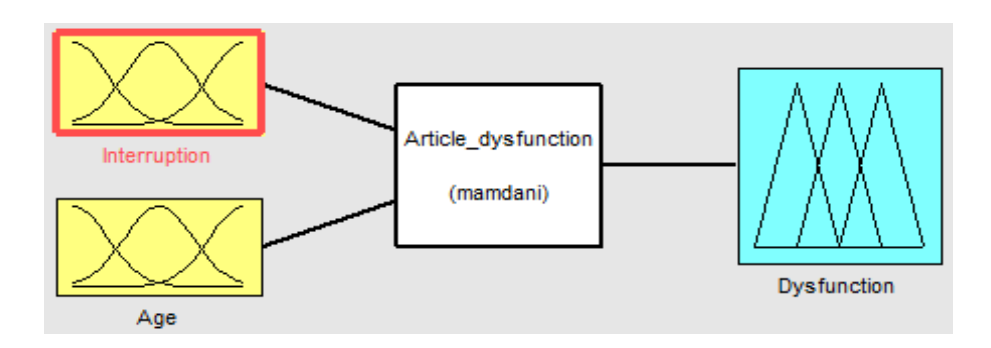

*Figure III.6. Système taux de dysfonctionnement (2 entrées, 1 sortie et 15 règles)*

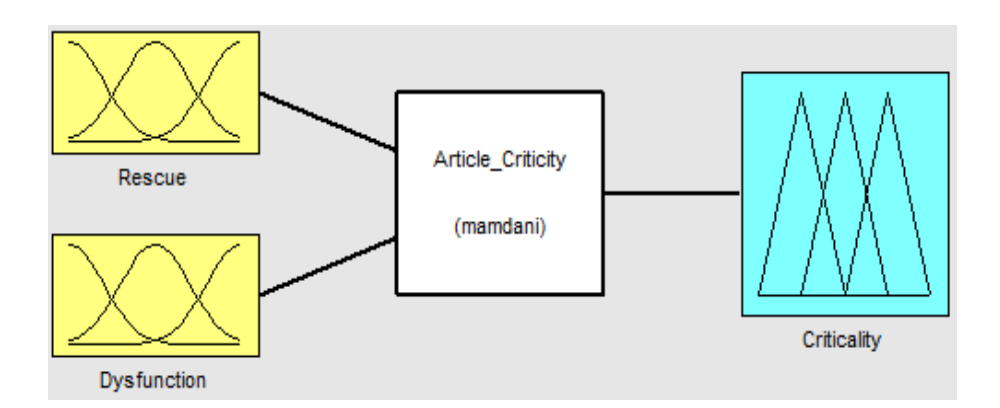

*Figure III.7. Système Criticité (2 entrées, 1 sortie et 25 règles)*

### III.5.3. Fonctions d'appartenance

L'utilisation de la forme triangulaire des fonctions d'appartenance pour les variables d'entrées et sorties est choisie arbitrairement en suivant les conseils des experts ou en réalisant des essais sur Matlab. Cela est justifié également par son adaptation aux valeurs numériques réelles nécessaires au diagnostic. En plus de sa simplicité et sa rapidité dans le calcul de la valeur du degré d'appartenance [67] [68].

Le choix du chevauchement de ces fonctions d'appartenance doit respecter certaines règles :

− Les fonctions d'appartenance des sous-ensembles d'entrées voisins doivent se chevaucher partiellement (mais pas trop), chose qui n'est pas nécessaire pour ceux de sorties ;

− Eviter d'imbriquer plus de deux sous-ensembles.

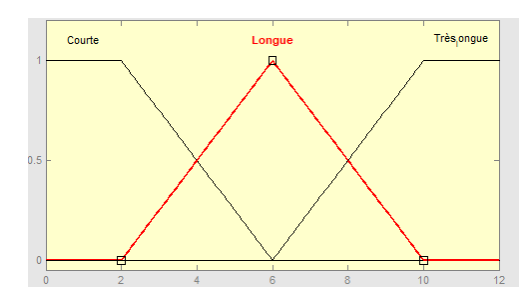

*Figure III.8. Variable d'entrée Durée d'interruption*

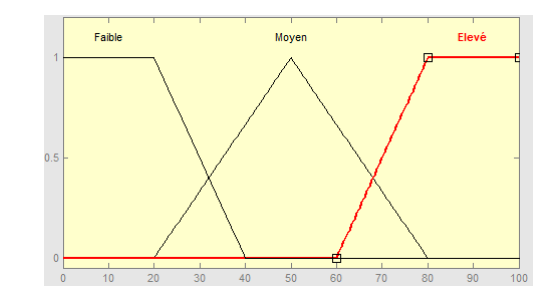

*Figure III.9. Variable d'entrée Nombre de clients coupés*

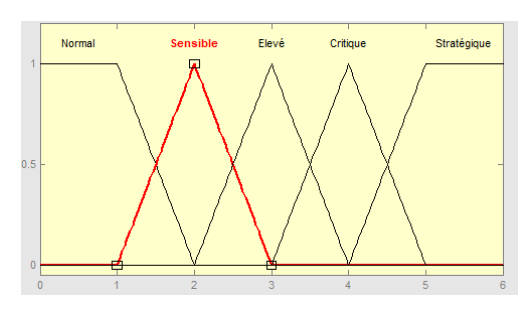

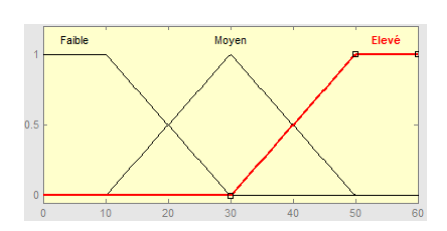

*Figure III.12. Variable d'entrée Age du* 

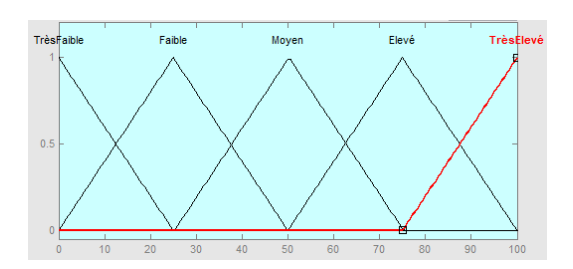

*Figure III.14. Variable taux de Dysfonctionnement*

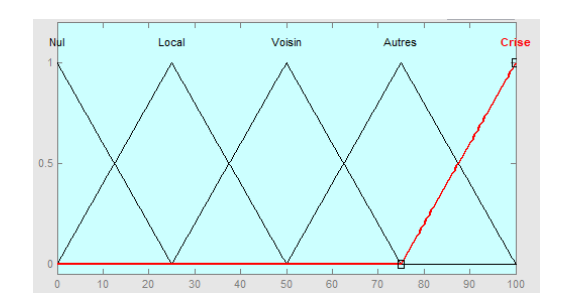

*Figure III.10. Variable d'entrée Sensibilité Figure III.11. Variable de sortie Niveau de secours*

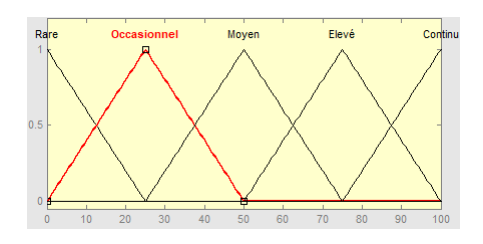

*réseau Figure III.13. Variable d'entrée taux d'interruption*

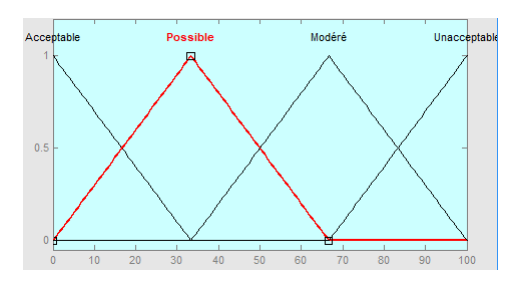

*Figure III.15. La variable de sortie Criticité*

# III.5.4. Résultats

A titre d'exemple, il est représenté sur la figure suivante, pour les valeurs d'entrée (durée de la

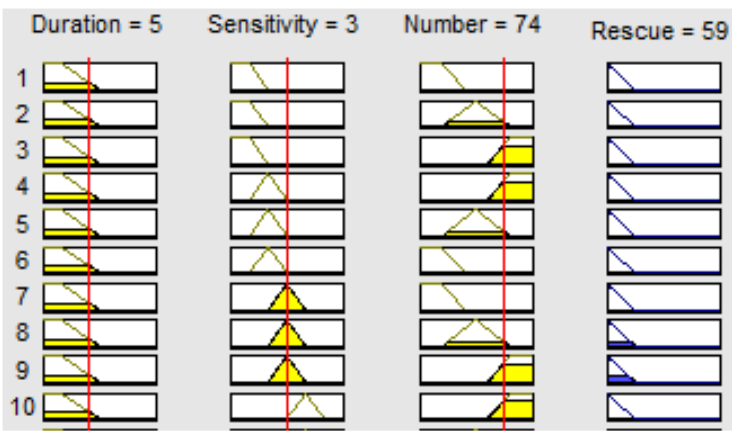

*Figure III.16. Variable de sortie secours*

panne = 5h, sensibilité de la clientèle = 3, nombre de clients coupés = 74) ; une seule valeur de sortie = 59 est obtenu pour la variable de sortie "niveau de secours".
Et, comme le montre la figure ci-après, avec une valeur d'entrée « Age » égal à 43 ans et une valeur d'entrée « Interruption » égal à 80%, nous avons obtenu 80,6 pour la variable de sortie « Dysfonctionnement ».

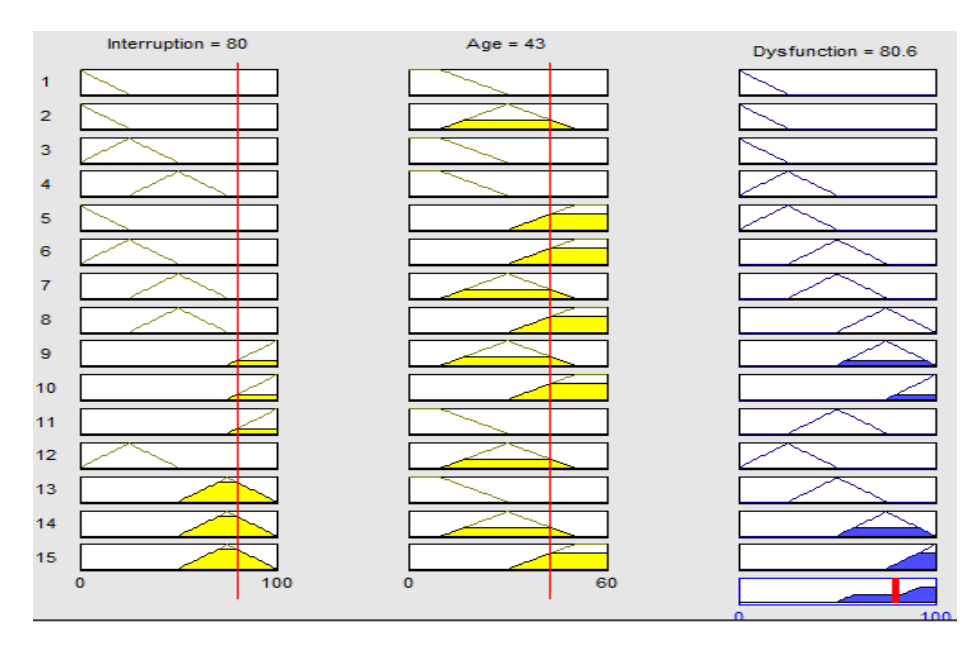

*Figure III.17. Variable de sortie dysfonctionnement*

Et, comme le montre la figure suivante, avec une valeur d'entrée de secours égale à 59 et la valeur d'entrée dysfonctionnement égal à 80,6, nous avons obtenu 68,9 pour la variable de sortie la criticité.

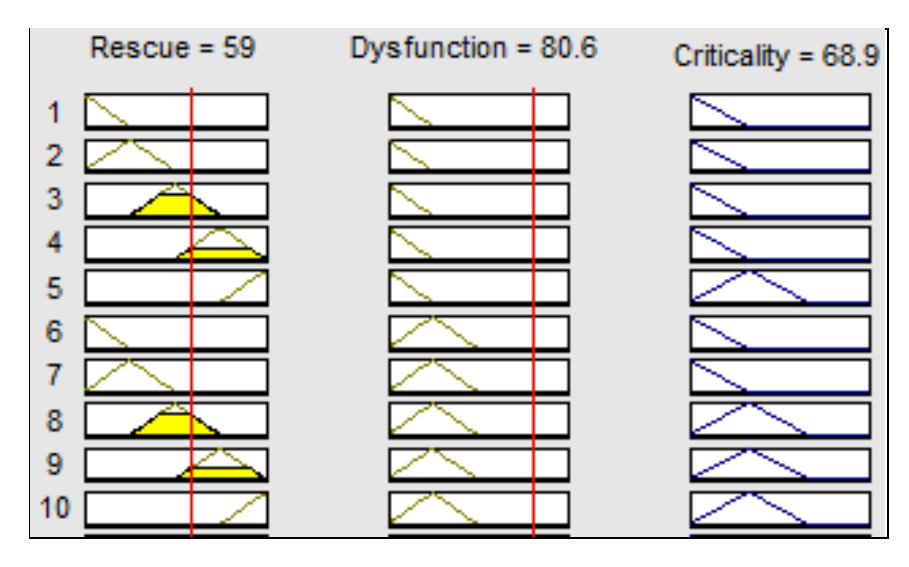

*Figure III.18. Variable de sortie criticité*

La réduction de la criticité peut être améliorée en réduisant le nombre de défauts (mesure SAIFI) et en réduisant le temps de réparation (mesure SAIDI) au moyen de différentes stratégies de conception et de maintenance des réseaux électricité. [1]

### III.6 CONCLUSION

L'utilisation de la logique floue nous permet de modéliser formellement les agrégats nécessaires à la prise de décision dans un domaine possibiliste et nous permet d'intégrer le caractère non palpable du besoin de fournir un meilleur service aux clients. Il s'agit alors de trouver des compromis garantissant une possibilité de décision plus précise.

L'originalité du travail réside dans l'utilisation de cette méthode pour améliorer la qualité de service ; et en particulier pour refléter le niveau de soulagement des clients.

L'application de la logique floue nous permet d'obtenir une valeur unique du niveau d'urgence à donner au client sensible après une interruption de service. Ce niveau d'urgence est combiné avec le taux de dysfonctionnement du réseau électrique pour évaluer sa criticité.

Le taux de dysfonctionnement par poste ou par zone géographique, plus ou moins important, permet de prendre des décisions concernant : la priorité de l'assistance à fournir à la zone de coupure et la planification des investissements ou de la maintenance.

La réduction de la criticité peut être améliorée en réduisant le nombre de défauts et en réduisant le temps de réparation au moyen de diverses stratégies de conception et de maintenance.

Sur la perspective, nous pouvons essayer d'expérimenter l'approche présentée. La mise en œuvre de cette méthode aux cas réels de pannes de courant permettra de comparer les différentes hypothèses exprimées.

# CHAPITRE IV. CONCEPTION ET REALISATION D'UNE APPLICATION MOBILE

# IV.1 INTRODUCTION

La prise de décision dans le domaine de la gestion des réseaux de distribution électrique est confrontée à des difficultés incertaines et de type multi-objectifs. Pour ce genre de problèmes, la prise de décision nécessite souvent l'optimisation de fonctions à plusieurs objectifs en général contradictoires devant être optimisés simultanément.

Par ailleurs, le changement accéléré de l'environnement (imposé par les exigences croissantes des clients, l'évolution de la technologie, la concurrence, etc.) raccourcit considérablement les délais de prise de décision tout en rendant cette tâche plus difficile pour les exploitants des réseaux de distribution. Les nouvelles technologies et principalement les technologies intelligentes deviennent donc une nécessité.

Afin de répondre aux contraintes spécifiques du marché de l'industrie 4.0 et aux contraintes citées plus haut, nous avons mis en place un outil d'aide à la décision basé sur une technologie Android et l'intelligence artificielle utilisant la logique floue.

Le principal apport de cette application est d'aider les managers à mieux gérer leurs interventions de secours aux clients en cas de panne sur le réseau de distribution électrique.

Notre travail est structuré comme suis :

Nous commençons dans la section 4.1 par présenter le contexte et analyser les besoins des utilisateurs. Puis nous présentons dans la section 4.2 la phase conception où on va définir l'architecture du logicielle et le comportement de l'application. Dans la section 4.3 nous présentons notre approche pour réaliser notre application d'aide à la décision basée sur la logique floue.

En fin, dans la section 4.4, nous abordons la phase des tests pour conclure par une synthèse du chapitre dans la section 4.5.

# IV.2 ANALYSE ET DEFINITION DES BESOINS

Le projet consiste à créer une application mobile utilisant les smartphones et les tablettes ; et qui est capable d'aider les managers à décider en temps réel des mesures à prendre pour secourir le réseau de distribution électrique en cas de panne.

### IV.2.1. Résultats attendus

- Augmenter la productivité :
	- o En réduisant le délai de prise de décision.
	- o En améliorant l'efficacité des interventions
- Rendre un meilleur service aux clients :
	- o En améliorant la qualité et le délai d'intervention des équipes sur terrain.
- Améliorer les conditions de travail :
	- o Enrichissement des tâches par leur numérisation.
- Améliorer la traçabilité des données :
	- o Par la numérisation des anomalies.
	- o Et la diminution des documents à archiver.

### IV.2.2. Faisabilité

Notre projet consiste à concevoir et à réaliser une application mobile sous environnement Android qui s'implémente et s'intègre parfaitement avec notre système d'information (et celui de nos partenaires).

Le projet est réalisé en interne et la mise en production de l'application ne nécessitera pas beaucoup d'investissement ni de logistique particulière puisqu'elle utilisera la plateforme informatique de l'entreprise et les smartphones et les tablettes existants (dont sont équipés les managers de l'organisation).

### IV.2.3. Description des acteurs du projet

Parmi les acteurs, on distingue :

- Les **acteurs principaux** qui agissent directement sur le **système**. Il s'agit d'entités qui ont des besoins d'utilisation du système. Ils se limitent à :
	- $\checkmark$  Le Directeur de l'exploitation qui gère l'application toute entière : Exploitant siège
	- $\checkmark$  Les utilisateurs qui gèrent les pannes et le réseau : Exploitants des 7 Directions préfectoraux.
- Les **acteurs secondaires** n'ont pas de besoin direct d'utilisation. Ils sont consultés par le système à développer. Ce sont en général des logiciels externes avec lesquels le nôtre

doit échanger des informations. Mais on ne va pas chercher à les identifier dans notre thèse.

### IV.2.4. Le diagramme de packages

Les besoins très différents des acteurs et le nombre de fonctionnalités dont le futur logiciel devra disposer semble assez complexe. Pour nous faciliter la tâche, on va découper le futur logiciel en trois parties distinctes, en fonction de « familles » de fonctionnalités. Chacune de ces familles correspond à un domaine fonctionnel qu'on appellera « **package »**.

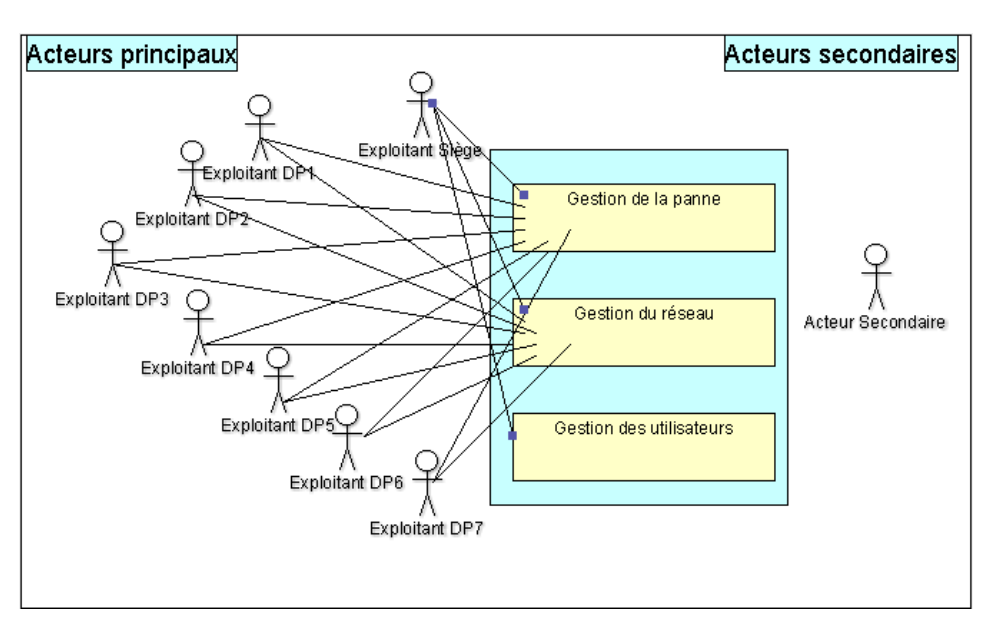

*Figure IV.1. Diagramme de packages*

Un diagramme de packages est un diagramme UML qui fournit une représentation graphique de niveau macro de notre application ; et nous aide à identifier les liens de dépendance entre nos trois packages :

- Gestion de la panne qui comprend les fonctionnalités liées aux paramètres : sensibilité, lieu et durée de la panne.
- Gestion du réseau qui comprend les fonctionnalités liées aux paramètres : Age et taux de dysfonctionnement du réseau touché par la panne. Gestion des utilisateurs qui comprend les fonctionnalités liées à la gestion des droits d'accès.

### IV.2.5. Le diagramme de contexte

On considère que le futur logiciel correspond à une boîte noire qui doit fournir des services à ses **utilisateurs** qui ont besoin de ce logiciel. La boite noire représente le **système** qui est donc notre application de gestion des pannes.

Le diagramme de contexte statique permet de positionner le système dans son environnement selon un point de vue processus. Donc de ce point de vue le système peut être décrit, selon une analyse de besoin [69].

Ses composants sont :

- Les acteurs externes qui sont les entités externes au système étudié et qui interagit avec le système.
- Un processus unique symbolisant le Système d'information.

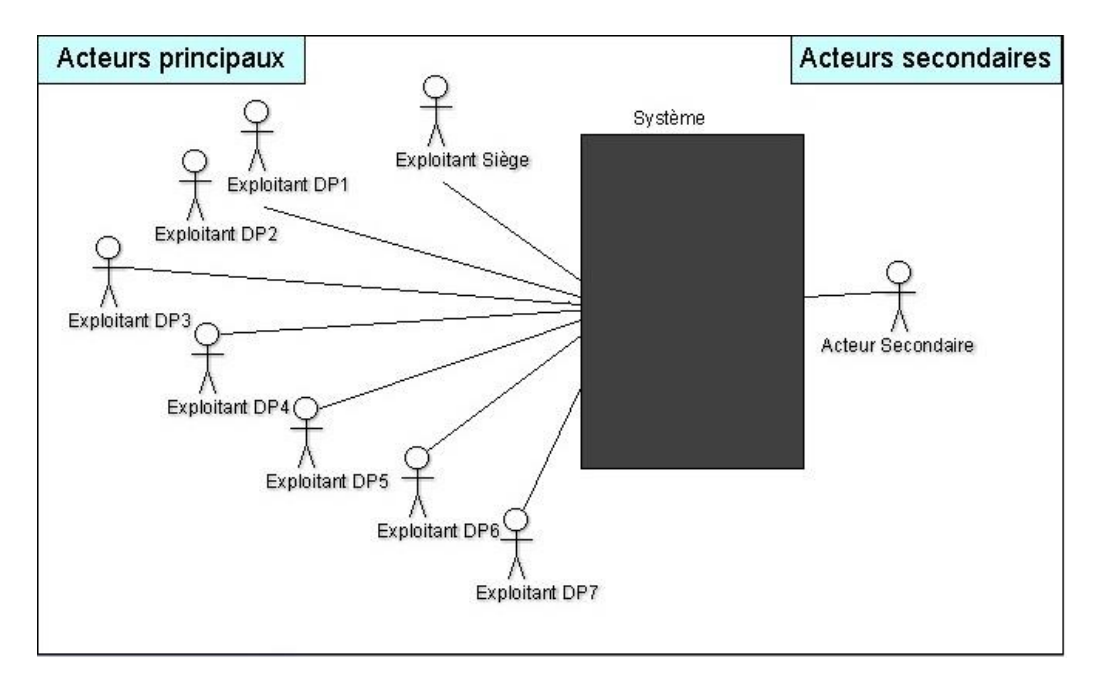

*Figure IV.2 . Le diagramme de contexte*

Nous distinguons d'après notre diagramme huit acteurs principaux :

— EXPLOITANT SIEGE : Se situe au niveau supérieur de la chaine. Son rôle est de lancer le mécanisme de secours.

— SEPT EXPLOITANTS DP : Assure la mobilisation et le déploiement des moyens de secours en cas de panne sur le réseau.

### IV.2.6. Diagramme des cas d'utilisations

Le diagramme de cas d'utilisations est un moyen qui permet de recueillir, d'analyser et d'organiser les besoins de manière simple et facilement compréhensible par le client.

Un diagramme de cas d'utilisation capture le comportement d'un système, d'un sous-système, d'une classe ou d'un composant tel qu'un utilisateur extérieur le voit. Il scinde la fonctionnalité du système en unités cohérentes, les cas d'utilisation, ayant un sens pour les acteurs. Les cas d'utilisation permettent d'exprimer le besoin des utilisateurs d'un système, ils sont donc une vision orientée utilisateur de ce besoin au contraire d'une vision informatique. [70]

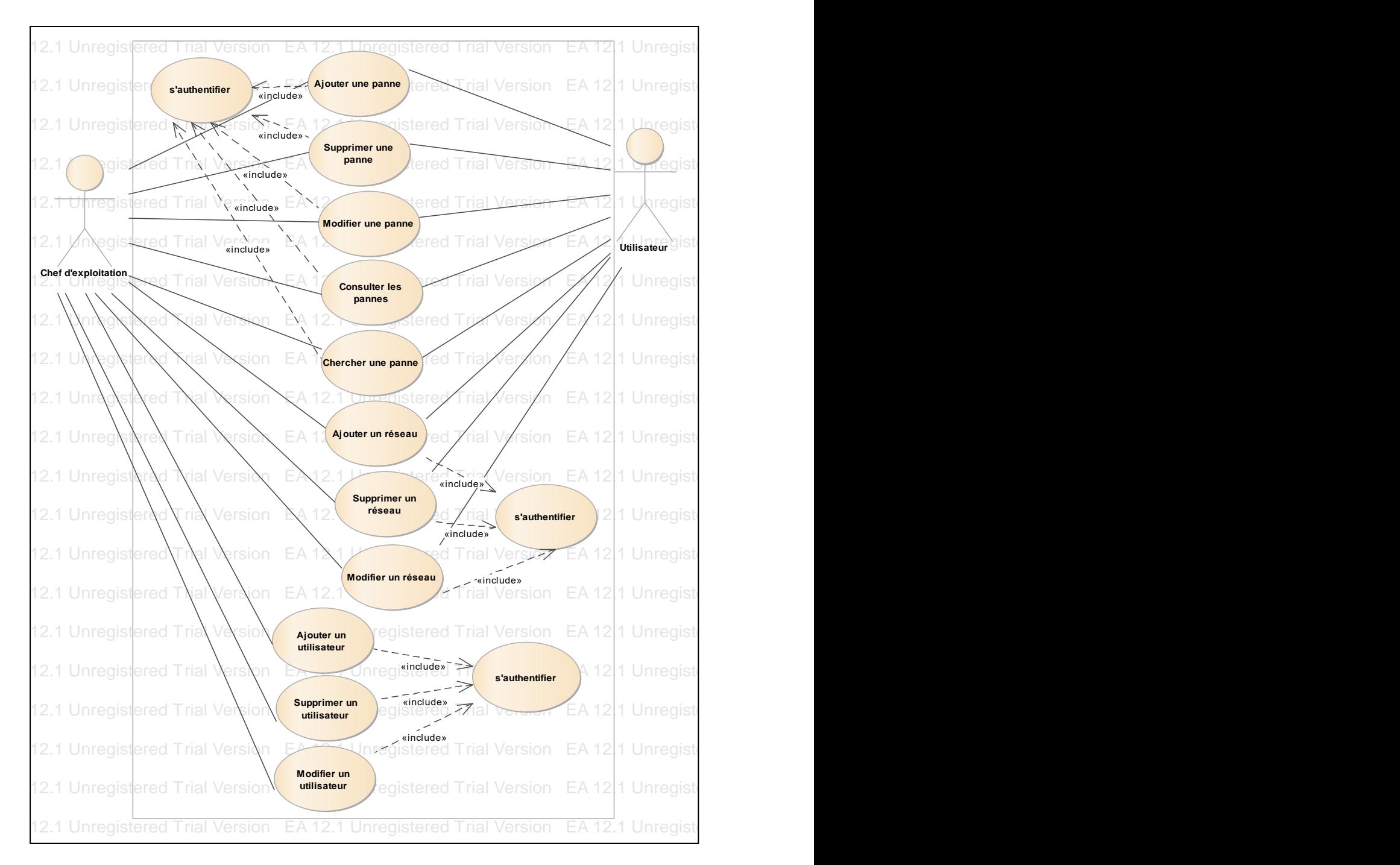

**Figure IV.3. Diagramme des cas d'utilisations** 

### IV.3 CONCEPTION DE L'APPLICATION

Après avoir exposé en détail la phase d'analyse et de spécification des besoins, nous allons présenter la phase de conception. Cette phase doit décrire de manière non ambigüe le fonctionnement futur du système et d'en faciliter la réalisation. Elle a pour objectif de déduire la spécification de l'architecture du système. Pour cela, différentes méthodes permettent de formaliser les étapes préliminaires du développement.

Cette phase aboutira à la conception et à la représentation des diagrammes de séquences et d'activités en utilisant le langage de modélisation UML.

#### IV.3.1. Diagramme de classe

Le diagramme de classe est considéré comme le plus important de la modélisation orientée objet, il est le seul obligatoire lors d'une telle modélisation.

Alors que le diagramme de cas d'utilisation montre un système du point de vue des acteurs, le diagramme de classe en montre la structure interne. Il permet de fournir une représentation abstraite des objets du système qui vont interagir pour réaliser les cas d'utilisation. Il est important de noter qu'un même objet peut très bien intervenir dans la réalisation de plusieurs cas d'utilisation. Les cas d'utilisation ne réalisent donc pas une partition des classes du diagramme de classe.

Un diagramme de classe n'est donc pas adapté (sauf cas particulier) pour détailler, décomposer, ou illustrer la réalisation d'un cas d'utilisation particulier.

Il s'agit d'une vue statique, car on ne tient pas compte du facteur temporel dans le comportement du système.

Le diagramme de classe modélise les concepts du domaine d'application ainsi que les concepts internes créés de toutes pièces dans le cadre de l'implémentation d'une application.

Les principaux éléments de cette vue statique sont les classes et leurs relations : association, généralisation et plusieurs types de dépendances, telles que la réalisation et l'utilisation.

- **Une classe :** est la description formelle d'un ensemble d'objets ayant une sémantique et des caractéristiques communes.
- **Relations entre classes :** Une association est une relation entre deux classes (association binaire) ou plus (association n-aire), qui décrit les connexions structurelles

entre leurs instances. Une association indique donc qu'il peut y avoir des liens entre des instances des classes associées.

Après l'étude de notre système, un ensemble d'objets qui ont été recensés permettant en effet de dégager le diagramme de classe suivant :

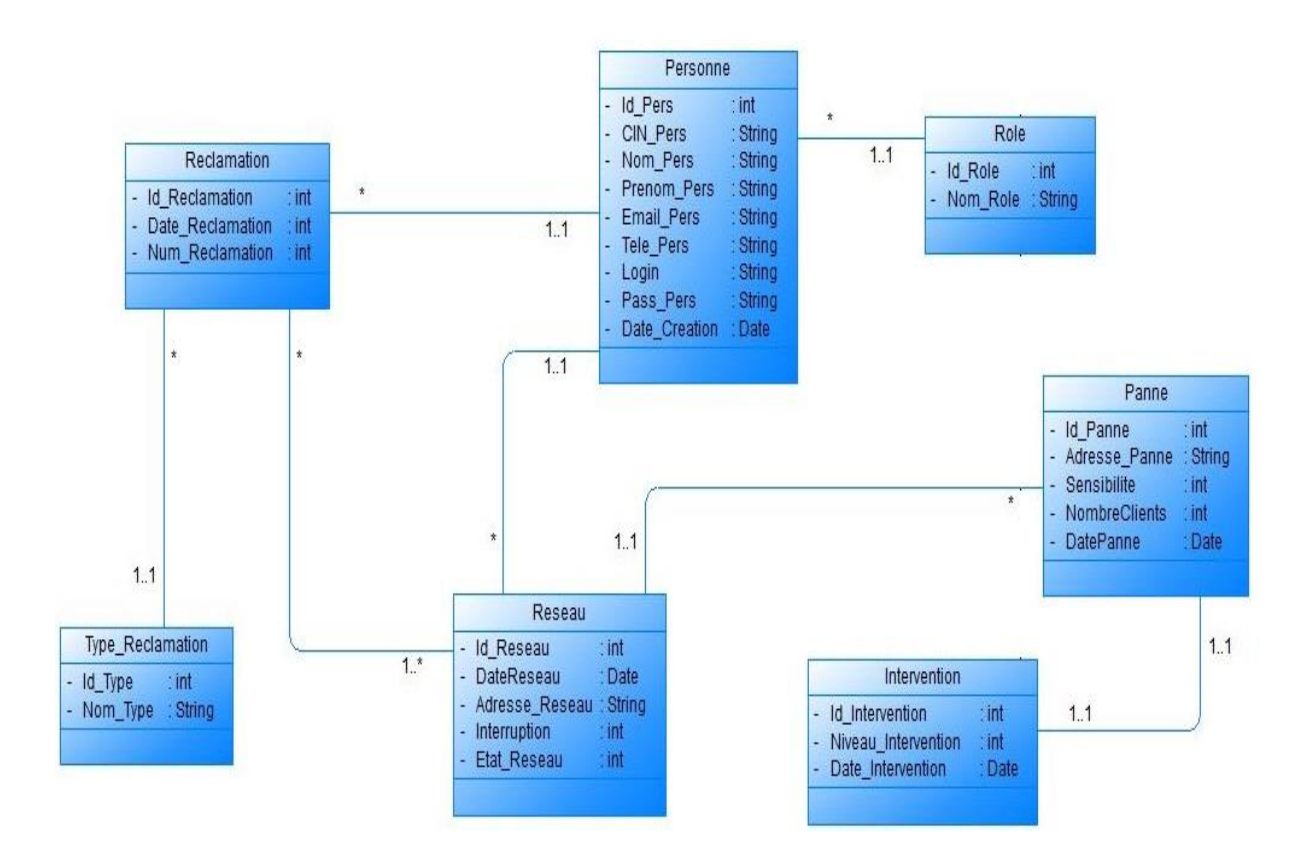

# *Figure IV.4. Diagramme de classe du système*

# Explication :

- **Personne- Rôle :** Chaque personne peut avoir un seul rôle.
- **Personne –Réseau :** Chaque personne peut avoir plusieurs réseaux affectés à son compte.
- **Personne-Réclamation :** Chaque personne peut faire plusieurs réclamations.
- **Réclamation-Type Réclamation :** Chaque réclamation à un et un seul type.
- **Réclamation –Réseau :** Chaque réseau peut avoir une ou plusieurs réclamations.
- **Réseau-Panne :** Une panne concerne un réseau et un seul réseau.
- **Panne-Intervention :** Chaque panne peut avoir une intervention.

### IV.3.2. Le diagramme de séquences

Le diagramme de séquences permet de montrer les interactions d'objets dans le cadre d'un scénario d'un [diagramme des cas d'utilisation.](https://fr.wikipedia.org/wiki/Diagramme_des_cas_d%27utilisation)

Dans un souci de simplification, on représente l'acteur principal à gauche du diagramme, et les acteurs secondaires éventuels à droite du système. Le but étant de décrire comment se déroulent les actions entre les acteurs ou objets.

La dimension verticale du diagramme représente le temps, permettant de visualiser l'enchaînement des actions dans le temps, et de spécifier la naissance et la mort d'objets. Les périodes d'activité des objets sont symbolisées par des rectangles, et ces objets dialoguent par le biais de messages.

### *IV.3.2.1. Diagramme de séquences d'authentification de la personne*

Dans ce diagramme, chaque utilisateur (Péronne) doit s'authentifier. Dans un premier temps la personne demande au système le formulaire d'authentification qui sera affiché par la suite, et le système demande d'entrer les coordonnées de l'utilisateur : le nom et le pseudo, si ces coordonnées sont valides la page d'accueil s'ouvre, si non un message d'erreur s'affiche.

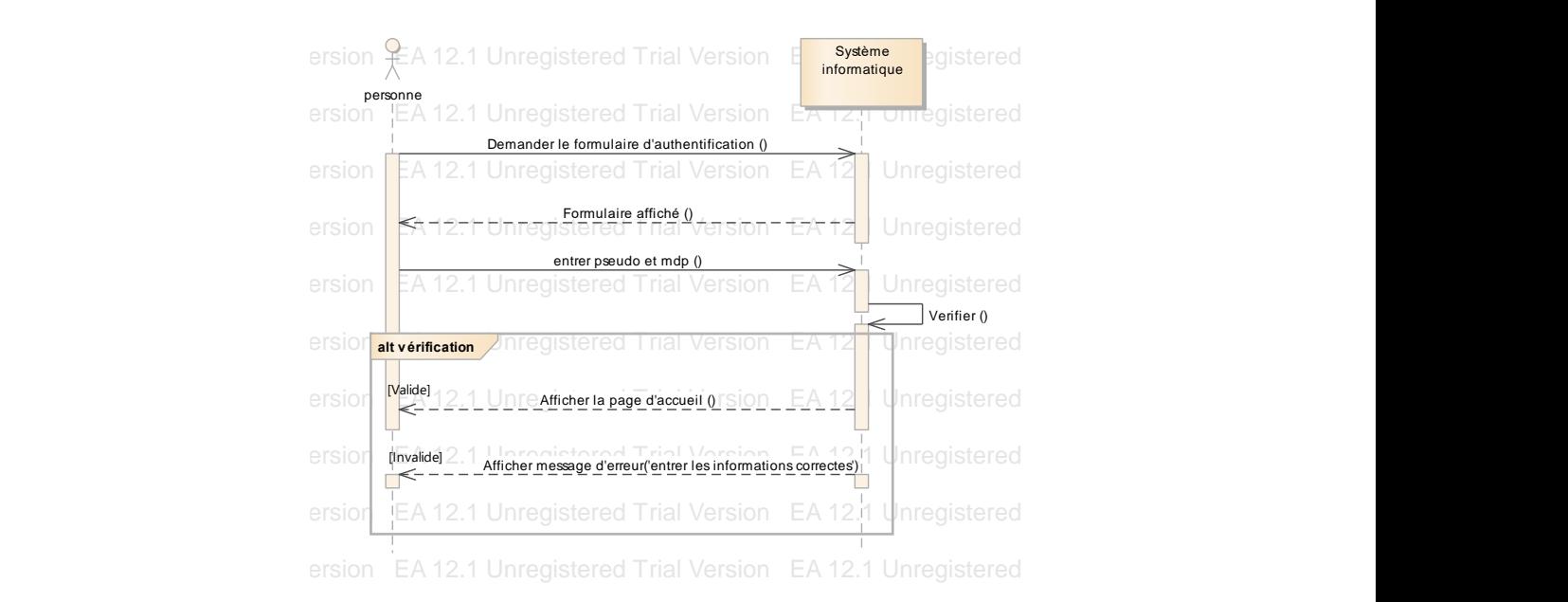

Figure IV.5. Diagramme de séquence d'authentification de la personne

# *IV.3.2.2.* Diagramme de séquences d'ajout d'une panne

Dans un premier temps la personne demande au système le formulaire d'ajout qui sera affiché par la suite, et la personne saisie les données de la panne puis une demande de confirmation s'affiche, et la panne sera ajoutée afin que cette dernière se valide.

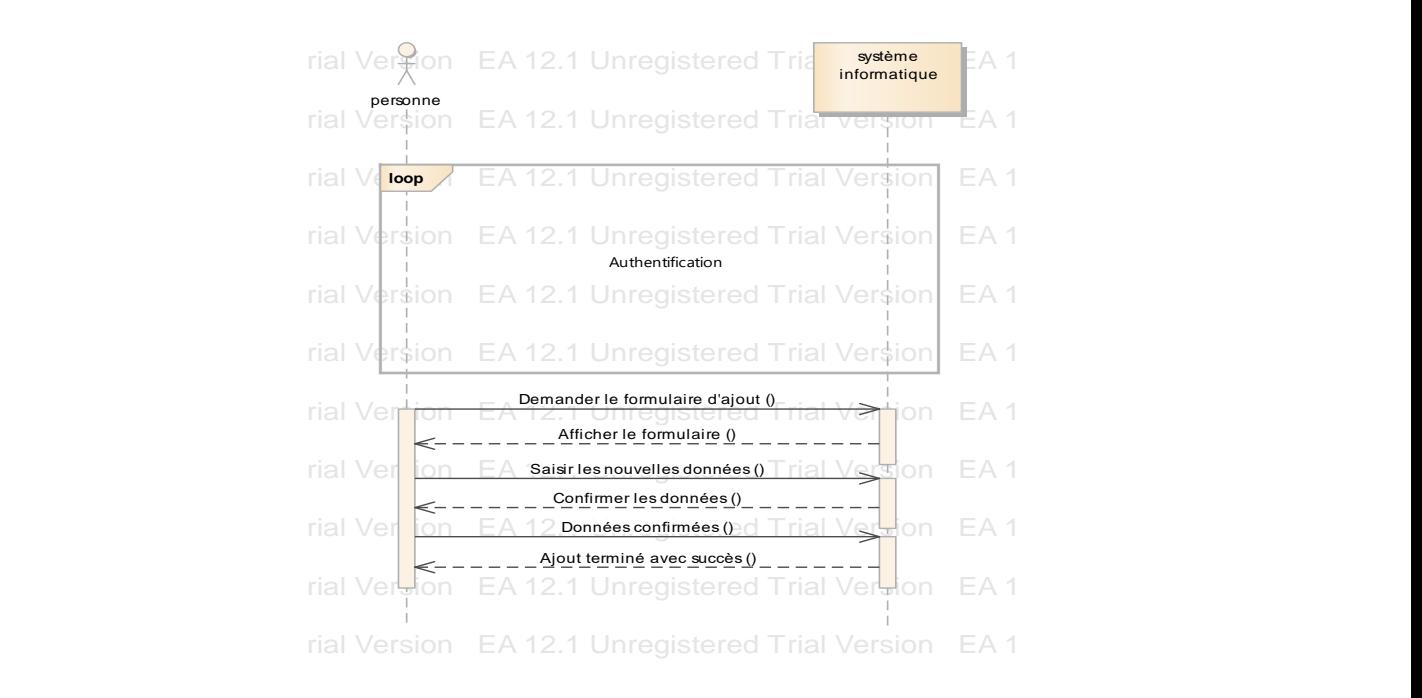

Figure IV.6. Diagramme de séquences d'ajout d'une panne

### *IV.3.2.3. Diagramme de séquences de suppression d'une panne*

Au cas où la personne désire de supprimer une panne, le système lui demande d'entrer l'identifiant, et la suppression se fait. EA 12.1 Unregistered Trial Version EA 12.1 Unregistered Trial Version EA 12.1 Unregistered Trial Version

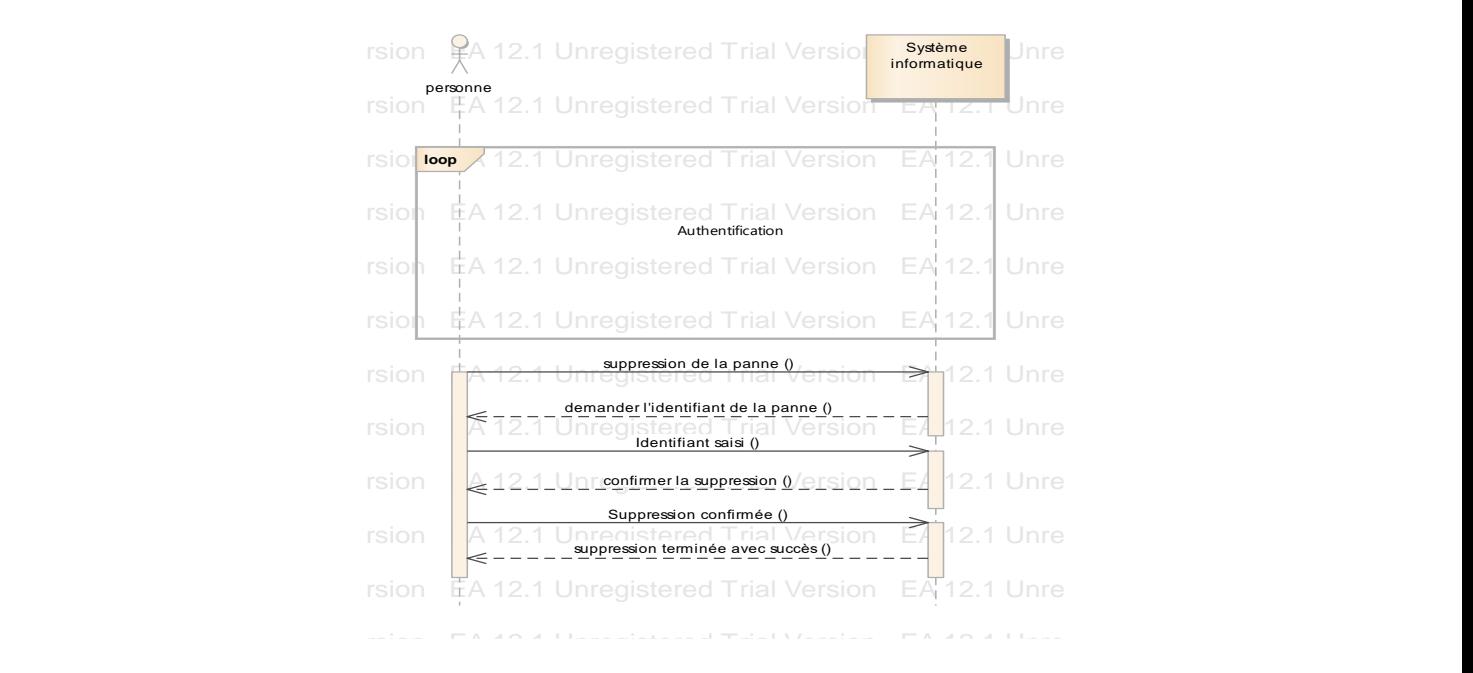

**Figure IV.7. Diagramme de séquences de suppression d'une panne** 

### *IV.3.2.4. Diagramme de séquences de modification d'une panne*

En addition de la possibilité d'ajout d'une location, on distingue la modification d'une location, après avoir effectuée une demande de modification, le système informatique demande en retour de saisir l'identifiant de la panne, puis la saisie des nouvelles données, de cette manière la modification est terminée afin d'être confirmé par le système.

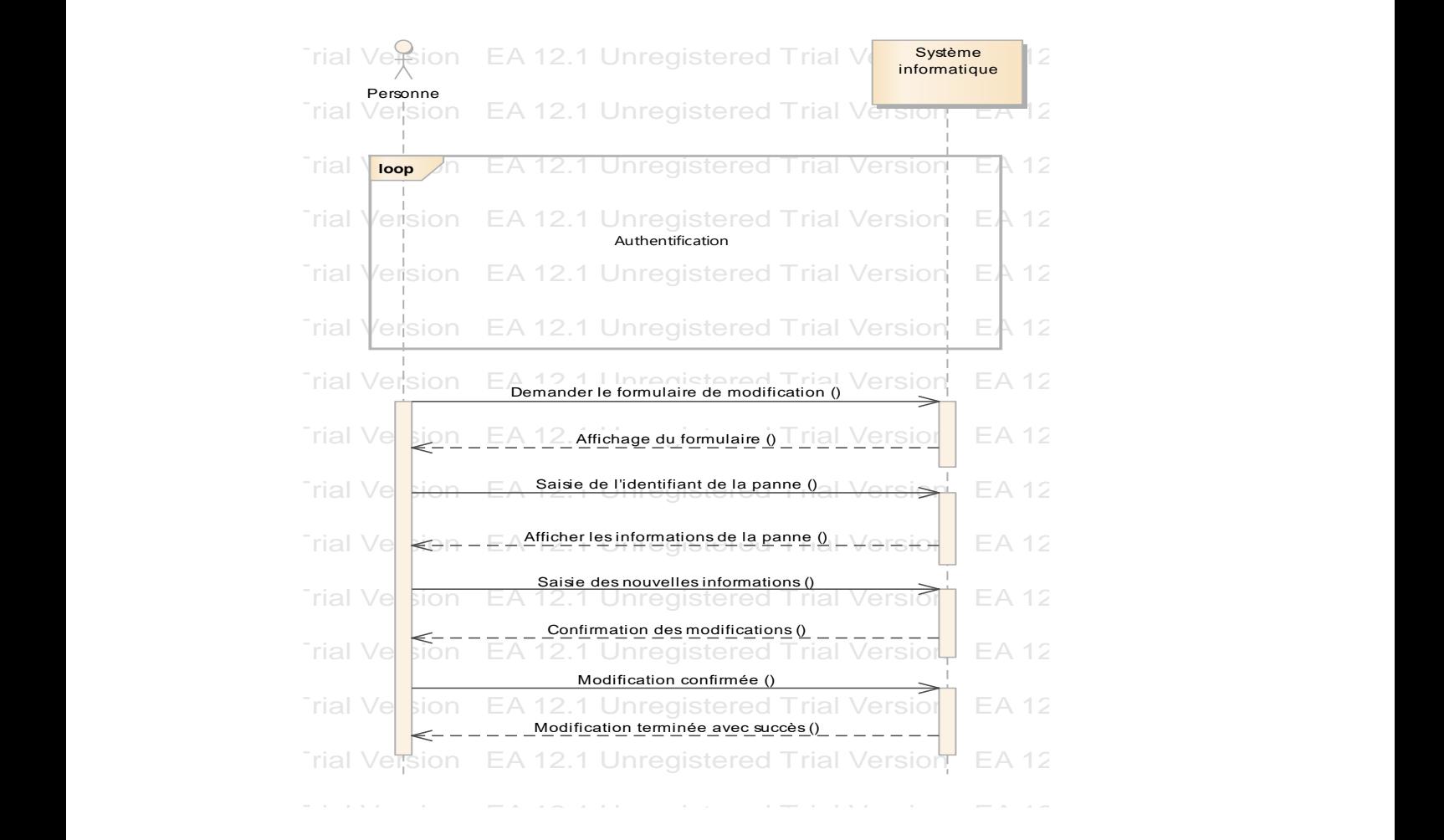

*Figure IV.8. Diagramme de séquences de modification d'une panne* Eiga. EXTO Diagonal Version Eagles Trial Version EA 12.1 Unregistered Trial Version EA 12.1 Unregistered Trial Version E

# *IV.3.2.5.* Diagramme de séquences de la recherche d'une panne

Dans ce diagramme, la personne que ça soit un chef ou un simple utilisateur demande au système le formulaire de rechercher qui sera affiché par la suite, et le système demande d'entrer l'identifiant de la panne, ce dernier s'envoie à la base de données et la panne s'affiche après un chargement.  $E_A = \frac{1}{2}$ .1 unregistered Trial Version Ea 12.1 unregistered Trial Version Ea 12.1 unregistered Trial Version Ea 12.1 unregistered Trial Version Ea 12.1 unregistered Trial Version Ea 12.1 unregistered Trial Version Ea 1  $\epsilon$ bargement

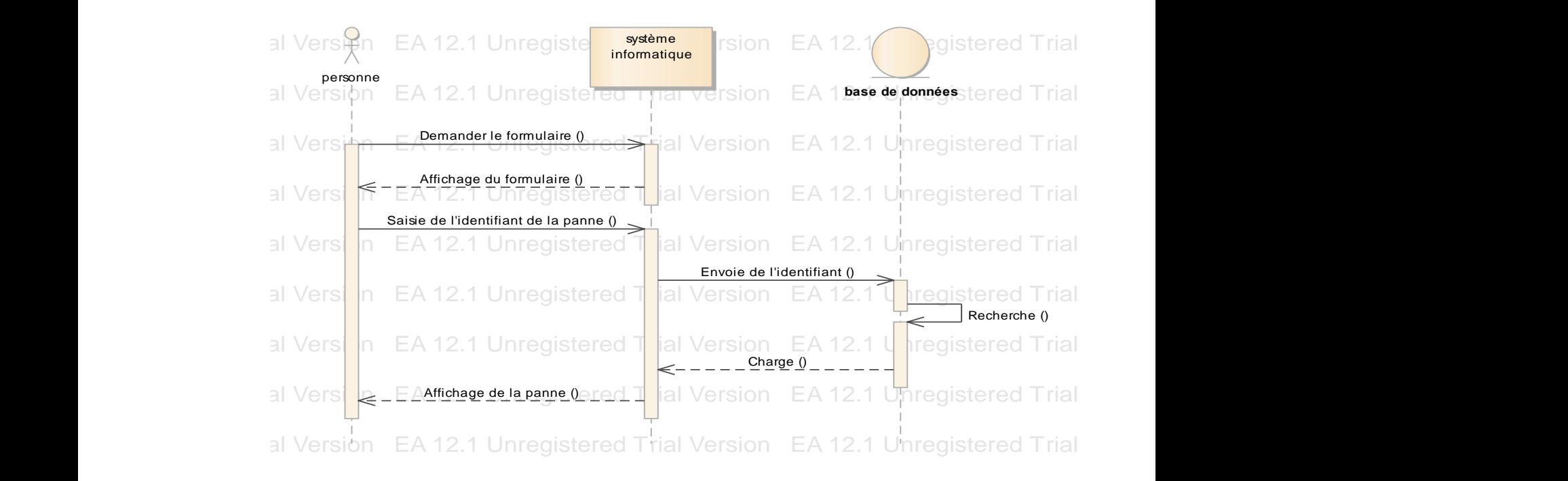

Figure IV.9. Diagramme de séquences de la recherche d'une panne

# *IV.3.2.6. Diagramme de séquences de consultation des pannes*

Après une authentification de la personne, elle demande au système la page de consultation qui sera affichée par la suite, puis elle entre l'identifiant de la panne pour qu'elle s'affiche. EA 12.1 Unregistered Trial Version EA 12.1 Unregistered Trial Version EA 12.1 Unregistered Trial Version EA 12.1 Unregistered Trial Version

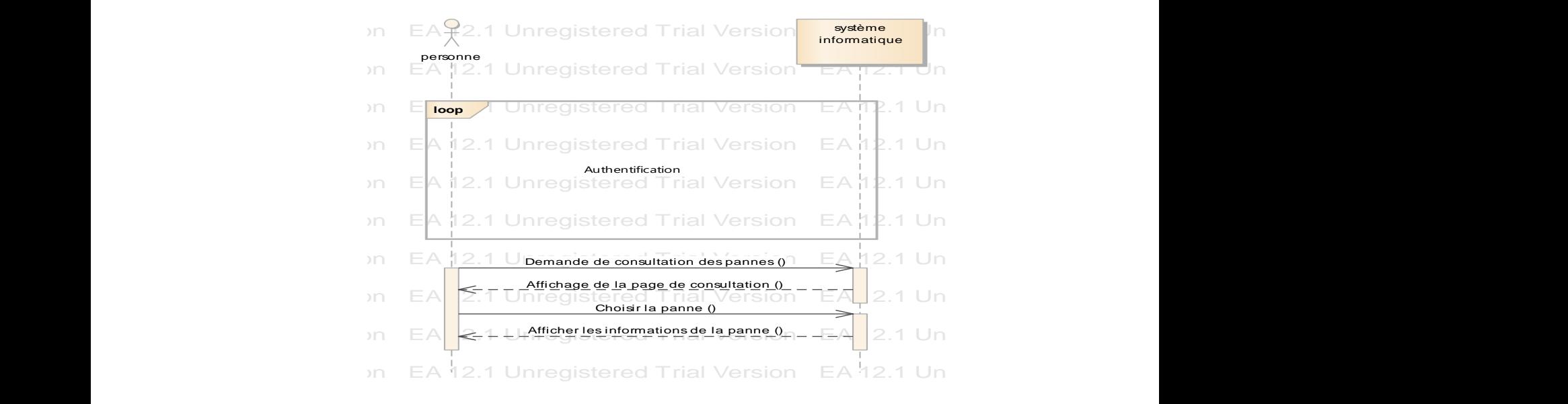

Figure IV.10. Diagramme de séquence de consultation d'une panne  $E_{\rm c}$  Unregistered Trial Version Ea 12.1 Unregistered Trial Version Ea 12.1 Unregistered Trial Version Ea 12.1 Unregistered Trial Version Ea 12.1 Unregistered Trial Version Ea 12.1 Unregistered Trial Version Ea 12.1 Un

### *IV.3.2.7. Diagramme d'ajout d'un réseau*

Après une authentification obligatoire, la personne demande au système d'ajouter un réseau, et le système demande d'entrer les informations nécessaires pour cet ajout, finalement l'ajout sera fait après une confirmation des données.

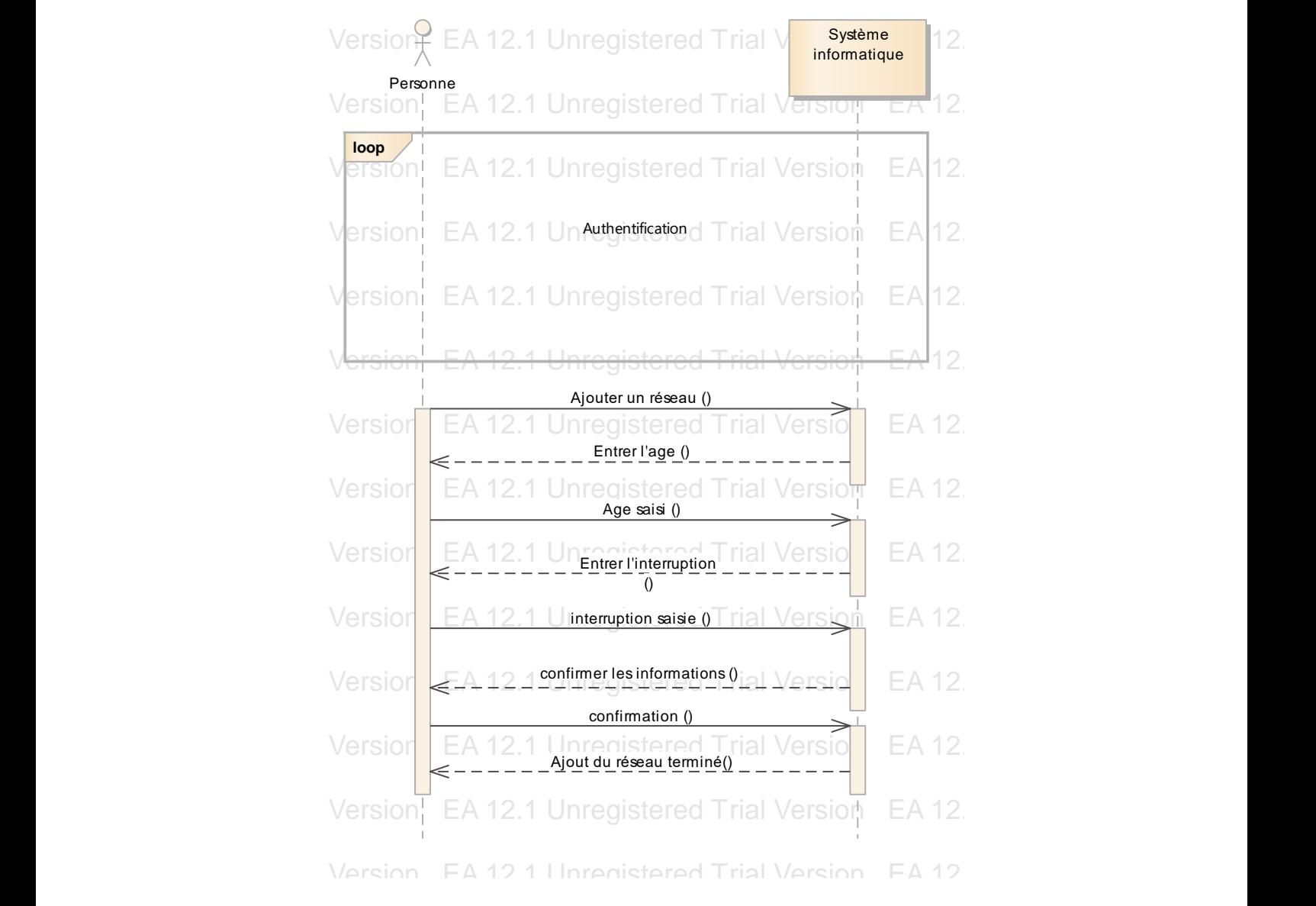

*Figure IV.11. Diagramme de séquences d'ajout d'un réseau*  $E_{\alpha}$ . 12.1 University Eaglestin Eaglestin Eaglestin Eaglestin Eaglestin Eaglestin Eaglestin Eaglestin Eaglestin Eaglestin Eaglestin Eaglestin Eaglestin Eaglestin Eaglestin Eaglestin Eaglestin Eaglestin Eaglestin Eagles

#### *IV.3.2.8. Diagramme de séquences de suppression d'un réseau*  $E_{\rm{L}}$ 12.1 Unregistered Trial Version Ea 12.1 Unregistered Trial Version Ea 12.1 Unregistered Trial Version Ea 12.1 Unregistered Trial Version Ea 12.1 Unregistered Trial Version Ea 12.1 Unregistered Trial Version Ea 12

Au cas où la personne désire de supprimer un réseau, le système lui demande d'entrer l'identifiant, et la suppression se fait.

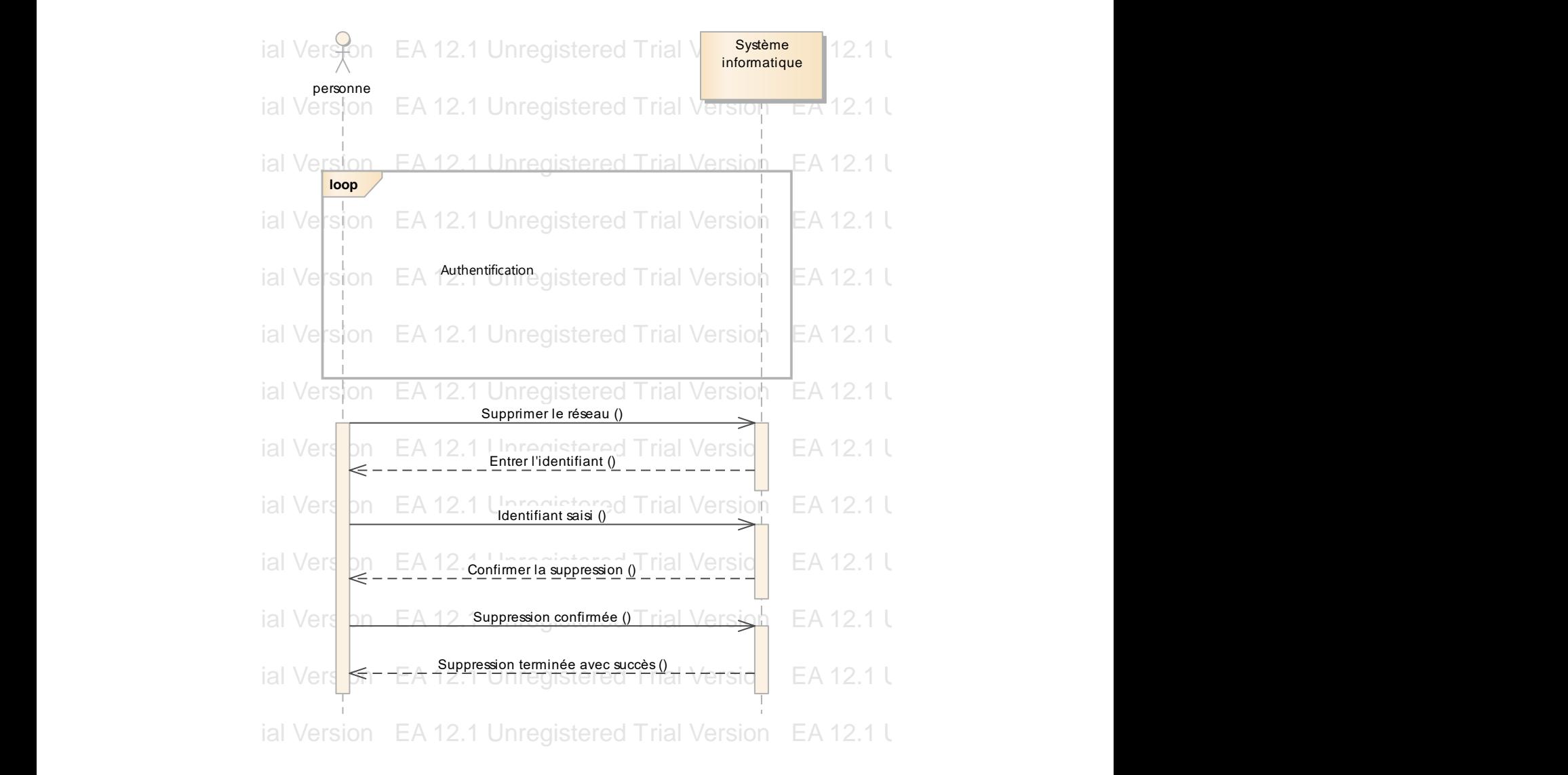

Figure IV.12. Diagramme de séquence de suppression d'un réseau

### *IV.3.2.9. Diagramme de séquences de modification d'un réseau*

En addition de la possibilité d'ajout d'un réseau, on distingue la modification d'un réseau, après avoir effectuée une demande de modification, le système informatique demande en retour de saisir l'identifiant du réseau et entrer le type de modification, de cette manière la modification est terminée afin d'être confirmé par le système. Ea in the chocked the defining the modification, to systeme informatique defining on ferour de

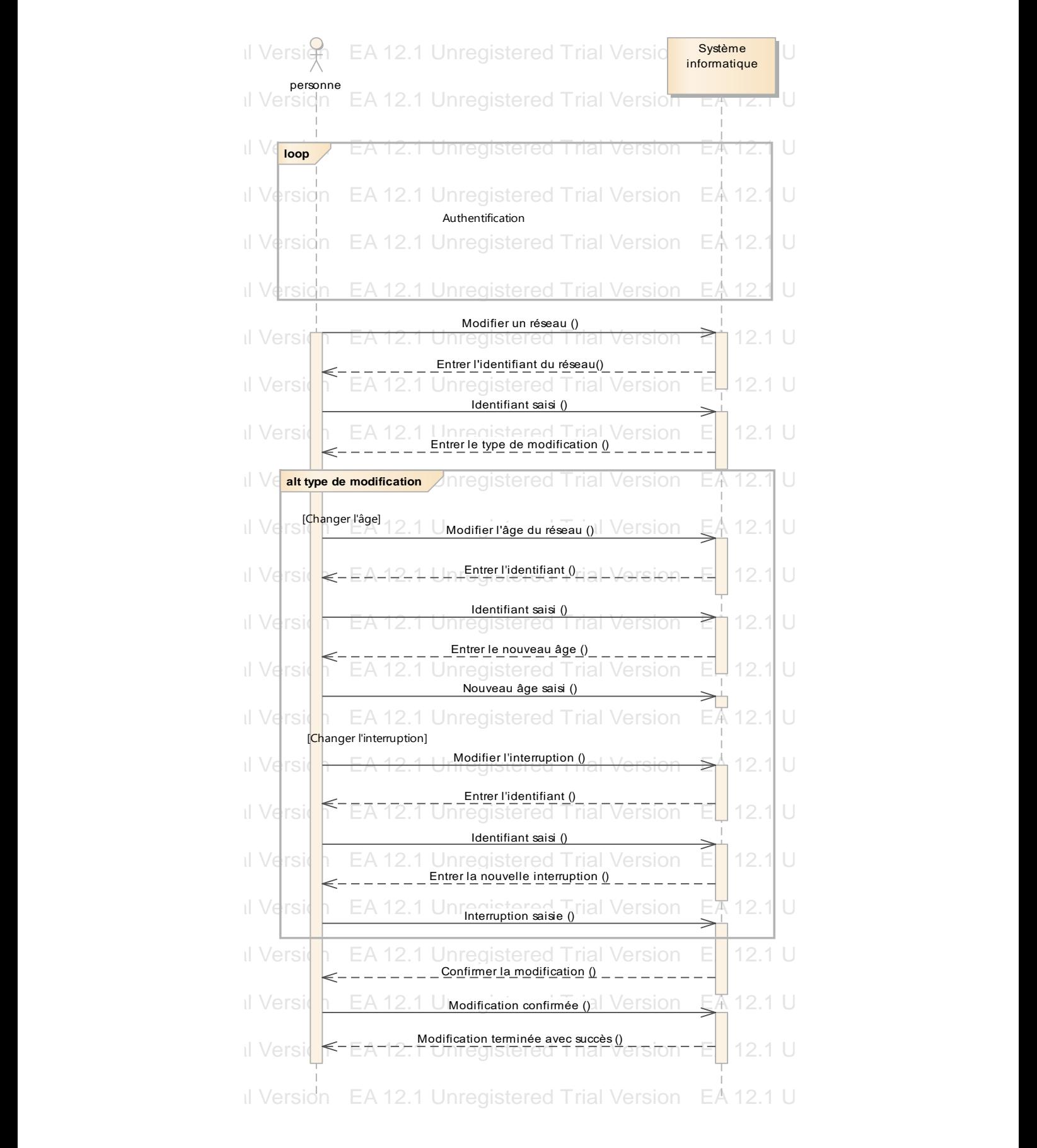

Figure IV.13. Diagramme de séquence de modification d'un réseau

### *IV.3.2.10. Diagramme de séquences d'ajout d'un utilisateur*

Après une authentification obligatoire le chef d'exploitation demande au système d'ajouter un utilisateur, et le système demande d'entrer les informations nécessaires pour cet ajout, finalement l'ajout sera fait après une confirmation des données.

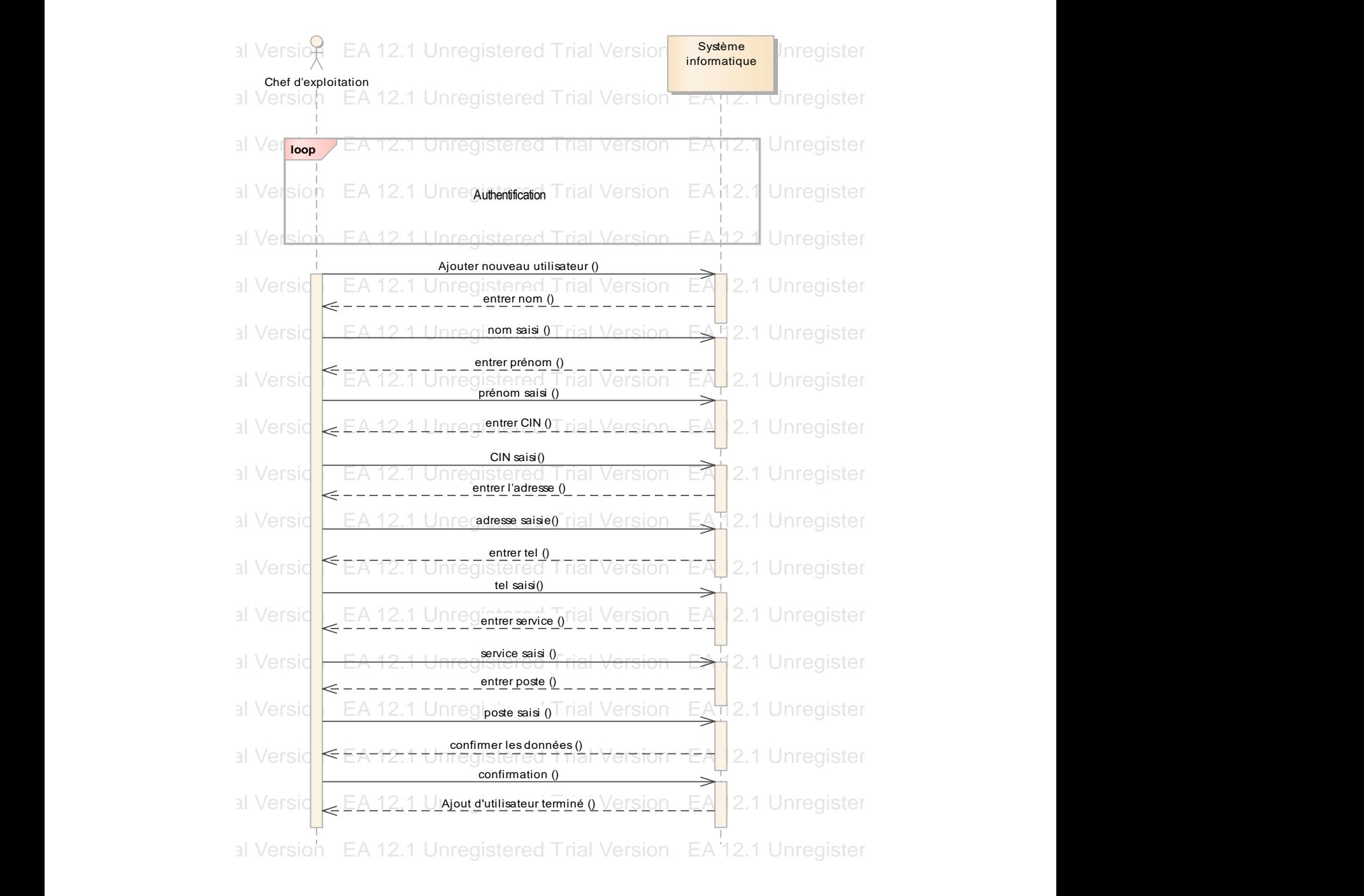

Figure IV.14. Diagramme de séquence d'ajout d'un utilisateur

### *IV.3.2.11. Diagramme de séquences de suppression d'un utilisateur*

Au cas où le chef d'exploitation désire de supprimer un utilisateur, le système lui demande d'entrer le CIN, et la suppression se fait.

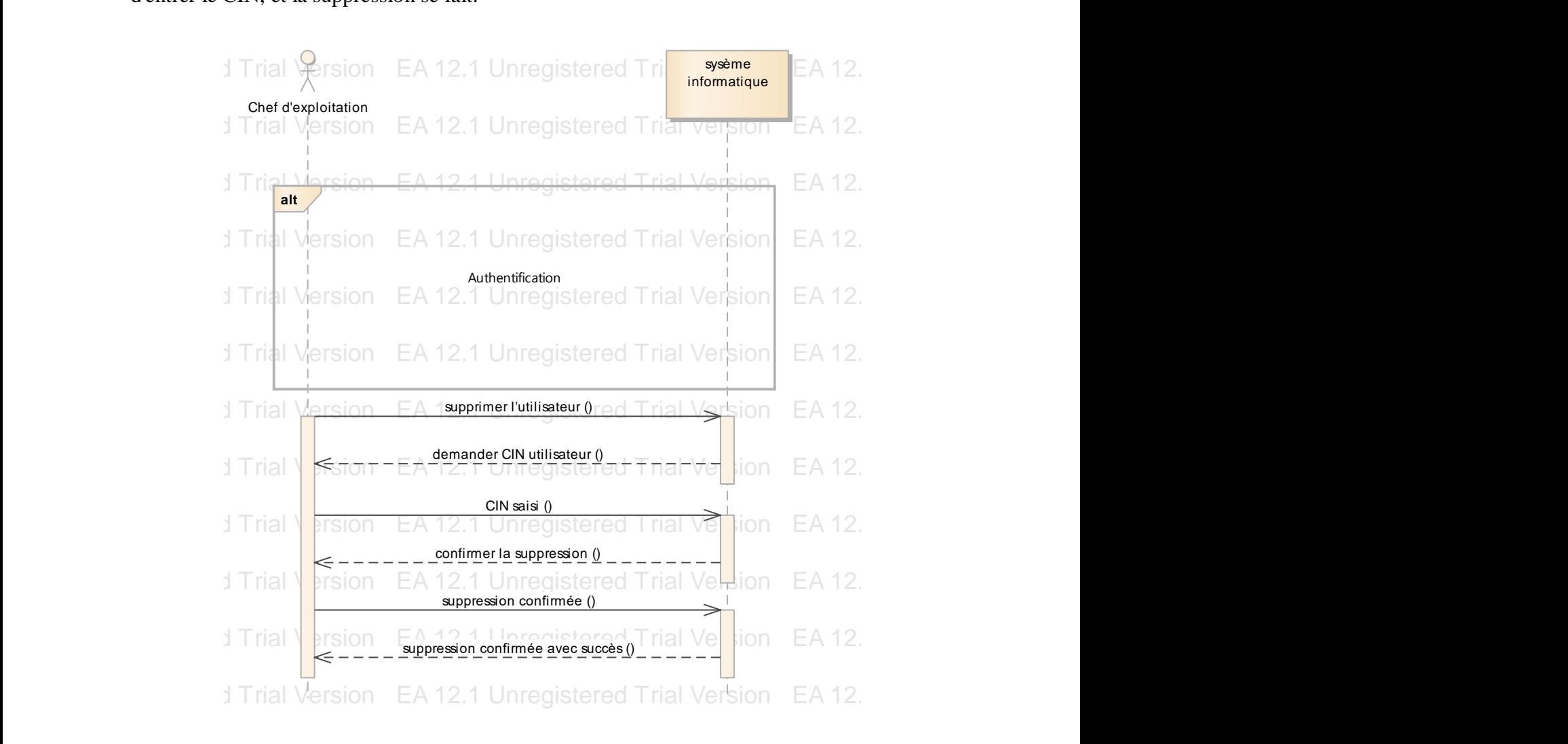

*Figure IV.15. Diagramme de séquences de suppression d'un utilisateur* EA 12.1 Unregistered Trial Version EA 12.1 Unregistered Trial Version EA 12.1 Unregistered Trial Version EA 12.1 Unregistered Trial Version

# *IV.3.2.12. Diagramme de séquences de modification d'un utilisateur*

De la même manière se fait la modification d'un utilisateur après avoir effectuée une demande de modification, le système informatique demande en retour de saisir l'identifiant du réseau et entrer le type de modification, de cette manière la modification est terminée afin d'être confirmé par le système.

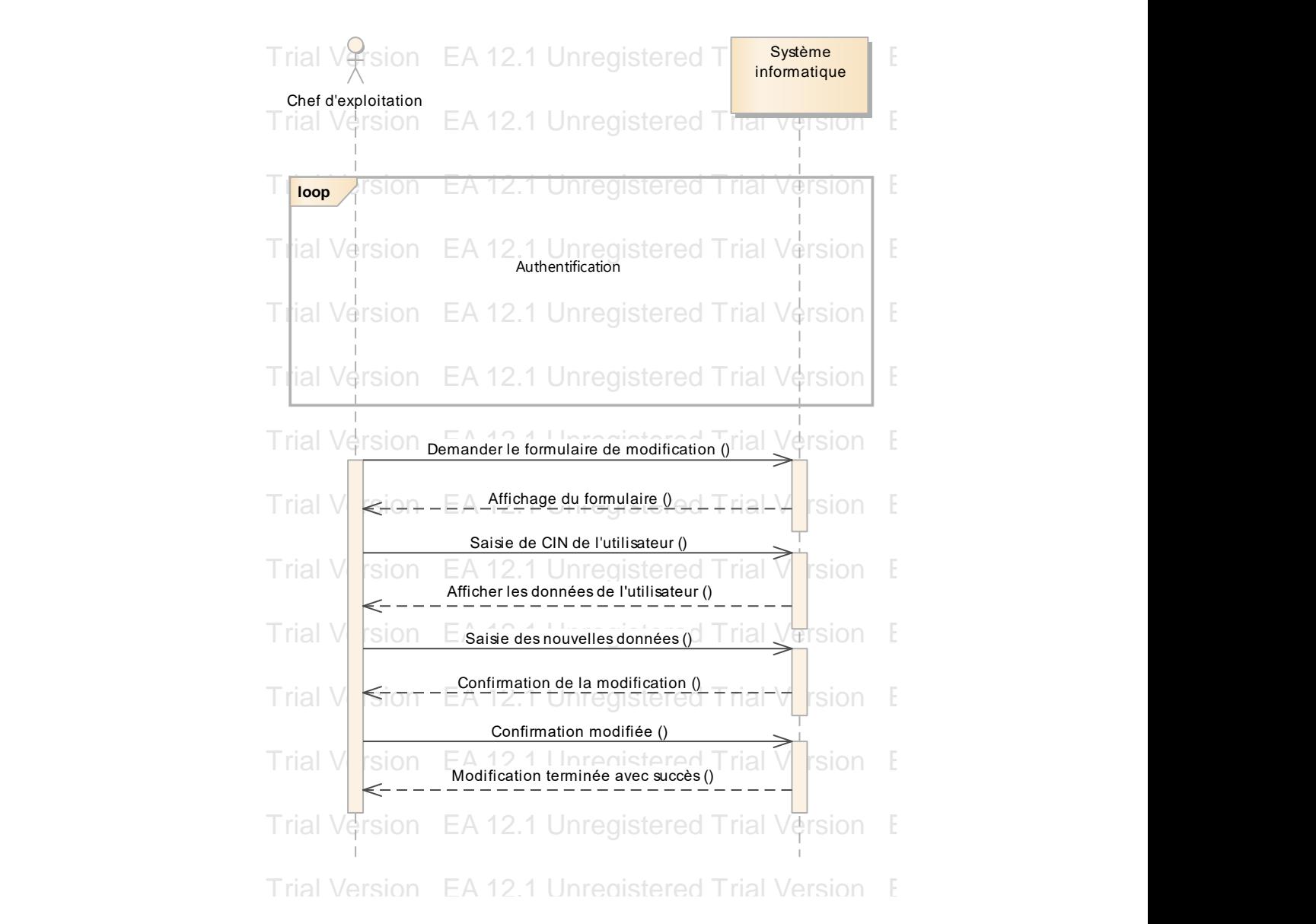

*Figure IV.16. Diagramme de séquences de modification d'un utilisateur* Eigan Fritoi Dagramme de sequences de modopedaton d'an addisateur

# IV.3.3. Le diagramme d'activités

Le diagramme d'activité est un moyen qui permet de représenter le déclenchement d'évènements en fonction des états du système et de modéliser des comportements parallèles. Il donne une vision des activités propres à une opération ou à un cas d'utilisation. Une activité est une opération d'une certaine durée qui peut être interrompue. Dans notre cas, on va représenter ci-après le diagramme d'activité globale. A travers ce diagramme nous cherchons à optimiser les activités et à mutualiser les moyens entre les directions préfectorales (DPs).

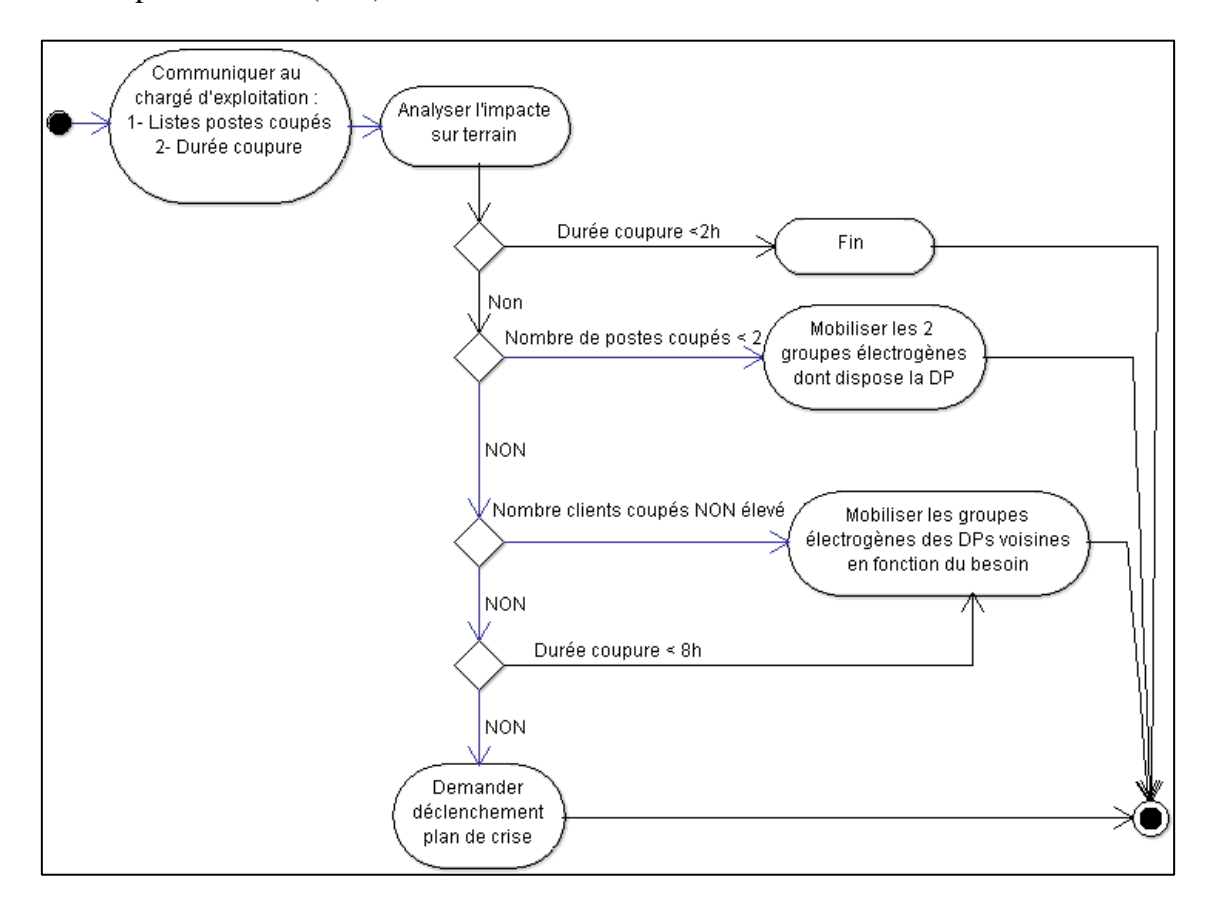

*Figure IV.17. Diagramme d'activité*

Le diagramme d'activités comprend :

- o Des activités (une activité= une étape d'exécution, état-activité). Une activité représente une exécution d'un mécanisme, un déroulement d'étapes séquentielles. Le passage d'une activité vers une autre est matérialisé par une transition.
- o Des transitions qui sont automatiques entre activités, il est inutile également de préciser les événements. Les transitions sont déclenchées par la fin d'une activité et provoquent le début immédiat d'une autre.
- o Des nœuds de contrôle qui sont des nœuds d'activités abstraits utilisés pour coordonner les flots entre les nœuds d'une activité [71].

### IV.4 REALISATION DE L'APPLICATION

### IV.4.1. Introduction

Pour réaliser notre application nous avons choisi de la moduler pour pouvoir gérer au mieux son développement ainsi que sa maintenance. Elle sera décomposée en trois couches : [72]

- **Une couche Base de Données (BD)** qui permet le stockage et l'accès aux données.
- **Une couche Métier** qui permet le traitement des données ; en mettant en place les fonctionnalités propres à l'application pour décrire les opérations que l'application exécute sur les données en fonction des requêtes des utilisateurs.
- **Une couche de Présentation** des données dont la fonctionnalité est de créer l'interface utilisateurs (affichage, restitution sur le poste de travail, dialogue avec l'utilisateur, …).

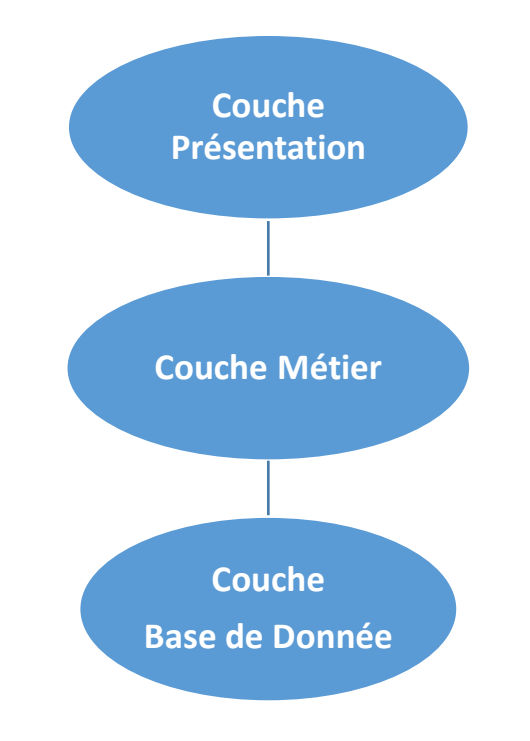

*Figure IV.18. Réalisation en trois couches*

Avec ce type d'architecture, les codes Java ne seront produits qu'au niveau de la couche présentation. Ainsi, si on veut modifier quelque chose sur cette couche comme la charte graphique de l'application, il suffira de modifier la couche présentation sans toucher aux deux autres couches. Idem pour toute modification sur la couche BD ou la couche Métier.

### IV.4.2. Environnement matériel

L'environnement matériel de notre application profite pleinement de la révolution de notre utilisation des nouvelles technologies. On parle ici des smartphones et des tablettes qui ont transformé notre mode de vie en quelques années à peine.

Pour la réalisation de notre application nous avons utilisé le matériel suivant :

- Des smartphones
- Tablettes
- Un serveur web
- Un serveur de base de données
- Une carte SIM 3G/4G.

### IV.4.3. Environnement logiciel

D'une manière générale, l'environnement de développement est constitué d'un ensemble d'outils qui permet d'augmenter la productivité et l'efficacité du rendu final. Il comporte :

### **Langage de programmation :**

**Java Android :** Pour le développement d'interfaces utilisateur. C'est l'IDE officiel pour le développement d'applications Android. [73]

**PHP :** Pour le développement intranet du site Web de l'entreprise. Avec PHP, on peut se connecter au serveur et manipuler des bases de données.

### **Outil de programmation :**

Pour profiter pleinement des fonctionnalités des téléphones et tablettes utilisés, on a opté pour Cordova/PhoneGap. Cet outil permet la sauvegarde des fichiers en local, l'utilisation de l'appareil photo, le GPS et le capteur sensoriel ou l'accès aux contacts.

Pour la partie interface utilisateurs, on a utilisé **Adobe XD**, **Material Design Icons** et le **design d'Android studio** pour avoir des pages qui s'adaptent automatiquement au support utilisé pour les visualiser (smartphone ou tablette).

### **Editeur (IDE) :**

Pour l'édition de notre code, on a utilisé l'Open Source Notepad ++ pour sa simplicité et sa complétude pour tout le cycle de l'édition et du débogage.

#### **Bibliothèques :**

La bibliothèque utilisée dans le développement de cette application est :

 **JFuzzyLogic :** Il s'agit de la librairie open source Java la plus complète, utilisant le langage standard FCL (Fuzzy Control Language). C'est un langage qui permet une implémentation complète et fonctionnelle d'un système d'inférence floue (FIS). Il fournit une interface de programmation et un plugin pour écrire et tester facilement le code des applications basées sur la logique floue. Il a été normalisé par la norme IEC 61131-7. [74]

### **Gestion de Base de Données :**

- **PhpMyAdmin** : Permet la gestion de données avec une interface graphique. La prise en charge de la plupart des fonctionnalités de MySQL. Parcourir et ajouter des bases de données, tables, champs et index. Créer, copier, renommer et modifier des bases de données, des tables, des champs et des index. Maintenance serveur, bases de données et des tables, des propositions sur la configuration du serveur. Gérer les utilisateurs MySQL et les privilèges. Gérer les procédures stockées et les triggers. Importation de données depuis CSV et SQL. Exporter des données vers différents formats : CSV, SQL, XML, PDF, ISO / IEC 26300 - Texte Open Document Spread Sheets, Word, Excel, latex et autres. [75]
- **MySQL** : C'est un Système de Gestion de Bases de Données (SGBD). Il utilise pour cela le langage SQL.

### **Gestion du serveur Web :**

**Apache** : Apache Web Server est conçu pour créer des serveurs Web pouvant héberger un ou plusieurs sites Web basés sur HTTP. C'est un ordinateur distant qui envoie des fichiers aux clients demandeurs. [76]

### IV.4.4. Présentation de l'application réalisée

La figure ci-dessus représente le logo que nous avons choisi pour notre application.

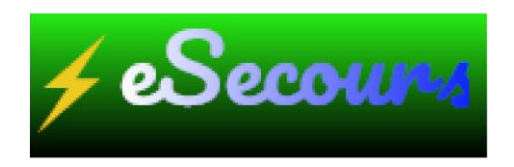

*Figure IV.19. Logo de notre application*

# *IV.4.4.1. Volet authentification*

Lors du lancement de l'application l'utilisateur aperçoit une interface flash et puis on bascule sur l'écran d'authentification [77].

On commence par saisir le nom et le mot de passe utilisateur. Et puis on valide en appuyant sur login.

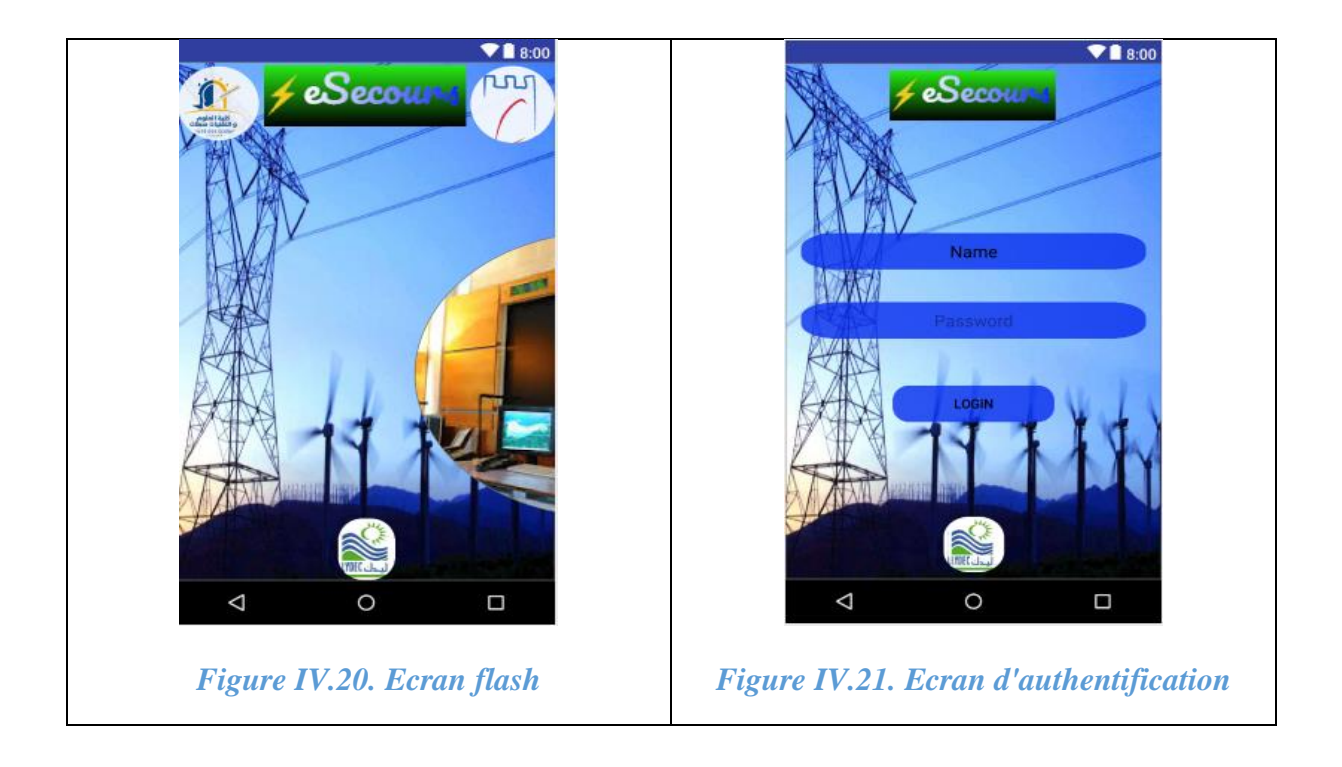

Deux cas de figure peuvent se présenter : selon que l'on est **L'exploitant Siège** (du bureau central de conduite : BCC) ou un simple exploitant parmi les 7 directions préfectorales.

### *IV.4.4.2. Volet réclamation panne :*

Première situation. La demande provient du bureau central de conduite (BCC), l'utilisateur sélectionne la liste des postes coupés, met à jour éventuellement leurs données respectives (âge, taux d'interruption, sensibilité et le nombre des clients) puis renseigne la durée estimative de la panne.

Deuxième situation : la demande provient d'un des responsables locaux, le serveur envoie les données des postes coupées au responsable local spécifié ; qui, après avoir effectué une visite sur le terrain et éventuellement modifier les données de chaque poste, valide la demande sur son smartphone.

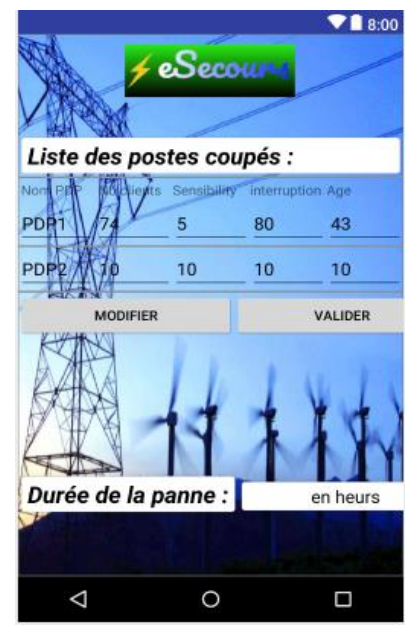

*Figure IV.22: Ecran de saisi de la panne*

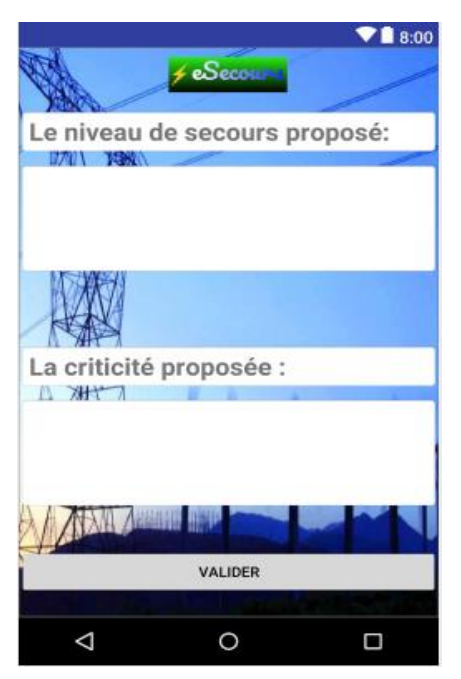

*Figure IV.23: Ecran de retour de la décision*

### *IV.4.4.3. Volet décision*

Ensuite, le serveur exploite la base de données locale et renvoie le résultat à l'utilisateur. Il propose un niveau d'assistance à fournir aux postes coupés et évalue la criticité de l'incident pour permettre de hiérarchiser les interventions.

### IV.5 TEST DE L'APPLICATION ET RESULTATS

La phase de test, qui vient après la phase réalisation, permet de s'assurer que le produit réalisé correspond bien aux besoins et aux attentes des utilisateurs. C'est une éprouve très importante qui permet, une fois validée, de préparer le rendu final (qui tient compte de toutes les observations et remarques dégagées lors du test).

La phase de test vient en sus des différentes vérifications et ajustements réalisées tout au long du codage de l'application. Nous avons procédé dans ce sens à la vérification du bon fonctionnement des interfaces utilisateurs et aux tests de boite noire (conformité fonctionnelle des données de sortie avec celles d'entrée) et de boite blanche (conformité des déférents processus et structures internes de l'application).

Ce logiciel fonctionne sur un smartphone (Galaxy j7 pro), et la version d'Android est 7.0. L'environnement réseau est WIFI ou 3G. Le temps de réponse est inférieur à 100 millisecondes. Le basculement entre les interfaces utilisateurs se déroule correctement.

De plus, aucun problème de base de données ou de message ne s'est produit dans notre module de communication logicielle.

La classification des fonctions dans cette application est claire et facile à déployer.

Les données de sortie sont conformes aux attentes des utilisateurs.

Les données de sortie sont compatibles avec celles calculées par Matlab dans la section III.4. (Voir les détails sur les tableaux ci-après)

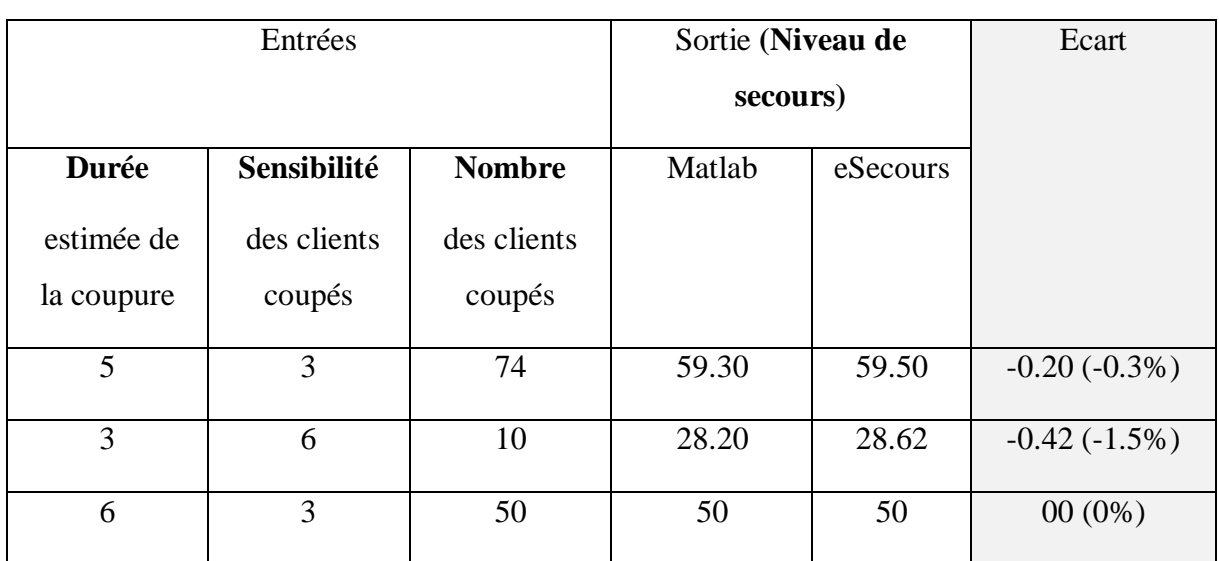

### *Tableau IV.1. Niveau de secours - Comparaison résultats eSecours & Matlab*

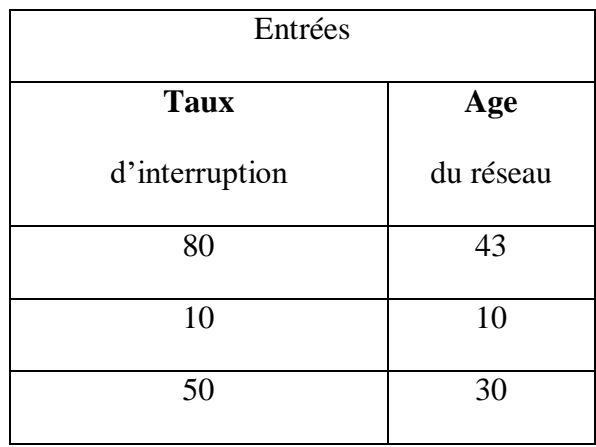

# *Tableau IV.2. Dysfonctionnement - entrées*

# *Tableau IV.3. Criticité - Comparaison résultats eSecours & Matlab*

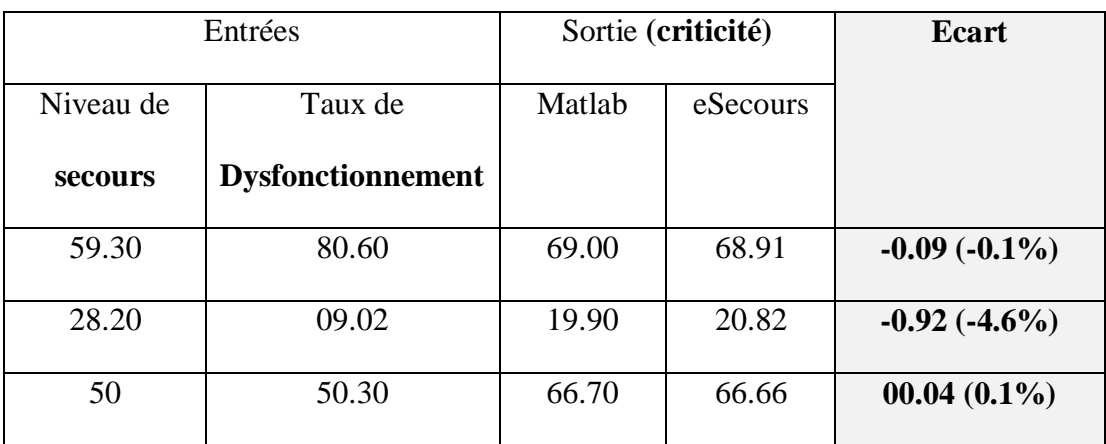

### IV.6 CONCLUSION

La conception d'une application mobile sous la plateforme Android est une tâche ardue et complexe. En effet, il faut garantir de trouver une solution efficace à la problématique et une conception innovante pour l'application.

Dans ce chapitre nous avons commencé par présenter le contexte et analyser les besoins fonctionnels et techniques attendus de notre application qui consistent à mettre en place une démarche de développement. Lors de cette phase nous avons essayé d'exprimer le fonctionnement de notre système en se basant sur les diagrammes de contexte, de package et des cas d'utilisations.

Puis nous avons détaillé la modélisation et la conception de notre solution. Lors de cette phase nous avons essayé d'exprimer le fonctionnement de notre système en se basant sur les diagrammes de classe, de séquences et d'activité.

Ensuite nous avons essayé de détailler la réalisation du projet en le décomposant en trois couches : la couche de présentation, la couche métier et la couche base de données.

Nous avons exposé, par la suite, les outils de développement hardware et software avec lesquels nous avons réalisé notre application.

Nous avons traité aussi les différentes étapes de l'implémentation et du test du produit et ce en fonction des cas d'utilisation et des scenarios majores.

Et nous avons conclu par vérifier la conformité des résultats aux spécifications fonctionnelles du produit et son parfait accord avec les attentes du client.

Les données de sortie sont compatibles avec celles calculées par Matlab dans la section 3.4.

Ceci montre l'intérêt de notre application comme un outil efficace d'aide à la décision pour les manager du réseau de distribution électrique. Et elle peut être aussi utilisée comme un outil pédagogique dans le domaine des applications de la logique floue.

# CONCLUSION GENERALE ET PERSPECTIVES

Dans le contexte général de concurrence entre les gestionnaires du réseau de distribution électrique accentuée par la libéralisation du marché de l'électricité au niveau mondial, le besoin de l'optimisation des pratiques déployées pour satisfaire les clients particuliers et constitutionnels, est devenu indispensable. L'innovation dans ses services apportés aux clients est de plus en plus importante que les exigences de ces derniers augmentent. Cette évolution dynamique est aussi visible dans le domaine des services publics avec l'apparition des contrats de gestion déléguées qui concrétisent la montée en force du partenariat public-privé.

L'objectif principal des travaux de recherche menés dans cette thèse concerne la problématique décisionnelle de gestion de pannes sur le réseau de distribution électrique.

Le but de ce travail a été d'apporter une contribution à l'optimisation des systèmes en générale en utilisant des techniques relevant de l'intelligence artificielle. Plus précisément la logique floue. Le choix de cette méthode n'a pas été fait arbitrairement, mais plutôt vu la nature de notre système décisionnelle. Ce dernier présente des caractéristiques fortement non linéaires.

Pour cela, nous avons d'abord exposé l'architecture du réseau de distribution électrique et nous avons mis en valeur ses critères de performance ; il s'agit entre autres de garantir la continuité de service du réseau électrique.

Nous avons également présenté les outils de calcul technico-économiques ainsi que les techniques d'optimisation qui conditionnent le choix du planificateur des réseaux de distribution électriques.

Nous avons aussi décrit les principes et les différentes méthodes de l'optimisation numérique. Puis nous avons procédé à une simulation de l'extension d'un réseau de distribution HTA par le logiciel de planification PRAO. Les résultats ont montré l'importance de la répartition de la charge sur le réseau et son impact direct sur la qualité de la tension et sur l'optimisation des pertes joules.

Par la suite, nous avons exposé la procédure actuelle de gestion des défauts où nous avons pu visualiser de façon séquentielle et logique les actions menées, par les exploitants, lors d'un déclanchement sur un départ HTA et les décisions « manuelles » prises pour secourir les clients les plus nécessiteux par des sources autonomes (groupes électrogènes).

En fin, nous avons donné un aperçu détaillé de la méthode informatique utilisée pour parvenir à prendre la décision adéquate pour gérer les interventions nécessaires au secours des clients en cas de panne sur le réseau de distribution électrique.

Il s'agit d'une technique basée sur l'intelligence artificielle. On parle de la logique floue qui nous permet de modéliser formellement les agrégats nécessaires à la prise de décision dans un domaine possibiliste.

L'application de la logique floue nous permet d'obtenir une valeur unique du niveau d'urgence à donner aux clients sensibles après une interruption de service. Ce niveau d'urgence est combiné avec le taux de dysfonctionnement du réseau électrique pour évaluer sa criticité.

Le taux de dysfonctionnement par poste ou par zone géographique, plus ou moins important, permet de prendre des décisions concernant : la priorisation de l'assistance à fournir à la zone de coupure et la planification des investissements ou de la maintenance.

La réduction de la criticité peut être améliorée en réduisant le nombre de défauts et en réduisant le temps de réparation au moyen de diverses stratégies de conception des réseaux neufs et de maintenance des réseaux en exploitation.

Toutes ces conclusions ont pu être vérifiées et simulées en premier lieu sur Matlab. Et puis testées sur une application mobile développée spécialement pour la thèse. Les résultats sont tous concourants et conformes aux attentes des utilisateurs.

Ceci montre, en sus, l'intérêt de notre application comme un outil efficace d'aide à la décision pour les managers du réseau de distribution électrique.

En perspective, l'application peut être utilisée comme un complément pédagogique dans le domaine des applications de la logique floue.

On peut aussi élaborer un questionnaire pour recenser les pratiques actuelles des exploitants dans le domaine des secours et faire une étude comparative entre les deux modes manuel et numérique.

Pour pouvoir tester toutes les fonctionnalités de eSecours on peut aussi envisager d'effectuer des tests grandeur nature à l'échelle industrielle et dans des conditions réalistes.

# BIBLIOGRAPHIE

- [1] V. GOUYSSE, "2011-2012 : Reprise ... de la Crise!", France, Oct 2012.
- [2] «TEN BIGGEST ELECTRICAL POWER OUTAGES OF ALL TIME,» *Trinity Power,*  2018.
- [3] Lydec, «rapport d'activité,» Casablanca, 2010.
- [4] J. LILIEN, *Transport et distribution de l'énergie électrique.,* Liège: Université, 2013.
- [5] F. Diop, «Analyses probabilistes pour l'étude des réseaux électriques de distribution,» Université Paris-Saclay, Paris, 2018.
- [6] A. J. Pansini, Guide to electrical power distribution systems, Lilburn: Fairmont Press, 2005.
- [7] ERDF, «Description physique du réseau public,» 2008.
- [8] H. KANCHEV, «Optimisation de la planification opérationnelle et ajustement d'un micro réseau électrique urbain,» Ecole Centrale de Lille, 2014.
- [9] G. Romero Rey et L. Martinez Muneta, Electrical Generation and Distribution Systems and Power Quality Disturbances, SPAIN: ITexLi, 2016.
- [10] T. Gonen, Electric Power Distribution System Engineering, USA: CRC Press, 2007.
- [11] É. GAIN, «Réseaux de distribution: Conception et dimensionnement,» *Techniques de l'Ingénieur,* p. D4220, 10 décembre 1993.
- [12] F. GUÉLY, Cahier Technique ECT 191 "logique floue", Schneider électrique, 1998.
- [13] D. Donati, Planification des réseaux et optimisation économique des sections d'âme de câbles électriques de puissance, Office fédéral des questions conjoncturelles, 1994.
- [14] C. M. Beysül Aytaç, Investissement et financement de l'entreprise, De Boeck Supérieur.
- [15] J. M. J. V. T. Coye de Brunelis, «LE CALCUL DU RETOUR SUR INVESTISSEMENT,» *21e Congrès de Maîtrise des Risques et Sûreté de Fonctionnement,* 16-18 octobre 2018.
- [16] M. MLADJAO, «Contribution à la modélisation et à l'optimisation de systèmes énergétiques multi-sources et multi-charges,» Université de Lorraine, France, 2017.
- [17] P. L. Grusse, «Guide de montage et d'évaluation des projets de développement intégré territoriaux,» Ministère de l'Agriculture, de la Pêche Maritime, Rabat, 2018.
- [18] Y. Dodge, Optimisation appliquée, France: Springer-Verlag, 2005.
- [19] S. B. Ismail, Écrivain, *Introduction à l'optimidation combinatoire.* [Performance]. TELECOM Bretagne, 2012.
- [20] E. Gladkikh, Optimisation de l'architecture des réseaux de distribution d'énergie électrique, UNIVERSITÉ GRENOBLE ALPES, 2015.
- [21] K. Aoki, K. Nara, T. Satch, M. Kitagawa et K. Yama, «New approximate optimization method for distribution system planning,» *IEEE Trans, Power systems,* vol. 5, n° %11, 1990.
- [22] R. N. Adams et M. A. Laughton, «Optimal Planning of Networks Using Mixed-Integer Programming,» *Proc. IEE,* vol. 121, n° %12, pp. 139-148, 1974.
- [23] G. L. Thompson et D. Wall, «A Branch and Bound Model for Choosing Optimal Substation Locations,» *IEEE Trans PAS,* vol. 100, n° %15, 1981.
- [24] V. Glamocanin et V. Filipovic, «Open Loop Distribution System Design,» *IEEE Trans. Power Delivery,* vol. 8, pp. 1900-1906, 1993.
- [25] J. Dréo, A. Pétrowski, P. Siarry et E. Taillard, «Metaheuristics for hard optimization,» *Springer Verlag,* 2005.
- [26] J. Zhu et H. Ren, Écrivains, *Improved ant colony algorithm for Power Distribution Network Planning.* [Performance]. Chez Advanced Computer Control (ICACC), 2010 2nd International Conference, Shenyang, 2010.
- [27] F. Rivas-Davalos et M. R. Irving, Écrivains, *An efficient genetic algorithm for optimal large-scale power distribution network planning.* [Performance]. Power Tech Conference Proceedings, IEEE, 2003.
- [28] I. J. Ramirez-Rosado et J. A. Dominguez-Navarro, «I. J. Ramirez-Rosado et J. A. Dominguez-Navarro, «New multiobjective tabu search algorithm for fuzzy optimal

planning of power distribution systems,» *Power Systems, IEEE Transactions,* vol. 21, n° %11, pp. 224-233, 2006.

- [29] H. M. Kodr, Z. Vale et C. Ramos, «H. M. Kodr, Z. Vale et C. Ramos, «Optimization Techniques for Power Distribution Planning with Optimization Techniques for Power Distribution Planning with Uncertainties: A Comparative Study,» *Power & Energy Society General Meeting, 2009. IEEE, PES 09,* 2009.
- [30] M.-C. Alvarez-Hérault, D. Picault, R. Caire et B. Ra, «A Novel Hybrid Network Architecture to Increase DG Insertion in Electrical Distribution Systems,» *IEEE Trans. Power Systems,* vol. 26, n° %12, 2011.
- [31] Y. Cai, Q. Xie, W. Ji, Y. Peng et F. Lü, Écrivains, *Y. Cai, Q. Xie, W. Ji, Y. Peng et F. Lü, «Urban Medium Voltage Distribution Network Planning Based on ASAGA and TSP Path Optimization Method.* [Performance]. chez CICED, 2012.
- [32] A. B. Massé, Programmation linéaire, Montréal: Université du Québec, 2019.
- [33] T. Damien, «Architectures des Réseaux de Distribution pour l'Electrification rurale des Pays Pays en Développement,» Institut National Polytechnique de Grenoble - INPG, GRENOBLE, France, 2004.
- [34] B. SARENI, «METHODES D'OPTIMISATION MULTIMODALES ASSOCIEES A LA MODELISATION NUMERIQUE EN ELECTROMAGNITISME,» ECOLE CENTRALE DE LYON, LYON, 1999.
- [35] B.Gotzig, «Recherche du schémas optimal d'exploitation d'un réseau de distribution électrique,» Thèse de Doctorat de l'INPG, GRENOBLE, 1997.
- [36] C. L. A. D. S. L. P. J. A. Marquet, Stockage d'électricité dans les systèmes électriques, Techniques de l'Ingénieur D4030.
- [37] C.Culioli, Introduction à l'optimisation, Chapitre 7, La programmation dynamique, Collection Ellipses.
- [38] P. J. OSSOUCAH, «Analyse paramétrique des réseaux électriques,» Univercité de Montréal, 2010.
- [39] L. Xiuming, «Internet of Energy : Optimisation de l'utilisation des réseaux de distribution,» INSA de Strasbourg, 2012.
- [40] V.Vaidehi, «A Prediction System Based on Fuzzy Logic,» chez *WCECS 2008*, San Francisco, USA, 2008.
- [41] RTE, MÉMENTO DE LA SÛRETÉ DU SYSTÈME ÉLECTRIQUE, Paris, 2004.
- [42] W. C. B. Vicente, «Modélisation stochastique des réseaux de distribution sous incertitude,» UNIVERSITÉ DE GRENOBLE, 2012.
- [43] D. G. N. P. D. S. Dr. Fouzul A. Shaikh, «International Grid: New Way to Prevent Blackouts,» *International Journal of Computer Science and Informatics,* vol. 1, n° %14, p. 2231 –5292, 2012.
- [44] J. Northcote-Green et R. G. Wilson, Control and Automation of Electrical Power Distribution Systems, New York: CRC Press, 2006.
- [45] SDA, «Le système de télé conduite du réseau de distribution électricité HTA,» Alger.
- [46] S. Kailan et H. Zakir, «Application de la logique floue à l'évaluation des risques et à la prise de décisions,» Institut canadien des actuaires (SOA), Nov 2013.
- [47] M. Frederic et A. Kaddouri, «Commande PAR logique floue D'UN moteur synchrone à aimants permanents,» *24th IEEE (CCECE),* 2011.
- [48] Castillo et E. Alavarez, «Uncertainty methods in expert systems,» *Microcomputers in civil engineering,* Vols. %1 sur %25, 1, pp. 43-58., 1990.
- [49] P. Jackson, Introduction to Expert Systems 3rd ed, Boston, MA, USA: Wesley Longman Publishing Co., Inc, 1998.
- [50] A. El Ougli, «Integration des techniques floues à la synthèse des contrôleurs adaptatifs,» Université Sidi Mohamed Ben Abdellah, Fes, Mai 2009.
- [51] U. Paris-Saclay, «Expessif ou le raisonnement flou appliqué à des flux de données ou d'événements,» chez *CEA LIST, LADIS*, Paris, 2019.
- [52] m. y. Samiri, «Un système d'aide à la décision basé produit intelligent et logique floue pour le ciblage des conteneurs à risques,» *GOL' 2016,* Mai 2016.
- [53] B. Bouchon-Meunier, «Logique floue et prise de décision,» *DÉCISION ET PRISE DE DÉCISION, Droit et cognition,* 2017.
- [54] G. &. F. O. Buyukozkan, «A fuzzy logic based decision making approach for new product development,» *International Journal of Production Economics,* vol. 90, pp. 27-45, 2004.
- [55] A. ZOUGGARI, «Une approche couplant logique floue et capitalisation des connaissances pour la résolution du problème de choix des fournisseurs,» Université Paul Verlaine, METZ, décembre 2011.
- [56] M. Derri, M. Bouzi et I. Lagrat, «Fuzzy Sliding Mode Control for Photovoltaic System,» *IJPEDS,* vol. 7, n° %13, pp. 964-973, September 2016.
- [57] T. Ben Romdhane, F. Ben Ammar et A. Badreddine, «Une approche par la logique floue pour l'optimisation multicritère de la prise de décision appliquée à l'AMDEC,» *Journal of Decision System,* vol. 16, n° %14, pp. Romdhane, Taieb Ben, Ammar, Faouzi Ben, Badreddine, Ahmed, Jan 2012.
- [58] F.Dernoncourt, Introduction à la logique floue, Paris, 2011.
- [59] B. Bouchon-Meunier et C. Marsala, Logique floue, principes, aide à la decision, Paris: Hernes, 2003.
- [60] C. CUNHA, «MODÉLISATION DE LA DEMANDE GRÂCE À LA LOGIQUE FLOUE,» chez *MOSIM*, Rabat, Maroc, 2006.
- [61] G. GRIGORAS, «Strategies for Power/Energy Saving in Distribution Networks,» *Advances in Electrical and Computer Engineering,* vol. 10, n° %12, 2010.
- [62] M. Šarić, «Fuzzy approach for evaluating risk of service interruption used as criteria b in Electricity Distribution Network Planning,» chez *12th Symposium on (pp. 79-84). IEEE*, 2014.
- [63] C. Meyrieux, «Analyse des risques a priori du processus de prise en charge des patients,» *ELSEVIER,* vol. 16, n° %17, pp. 613-618, 11 02 Oct 2012.
- [64] H. Hajji, M. Bouzi et I. Lagrat, «Decision Making Method Based on Fuzzy Logic for Powering Sensitive Sites in Case of Electric Failures,» *IJIRSET,* vol. 5, pp. 3501-3508, Mars 2016.
- [65] Union des municipalités du Québec, «Pannes d'électricité. Planification de la sécurité civile à l'échelle municipale,» Montréal, 2016.
- [66] H. Hajji, M. Bouzi et I. Lagrat, «Fuzzy Logic used in the Management of Interventions during Power Outages,» *IJERT,* vol. 6, pp. 897-900, Juin 2017.
- [67] T. J.Ross, «Fuzzy Logic With Engineering Application,» *John Wiley & Sons Ltd.,* vol. Third Edition.
- [68] M.Sugeno, «An Introductory Survey of Fuzzy Control,» *Information Sciences, Prentice-Hall , Vol.36,* pp. pages 59-83, 1985.
- [69] S. L. E. Khadija Eddoug, Écrivain, *Proposition d'un modèle UML de gestion des stocks et de transport dans un système de distribution multi-niveaux.* [Performance]. CIGIMS ,Fes, Maroc, mai 2015.
- [70] L. b. OpenClassrooms, «les cas d'utilisations,» [En ligne]. Available: https://openclassrooms.com/courses/debutez-l-analyse-logicielle-avec-uml/etape-3-lescas-d-utilisation.
- [71] ICOO, Écrivain, *Diagramme d'activités.* [Performance]. FUN-MOOC, 2018.
- [72] O. Caron, Écrivain, *Architecture trois tiers \_ Cours.* [Performance]. Polytech'Lille, 2006.
- [73] «Meet Android Studio,» 24 Sept 2018. [En ligne]. Available: https://developer.android.com/studio/intro/.
- [74] CEI, *"61131-7: Fuzzy Control Language",* 2000.
- [75] R. Ostheimer, Mastering phpMyAdmin, Missoula USA: PACKT PUBLISHING, 2009.
- [76] D. L. e. J. Blanco, Apache L'ESSENTIEL DU CODE ET DES COMMANDES, Paris: CampusPress, 2009.
- [77] H. Hajji, M. Bouzi et K. Rhofire, «Android Application to Manage the Rescue Interventions During Power Outages : Design and Implementation,» *IJERT,* vol. 7, pp. 153-158, Oct 2018.
- [78] EDF, Écrivain, *Manuel utilisateur de PRAO.* [Performance]. 2003.
- [79] A. H. --.->. F. REPORTER, «Massive power outage in Toronto blamed on extreme weather,» *Globe And Mail,* vol. MARCH 4, 2015.
- [80] P. L. Grusse, «Guide de montage et d'évaluation des Projets de développement intégré».

# ANNEXES

ANNEXE 1 : Codage Matlab :

Sur cette section on a mis tous les paramètres qu'on a utilisés dans la simulation sur Matlab

Codage du bloc Rescue

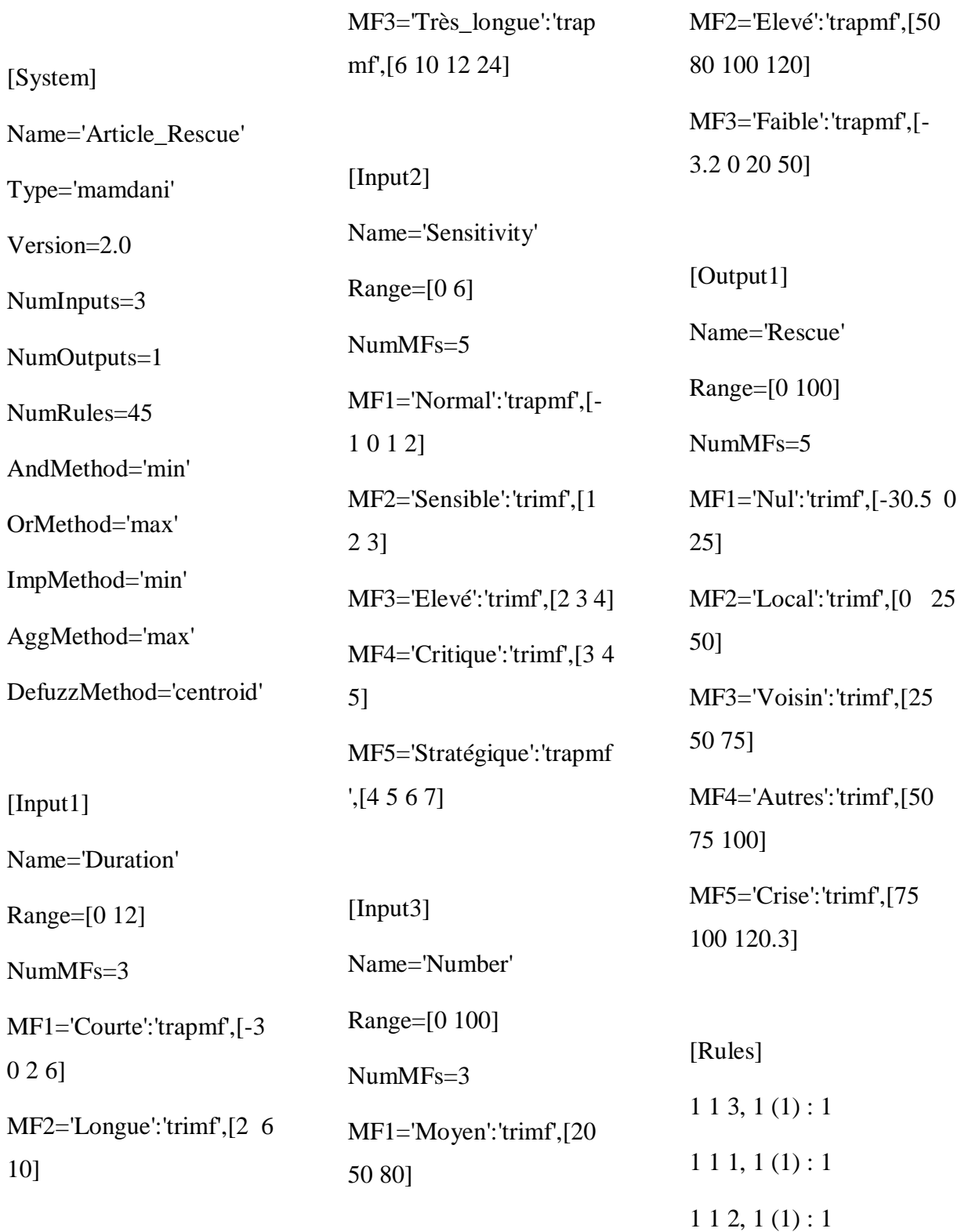

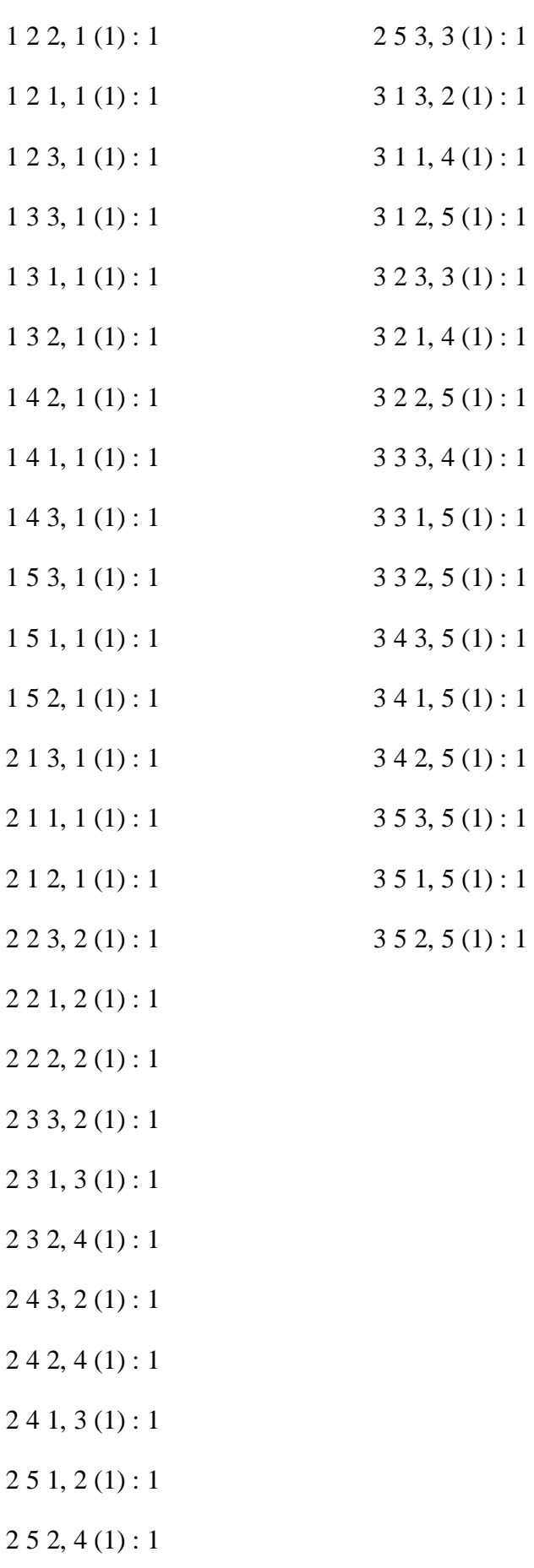

# **Error! Use the Home tab to apply Titre 1 to the text that you want to appear here.**

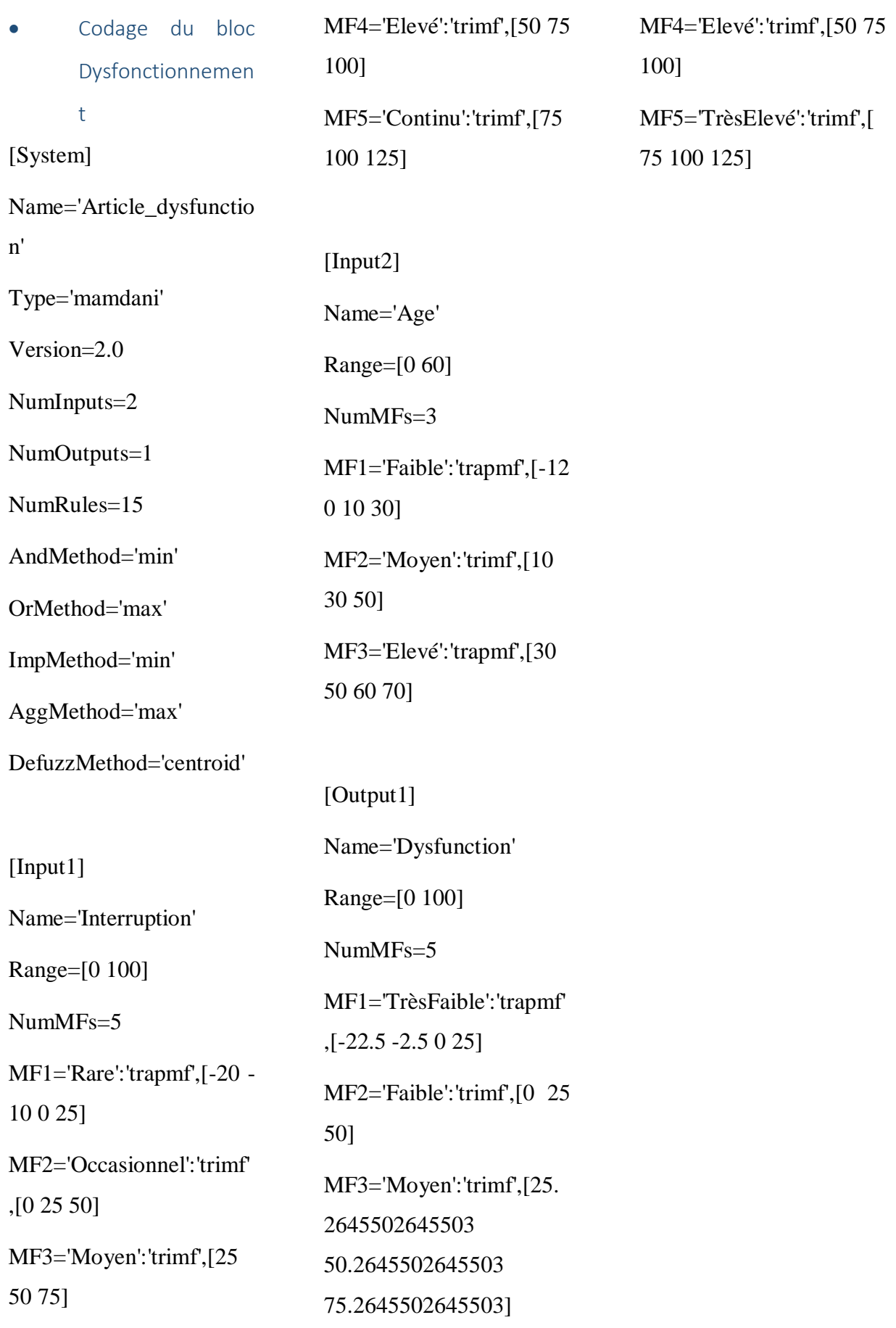

[Rules]

 $1, 1 (1) : 1$ 

- $1\ 2, 1\ (1):1$
- $2\ 1, 1\ (1):1$
- 3 1, 2 (1) : 1
- $1, 3, 2(1): 1$
- $23, 3(1):1$
- 3 2, 3 (1) : 1
- $3, 3, 4(1): 1$
- $52, 4(1): 1$
- 5 3, 5 (1) : 1
- 5 1, 3 (1) : 1
- $2, 2, 2(1): 1$
- 4 1, 3 (1) : 1
- $4\,2, 4\,(1):1$
- 4 3, 5 (1) : 1

# **Error! Use the Home tab to apply Titre 1 to the text that you want to appear here.**

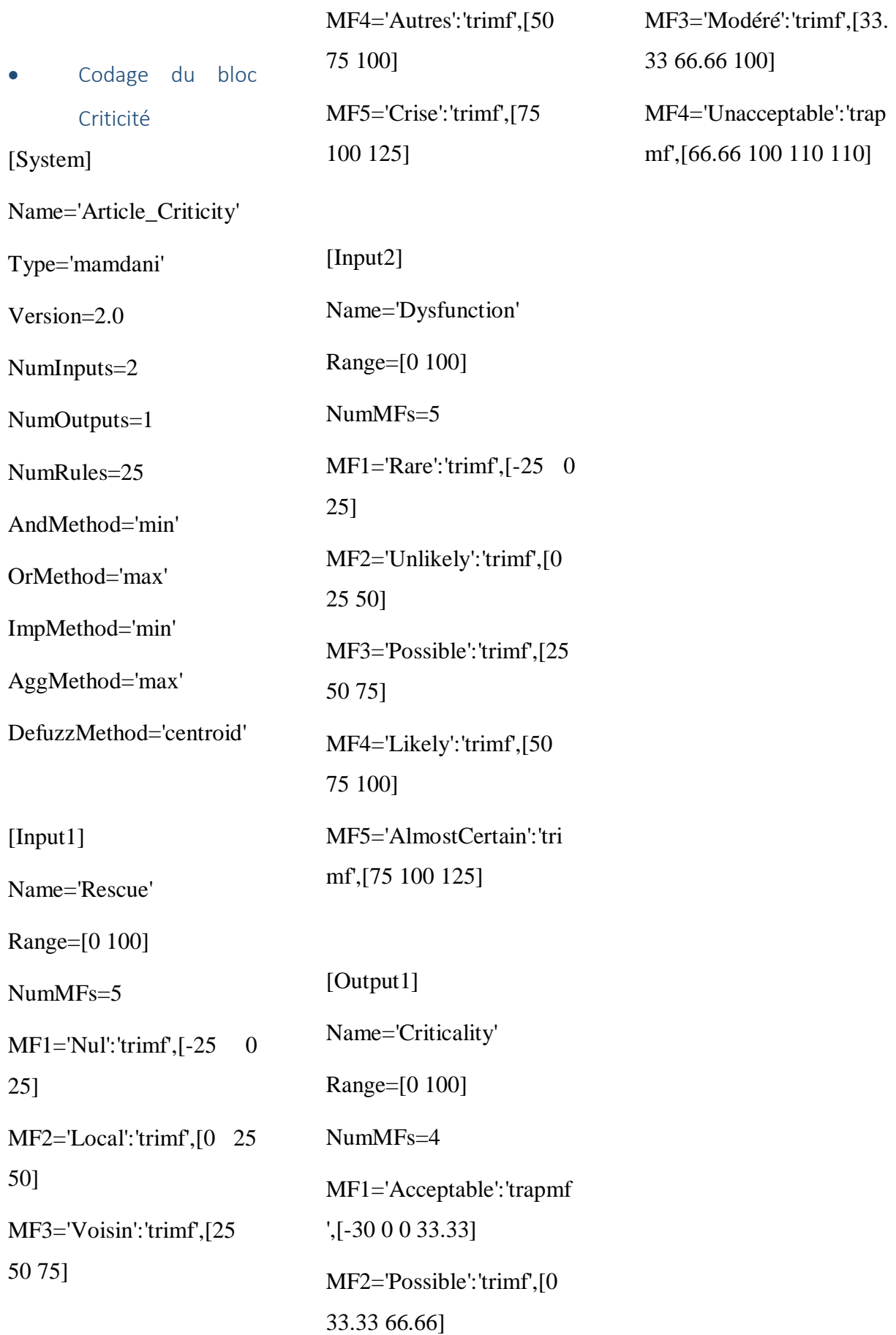

 $5, 5, 4(1): 1$ 

[Rules]

 $1, 1 (1) : 1$ 

- $2\ 1, 1\ (1):1$
- $3\ 1, 1\ (1): 1$
- $41, 1(1):1$
- $51, 2(1):1$
- $1\ 2, 1\ (1):1$
- $2\,2, 1\,(1):1$
- 3 2, 2 (1) : 1
- $4\,2, 2\,(1):1$
- $5$  2, 2 (1) : 1
- $1\ 3, 1\ (1):1$
- $23, 2(1): 1$
- 3 3, 3 (1) : 1
- $43, 3(1):1$
- 5 3, 3 (1) : 1
- $1, 4, 1(1): 1$
- $2, 4, 2(1): 1$
- $3, 4, 3(1): 1$
- $4, 4(1): 1$
- $54, 4(1): 1$
- $1\ 5, 1\ (1):1$
- $25, 2(1):1$
- $3\ 5\ 3\ (1):1$
- $4\,5, 4\,(1):1$

```
 ANNEXE 2 : Codage application mobile eSecours
```
Sur cette section on a mis tous les codes sources qu'on a utilisés dans le développement de notre application eSecours.

Création du projet Android

*Activity\_Flash – Code XML*

```
<?xml version="1.0" encoding="utf-8"?>
<android.support.constraint.ConstraintLayout
     xmlns:android="http://schemas.android.com/apk/res/android"
     xmlns:app="http://schemas.android.com/apk/res-auto"
     xmlns:tools="http://schemas.android.com/tools"
     android:layout_width="match_parent"
     android:layout_height="match_parent"
     tools:context="com.example.hhajji.esecours.activity_flash">
     <EditText
         android:id="@+id/editText3"
         android:layout_width="wrap_content"
         android:layout_height="98dp"
         android:layout_marginBottom="8dp"
         android:layout_marginEnd="8dp"
         android:layout_marginStart="8dp"
         android:layout_marginTop="8dp"
         android:ems="10"
         android:inputType="textImeMultiLine"
         android:text="@string/welcome"
         app:layout_constraintBottom_toBottomOf="parent"
         app:layout_constraintEnd_toEndOf="parent"
         app:layout_constraintStart_toStartOf="parent"
         app:layout_constraintTop_toTopOf="parent" />
     <Button
         android:id="@+id/button3"
         android:layout_width="wrap_content"
         android:layout_height="60dp"
         android:layout_marginBottom="8dp"
         android:layout_marginEnd="8dp"
         android:layout_marginStart="8dp"
         android:layout_marginTop="180dp"
         android:text="Entrer"
         app:layout_constraintBottom_toBottomOf="parent"
         app:layout_constraintEnd_toEndOf="parent"
         app:layout_constraintStart_toStartOf="parent"
         app:layout_constraintTop_toTopOf="parent"
         app:layout_constraintVertical_bias="0.743" />
</android.support.constraint.ConstraintLayout>
```
## *Activity\_Flash – Code Java*

**package com.example.hhajji.esecours;**

**import android.content.Intent;**

**import android.support.v7.app.AppCompatActivity;**

**import android.os.Bundle;**

**import android.view.View;**

**import android.widget.Button;**

**import android.widget.EditText;**

**import com.example.hhajji.esecours.R;**

**public class activity\_flash extends AppCompatActivity {**

 **Button btn;**

 **@Override**

```
 protected void onCreate(Bundle savedInstanceState) {
```
 **super.onCreate(savedInstanceState);**

 **setContentView(R.layout.activity\_flash);**

 **btn = findViewById(R.id.button3);**

 **btn.setOnClickListener(new View.OnClickListener() {**

 **@Override**

 **public void onClick(View v) {**

 **if(v==btn){**

```
 Intent testintent = new Intent(activity_flash.this, 
activity_panne.class);
```

```
 startActivity(testintent);
                finish();
 }
```

```
Activity_Login – Code XML
```
 **}**

 **});**

 **}**

**}**

```
<?xml version="1.0" encoding="utf-8"?>
<android.support.constraint.ConstraintLayout
    xmlns:android="http://schemas.android.com/apk/res/android"
```

```
 xmlns:app="http://schemas.android.com/apk/res-auto"
 xmlns:tools="http://schemas.android.com/tools"
 android:layout_width="match_parent"
 android:layout_height="match_parent"
 android:background="@drawable/reseau_1"
 tools:context="com.example.hhajji.esecours.activity_login">
 <EditText
     android:id="@+id/editText5"
     android:layout_width="0dp"
     android:layout_height="40dp"
     android:layout_marginEnd="16dp"
     android:layout_marginStart="16dp"
     android:background="@drawable/username2"
     android:ems="10"
     android:inputType="textPersonName"
     android:text="Name"
     android:textAlignment="center"
     app:layout_constraintBottom_toBottomOf="parent"
     app:layout_constraintEnd_toEndOf="parent"
     app:layout_constraintStart_toStartOf="parent"
     app:layout_constraintTop_toTopOf="parent"
     app:layout_constraintVertical_bias="0.354" />
 <EditText
     android:id="@+id/editText7"
     android:layout_width="0dp"
     android:layout_height="40dp"
     android:layout_marginEnd="16dp"
     android:layout_marginStart="16dp"
     android:background="@drawable/username2"
     android:ems="10"
     android:hint="Password"
     android:inputType="textPersonName"
     android:textAlignment="center"
     app:layout_constraintBottom_toBottomOf="parent"
     app:layout_constraintEnd_toEndOf="parent"
     app:layout_constraintHorizontal_bias="0.507"
     app:layout_constraintStart_toStartOf="parent"
     app:layout_constraintTop_toTopOf="parent"
     app:layout_constraintVertical_bias="0.498" />
 <Button
     android:id="@+id/btn_Login"
     android:layout_width="165dp"
     android:layout_height="40dp"
     android:layout_marginBottom="8dp"
     android:layout_marginEnd="8dp"
     android:layout_marginStart="8dp"
     android:layout_marginTop="8dp"
     android:background="@drawable/username2"
     android:text="Login"
     app:layout_constraintBottom_toBottomOf="parent"
     app:layout_constraintEnd_toEndOf="parent"
     app:layout_constraintStart_toStartOf="parent"
     app:layout_constraintTop_toTopOf="parent"
     app:layout_constraintVertical_bias="0.677" />
```
#### <**ImageView**

 **android:id="@+id/imageView"**

 **android:layout\_width="62dp" android:layout\_height="61dp" android:layout\_marginBottom="8dp" android:layout\_marginEnd="8dp" android:layout\_marginStart="8dp" android:layout\_marginTop="8dp" android:background="@drawable/logo\_lydec" app:layout\_constraintBottom\_toBottomOf="parent" app:layout\_constraintEnd\_toEndOf="parent" app:layout\_constraintHorizontal\_bias="0.501" app:layout\_constraintStart\_toStartOf="parent" app:layout\_constraintTop\_toTopOf="parent" app:layout\_constraintVertical\_bias="1.0" app:srcCompat="@drawable/logo\_lydec"** /> <**ImageView android:id="@+id/imageView3"**

```
 android:layout_width="0dp"
 android:layout_height="61dp"
 app:srcCompat="@drawable/esecours"
 tools:layout_editor_absoluteY="5dp" />
```

```
</android.support.constraint.ConstraintLayout>
```
### *Activity\_Login – Code Java*

```
package com.example.hhajji.esecours;
import android.content.Intent;
import android.os.Bundle;
import android.support.v7.app.AppCompatActivity;
import android.view.View;
import android.widget.Button;
import com.example.hhajji.esecours.R;
public class activity_login extends AppCompatActivity {
     Button btn;
     @Override
     protected void onCreate(Bundle savedInstanceState) {
         super.onCreate(savedInstanceState);
        setContentView(R.layout.activity login);
         btn = findViewById(R.id.btn_Login);
        btn.setOnClickListener(new View.OnClickListener() {
             @Override
             public void onClick(View v) {
                 if(v==btn){
                     Intent testintent = new Intent(activity_login.this, 
activity_panne.class);
                     startActivity(testintent);
 }
 }
         });
     }
}
```
*Activity\_Panne – Code XML*

```
<?xml version="1.0" encoding="utf-8"?>
<android.support.constraint.ConstraintLayout 
xmlns:android="http://schemas.android.com/apk/res/android"
     xmlns:app="http://schemas.android.com/apk/res-auto"
     xmlns:tools="http://schemas.android.com/tools"
     android:layout_width="match_parent"
     android:layout_height="match_parent"
     tools:context="com.example.hhajji.esecours.activity_flash">
     <ImageView
         android:id="@+id/imageView2"
         android:layout_width="wrap_content"
         android:layout_height="61dp"
         android:layout_marginTop="8dp"
         app:layout_constraintEnd_toEndOf="parent"
         app:layout_constraintStart_toStartOf="parent"
         app:layout_constraintTop_toTopOf="parent"
         app:srcCompat="@drawable/esecours" />
     <TableLayout xmlns:android="http://schemas.android.com/apk/res/android"
         android:id="@+id/tableLayout"
         android:layout_width="wrap_content"
         android:layout_height="wrap_content"
         android:layout_marginBottom="8dp"
         android:layout_marginTop="8dp"
         android:stretchColumns="1"
         app:layout_constraintBottom_toBottomOf="parent"
         app:layout_constraintEnd_toEndOf="parent"
         app:layout_constraintHorizontal_bias="0.0"
         app:layout_constraintStart_toStartOf="parent"
         app:layout_constraintTop_toBottomOf="@+id/imageView2"
         app:layout_constraintVertical_bias="0.115">
         <TextView
             android:background="@android:drawable/editbox_background"
             android:text="Liste des postes coupés : "
             android:textColor="@android:color/black"
             android:textSize="24sp"
             android:textStyle="bold|italic" />
         <View
             android:layout_height="2dip"
             android:background="#FF909090" />
         <TableRow android:layout_width="215dp">
             <TextView
                 android:layout_width="wrap_content"
                 android:layout_height="wrap_content"
                 android:layout_weight="1"
                 android:adjustViewBounds="true"
                 android:padding="3dip"
                 android:text="Nom PDP"
                 android:textAlignment="viewStart" />
```
<**TextView**

```
 android:layout_width="wrap_content"
 android:layout_height="wrap_content"
 android:layout_weight="1"
 android:adjustViewBounds="true"
 android:gravity="left"
 android:padding="3dip"
 android:text="Nb clients" />
```
<**TextView**

```
 android:id="@+id/textView4"
 android:layout_width="wrap_content"
 android:layout_height="wrap_content"
 android:layout_weight="1"
 android:adjustViewBounds="true"
 android:text="Sensibility" />
```
<**TextView**

```
 android:id="@+id/textView5"
 android:layout_width="wrap_content"
 android:layout_height="wrap_content"
 android:layout_weight="1"
 android:adjustViewBounds="true"
 android:text="interruption" />
```
<**TextView**

```
 android:id="@+id/textView6"
 android:layout_width="wrap_content"
 android:layout_height="wrap_content"
 android:layout_weight="1"
 android:adjustViewBounds="true"
 android:text="Age" />
```
</**TableRow**>

```
 <TableRow>
```
<**EditText**

```
 android:id="@+id/editText8"
 android:layout_width="wrap_content"
 android:layout_height="wrap_content"
 android:layout_weight="1"
 android:adjustViewBounds="true"
 android:ems="10"
 android:inputType="textPersonName"
 android:text="PDP1" />
```
<**EditText**

```
 android:id="@+id/Number"
 android:layout_width="wrap_content"
 android:layout_height="wrap_content"
 android:layout_weight="1"
 android:adjustViewBounds="true"
 android:ems="10"
 android:inputType="textPersonName"
 android:text="74" />
```
<**EditText**

```
 android:id="@+id/Sensibility"
 android:layout_width="wrap_content"
 android:layout_height="wrap_content"
 android:layout_weight="1"
```

```
 android:adjustViewBounds="true"
     android:ems="10"
     android:inputType="textPersonName"
     android:text="5" />
 <EditText
    android:id="@+id/edinter"
     android:layout_width="wrap_content"
     android:layout_height="wrap_content"
     android:layout_weight="1"
     android:adjustViewBounds="true"
     android:ems="10"
     android:inputType="textPersonName"
     android:text="80" />
 <EditText
     android:id="@+id/edage"
     android:layout_width="wrap_content"
```

```
 android:layout_height="wrap_content"
 android:layout_weight="1"
 android:adjustViewBounds="true"
 android:ems="10"
 android:inputType="textPersonName"
 android:text="43" />
```
</**TableRow**>

#### <**View**

```
 android:layout_height="2dip"
 android:background="#FF909090" />
```
<**TableRow**>

```
 <EditText
     android:id="@+id/editText13"
     android:layout_width="wrap_content"
     android:layout_height="wrap_content"
     android:layout_weight="1"
     android:adjustViewBounds="true"
     android:ems="10"
     android:inputType="textPersonName"
     android:text="PDP2" />
```
<**EditText**

```
 android:id="@+id/editText14"
 android:layout_width="wrap_content"
 android:layout_height="wrap_content"
 android:layout_weight="1"
 android:adjustViewBounds="true"
 android:ems="10"
 android:inputType="textPersonName"
 android:text="10" />
```
<**EditText**

```
 android:id="@+id/editText15"
 android:layout_width="wrap_content"
 android:layout_height="wrap_content"
 android:layout_weight="1"
 android:adjustViewBounds="true"
 android:ems="10"
 android:inputType="textPersonName"
```

```
 android:text="10" />
         <EditText
             android:id="@+id/editText16"
             android:layout_width="wrap_content"
             android:layout_height="wrap_content"
             android:layout_weight="1"
             android:adjustViewBounds="true"
             android:ems="10"
             android:inputType="textPersonName"
             android:text="10" />
         <EditText
             android:id="@+id/editText17"
             android:layout_width="wrap_content"
             android:layout_height="wrap_content"
             android:layout_weight="1"
             android:adjustViewBounds="true"
             android:ems="10"
             android:inputType="textPersonName"
             android:text="10" />
     </TableRow>
     <View
         android:layout_height="2dip"
         android:background="#FF909090" />
     <TableRow>
         <Button
             android:id="@+id/button2"
             android:layout_width="wrap_content"
             android:layout_height="wrap_content"
             android:text="Modifier" />
         <Button
             android:id="@+id/button"
             android:layout_width="wrap_content"
             android:layout_height="wrap_content"
             android:text="Valider" />
     </TableRow>
 </TableLayout>
 <TableLayout xmlns:android="http://schemas.android.com/apk/res/android"
     android:id="@+id/tableLayout2"
     android:layout_width="wrap_content"
    android:layout_height="0dp"
    android:layout_marginBottom="64dp"
    android:layout_marginStart="8dp"
    android:gravity="center_vertical"
    android:stretchColumns="1"
    app:layout_constraintBottom_toBottomOf="parent"
    app:layout_constraintEnd_toEndOf="parent"
    app:layout_constraintHorizontal_bias="1.0"
    app:layout_constraintStart_toStartOf="parent">
```

```
 <TableRow android:layout_width="333dp">
```

```
 <TextView
         android:layout_width="197dp"
         android:layout_height="69dp"
         android:background="@android:drawable/editbox_background"
         android:text="Durée de la panne (en H):"
         android:textColor="@android:color/black"
         android:textSize="24sp"
         android:textStyle="bold|italic" />
     <EditText
         android:id="@+id/Duration"
         android:layout_width="100dp"
         android:layout_height="match_parent"
         android:background="@android:drawable/editbox_background"
         android:ems="10"
         android:inputType="textPersonName"
         android:textAlignment="viewStart" />
 </TableRow>
```

```
 </TableLayout>
```
</**android.support.constraint.ConstraintLayout**>

#### *Activity\_Panne – Code Java*

**package com.example.hhajji.esecours;**

**import android.content.Context;**

**import android.content.Intent;**

**import android.os.Bundle;**

**import android.support.v7.app.AppCompatActivity;**

**import android.view.View;**

**import android.widget.Button;**

**import android.widget.EditText;**

**import android.widget.TextView;**

**import net.sourceforge.jFuzzyLogic.FIS;**

**import net.sourceforge.jFuzzyLogic.FunctionBlock;**

**import net.sourceforge.jFuzzyLogic.rule.Variable;**

**import java.io.IOException;**

**import java.io.InputStream;**

**public class activity\_panne extends AppCompatActivity {**

**private static Context context;**

```
Button btn;
EditText Duration, Sensibility,Number,Age,Inter;
TextView Rescue, Dysf, Crit;
Double fDuration, fSensibility, fNumber,fRescue,fAge,fInter,fDysf,fCri;
    @Override
    protected void onCreate(Bundle savedInstanceState) {
        super.onCreate(savedInstanceState);
       setContentView(R.layout.activity panne);
        btn = findViewById(R.id.button);
        Duration = findViewById(R.id.Duration);
        Sensibility = findViewById(R.id.Sensibility);
        Number = findViewById(R.id.Number);
       Rescue = findViewById(R.id.textView3);
        Age = findViewById(R.id.edage);
        Inter = findViewById(R.id.edinter);
        Dysf = findViewById(R.id.textView7);
        Crit = findViewById(R.id.textView8);
        btn.setOnClickListener(new View.OnClickListener() {
            @Override
            public void onClick(View v) {
                if (v == btn) {
                    try {
                        fuzzyProcess();
                        // Create a new intent for the activity_decision
 }
                    catch (IOException e) {
 }
 }
```

```
 }
         });
    }
    public void fuzzyProcess() throws IOException {
         InputStream in = null;
        context = this;
        Double fRescuecri,fDysfunctioncri,fCriticality;
        String fileName = "lydecdefinitionres.fcl";
        in = context.getAssets().open(fileName);
       FIS fis = FIS.load(in, true);
        if( fis == null ) {
             System.err.println("Can't load file: '" + fileName + "'");
            return;
         }
           //Define Function for first block
        FunctionBlock rescu = fis.getFunctionBlock("Rescue");
         //Assign the inputs values
         fDuration = Double.valueOf(Duration.getText().toString());
         fNumber = Double.valueOf(Number.getText().toString());
         fSensibility = Double.valueOf(Sensibility.getText().toString());
         // Set inputs
         fis.setVariable(rescu.getName(),"Duration", fDuration);
         fis.setVariable(rescu.getName(),"Sensibility", fSensibility);
         fis.setVariable(rescu.getName(),"Number", fNumber);
         // Evaluate
        fis.evaluate();
         // Show output variable's
        Variable qualidaderesc = rescu.getVariable("Rescue");
         //Assign the results
```

```
 fRescue = qualidaderesc.defuzzify();
 //Define Function for the second block
 FunctionBlock dysf = fis.getFunctionBlock("Dysfunction");
 //Assign the inputs values
 fAge = Double.valueOf(Age.getText().toString());
 fInter = Double.valueOf(Inter.getText().toString());
 //Set inputs
 fis.setVariable(dysf.getName(),"Age", fAge);
 fis.setVariable(dysf.getName(),"Interruption", fInter);
 // Evaluate
 fis.evaluate();
 // Show output variable's
 Variable qualidadedysf = dysf.getVariable("Dysfunction");
 fDysf = qualidadedysf.defuzzify();
 // Dysf.setText(String.format("%.2f", fDysf ));
 //Define Function for the third block
 FunctionBlock criti = fis.getFunctionBlock("Criticaler");
 //Set inputs
 fis.setVariable(criti.getName(),"Rescuecri", fRescue);
 fis.setVariable(criti.getName(),"Dysfunctioncri", fDysf);
 // Evaluate
 fis.evaluate();
 // Show output variable's
 Variable qualidadecri = criti.getVariable("Criticality");
 fCri = qualidadecri.defuzzify();
 // Crit.setText(String.format("%.2f", fCri ));
 // Passer des données à activity_decision2
Intent i = new Intent(activity_panne.this,
```

```
activity_decision2.class);
```

```
 i.putExtra("Criticite",fCri);
         i.putExtra("Rescuecri",fRescue);
         startActivity(i);
         }
}
```
*Activity\_Décision - Code XML:*

```
<?xml version="1.0" encoding="utf-8"?>
<android.support.constraint.ConstraintLayout
     xmlns:android="http://schemas.android.com/apk/res/android"
     xmlns:app="http://schemas.android.com/apk/res-auto"
     xmlns:tools="http://schemas.android.com/tools"
     android:layout_width="match_parent"
     android:layout_height="match_parent"
     android:orientation="vertical"
     tools:context="com.example.hhajji.esecours.activity_decision2">
     <EditText
         android:id="@+id/editText4"
         android:layout_width="wrap_content"
         android:layout_height="48dp"
         android:layout_marginBottom="8dp"
         android:layout_marginEnd="8dp"
         android:layout_marginStart="8dp"
         android:layout_marginTop="8dp"
         android:ems="10"
         android:inputType="textPersonName"
         android:text="Niveau Secours"
         app:layout_constraintBottom_toBottomOf="parent"
         app:layout_constraintEnd_toEndOf="parent"
         app:layout_constraintHorizontal_bias="0.505"
         app:layout_constraintStart_toStartOf="parent"
         app:layout_constraintTop_toTopOf="parent"
         app:layout_constraintVertical_bias="0.413" />
     <EditText
         android:id="@+id/editText6"
         android:layout_width="wrap_content"
         android:layout_height="48dp"
         android:layout_marginBottom="8dp"
         android:layout_marginEnd="8dp"
         android:layout_marginStart="8dp"
         android:layout_marginTop="8dp"
         android:ems="10"
         android:inputType="textPersonName"
         android:text="Criticité panne"
         app:layout_constraintBottom_toBottomOf="parent"
         app:layout_constraintEnd_toEndOf="parent"
         app:layout_constraintHorizontal_bias="0.505"
```

```
 app:layout_constraintStart_toStartOf="parent"
     app:layout_constraintTop_toTopOf="parent"
     app:layout_constraintVertical_bias="0.584" />
 <Button
     android:id="@+id/button4"
     android:layout_width="wrap_content"
     android:layout_height="wrap_content"
     android:layout_marginBottom="8dp"
     android:layout_marginEnd="8dp"
     android:layout_marginStart="8dp"
     android:layout_marginTop="180dp"
     android:text="Valider"
     app:layout_constraintBottom_toBottomOf="parent"
     app:layout_constraintEnd_toEndOf="parent"
    \overline{\text{ap}}: layout_constraintStart_toStartOf="parent"
     app:layout_constraintTop_toTopOf="parent" />
```
</**android.support.constraint.ConstraintLayout**>

### *Activity\_Décision - Code Java:*

package com.example.hhajji.esecours;

import android.content.Intent;

import android.support.v7.app.AppCompatActivity;

import android.os.Bundle;

import android.util.Log;

import android.view.View;

import android.widget.Button;

import android.widget.EditText;

import android.widget.TextView;

import com.example.hhajji.esecours.R;

import net.sourceforge.jFuzzyLogic.rule.Variable;

import java.io.IOException;

public class activity\_decision2 extends AppCompatActivity {

Button btn;

@Override

protected void onCreate(Bundle savedInstanceState) {

super.onCreate(savedInstanceState);

setContentView(R.layout.activity\_decision2);

Intent intent  $=$  getIntent();

```
if (intent != null){
```
double fRescuecri = intent.getDoubleExtra("Rescuecri", 0.00);

TextView textView = (TextView) findViewById(R.id.editText4);

textView.setText(String.format ("%.2f",fRescuecri));

double fCriticality = intent.getDoubleExtra("Criticite",  $0.00$ );

TextView textView2 = (TextView) findViewById(R.id.editText6);

```
 textView2.setText(String.format ("%.2f",fCriticality));
```
}

}

```
 btn = findViewById(R.id.button4);
```

```
 btn.setOnClickListener(new View.OnClickListener() {
```
@Override

```
 public void onClick(View view) {
```
try {

finish();

System.exit(0);

} catch (Throwable throwable) {

```
 }
         }
     });
 }
```
**•** Configuration du serveur MySQL

## *Connection à la base de données en PHP*

```
\langle?php
define('DB_USER', "root"); // db 
define('DB_PASSWORD', ""); // mot de pass de la db 
define('DB_DATABASE', "androiddeft"); // nom de la db
define('DB_SERVER', "localhost"); // le serveur de la db 
$con = mysqli_connect(DB_SERVER,DB_USER,DB_PASSWORD,DB_DATABASE);
// Contrôle de la connexion
If(mysqli_connect_errno())
{ echo "Failed to connect to MySQL: " . mysqli_connect_error();
}
?>
Fonction de gestion des utilisateurs en PHP
\langle?php
$random_salt_length = 32;
function userExists($username){
      $query = "SELECT username FROM member WHERE username = ?";
      global $con;
      if($stm = $con ->prepare($ query)){
             $stmt->bind_param("s",$username);
```
\$stmt->execute();

\$stmt->store\_result();

\$stmt->fetch();

```
if($stm->num_rows == 1){
                     $stmt->close();
                     return true;
              }
              $stmt->close();
       }
       return false;
// Création d'un sel unique pour le hachage du mot de passe
function getSalt(){
       global $random_salt_length;
       return bin2hex(openssl_random_pseudo_bytes($random_salt_length));
// Création d'un mot de passe hash en utilisant le sel et le mot de passe
function concatPasswordWithSalt($password,$salt){
       global $random_salt_length;
       if($random_salt_length % 2 == 0){
              $mid = $random\_salt\_length / 2;}
       else{
              $mid = ($random\_salt\_length - 1) / 2;}
       return
       substr($salt,0,$mid - 1).$password.substr($salt,$mid,$random_salt_length - 1);
```
}

}

}

?>

*Création d'un fichier PHP pour enregistrer l'utilisateur*

<?php

 $$response = array();$ 

include 'db/db\_connect.php';

include 'functions.php';

//Get the input request parameters

 $\text{SinputJSON} = \text{file}$  get contents('php://input');

\$input = json\_decode(\$inputJSON, TRUE); //convert JSON into array

//Check for Mandatory parameters

if(isset(\$input['username']) && isset(\$input['password']) && isset(\$input['full\_name'])){

 $$username = $input['username']$ ;

\$password = \$input['password'];

\$fullName = \$input['full\_name']

//Check if user already exist

if(!userExists(\$username)){

//Get a unique Salt

 $\text{Ssalt} = \text{getSalt}$ ;

//Generate a unique password Hash

 $$passwordHash$   $=$ 

password\_hash(concatPasswordWithSalt(\$password,\$salt),PASSWORD\_DEFAULT);

//Query to register new user

\$insertQuery = "INSERT INTO member(username, full\_name, password\_hash, salt) VALUES (?,?,?,?)";

 $if$ ( $$stm = $con$  ->prepare( $$insertQuery$ )){

\$stmt-

>bind\_param("ssss",\$username,\$fullName,\$passwordHash,\$salt);

```
$stmt->execute();
                     $response['status"] = 0;$response["message"] = "User created";
                     $stmt->close();
              }
       }
       else{
              $response['status"] = 1;$response["message"] = "User exists";
       }
}
else{
       $response['status"] = 2;$response["message"] = "Missing mandatory parameters";
}
echo json_encode($response);
?>
Création du fichier Login en PHP
<?php
$response = array();include 'db/db_connect.php';
```
include 'functions.php';

//Get the input request parameters

\$inputJSON = file\_get\_contents('php://input');

\$input = json\_decode(\$inputJSON, TRUE); //convert JSON into array

//Check for Mandatory parameters

if(isset(\$input['username']) && isset(\$input['password'])){

 $$username = $input['username']$ ;

 $$password = $input['password']$ ;

\$query = "SELECT full\_name,password\_hash, salt FROM member WHERE username  $= ?$ ";

```
if($stm = $con ->prepare($query)){
```
\$stmt->bind\_param("s",\$username);

\$stmt->execute();

\$stmt->bind\_result(\$fullName,\$passwordHashDB,\$salt);

if(\$stmt->fetch()){

//Validate the password

if(password\_verify(concatPasswordWithSalt(\$password,\$salt),\$passwordHashDB)){

```
$response['status"] = 0;
```
\$response["message"] = "Login successful";

 $$response['full name"] = $fullName;$ 

}

else{

```
$response['status"] = 1;
```

```
$response["message"] = "Invalid username and password
```
combination";

}

}

else{

 $$response['status"] = 1;$ 

\$response["message"] = "Invalid username and password combination";

```
}
             $stmt->close();
       }
else{
       $response['status"] = 2;$response["message"] = "Missing mandatory parameters";
//Display the JSON response
echo json_encode($response);
```
?>

}

}